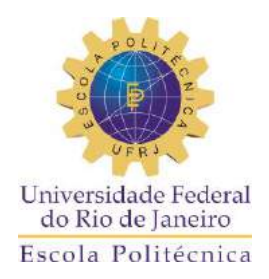

# **ANÁLISE COMPARATIVA DOS MODELOS HIDRÁULICOS EPANET, WATERCAD E SISTEMA UFC PARA SISTEMAS DE ABASTECIMENTO DE ÁGUA – REDE DE DISTRIBUIÇÃO**

### **FABIO AMENDOLA DIUANA SEITI CAIO CONTARDO PEREIRA OGAWA**

Projeto de Graduação apresentado ao Curso de Engenharia Ambiental da Escola Politécnica, Universidade Federal do Rio de Janeiro, como parte dos requisitos necessários à obtenção do título de Engenheiro Ambiental.

Orientadora: Monica Maria Pena

Rio de Janeiro Março/2015

# **ANÁLISE COMPARATIVA DOS MODELOS HIDRÁULICOS EPANET, WATERCAD E SISTEMA UFC PARA SISTEMAS DE ABASTECIMENTO DE ÁGUA – REDE DE DISTRIBUIÇÃO**

### **FABIO AMENDOLA DIUANA SEITI CAIO CONTARDO PEREIRA OGAWA**

PROJETO DE GRADUAÇÃO SUBMETIDO AO CORPO DOCENTE DO CURSO DE ENGENHARIA DE PETRÓLEO DA ESCOLA POLITÉCNICA DA UNIVERSIDADE FEDERAL DO RIO DE JANEIRO COMO PARTE DOS REQUISITOS NECESSÁRIOS PARA A OBTENÇÃO DO GRAU DE ENGENHEIRO AMBIENTAL

Examinada por:

Prof. Monica Maria Pena, D. Sc.

\_\_\_\_\_\_\_\_\_\_\_\_\_\_\_\_\_\_\_\_\_\_\_\_\_\_\_\_\_\_\_\_\_\_\_\_\_\_\_\_\_\_\_\_\_\_\_\_

Prof. Isaac Volschan Junior, D. Sc

\_\_\_\_\_\_\_\_\_\_\_\_\_\_\_\_\_\_\_\_\_\_\_\_\_\_\_\_\_\_\_\_\_\_\_\_\_\_\_\_\_\_\_\_\_\_\_\_

Prof. Monica Pertel, D. Sc.

\_\_\_\_\_\_\_\_\_\_\_\_\_\_\_\_\_\_\_\_\_\_\_\_\_\_\_\_\_\_\_\_\_\_\_\_\_\_\_\_\_\_\_\_\_\_\_\_

RIO DE JANEIRO, RJ - BRASIL

MARÇO de 2015

Diuana, Fabio Amendola

Ogawa, Seiti Caio Contardo Pereira

 Análise Comparativa dos Modelos Hidráulicos Epanet, WaterCAD e Sistema UFC para Sistemas de Abastecimento de Água – Rede de Distribuição / Fabio Amendola Diuana e Seiti Caio Contardo Pereira Ogawa. – Rio de Janeiro: UFRJ/ Escola Politécnica, 2015.

XII, 105 p.: il.; 29,7 cm.

Orientadora: Monica Maria Pena

 Projeto de Graduação – UFRJ/ Escola Politécnica/ Curso de Engenharia Ambiental, 2015.

Referências Bibliográficas: p. 103-104.

1. Rede de Abastecimento de Água. 2. Modelos. 3. Simulação Hidráulica.

I. Pena, Monica Maria II. Universidade Federal do Rio de Janeiro, Escola Politécnica, Curso de Engenharia Ambiental. III. Análise Comparativa dos Modelos Hidráulicos Epanet, WaterCAD e Sistema UFC para Sistemas de Abastecimento de Água – Rede de Distribuição.

### **Agradecimentos**

### Fabio Amendola Diuana

Aos meus pais, Denise e Jamil, pois a eles devo tudo. Minha mãe foi a pessoa que me ensinou e me motivou nos estudos desde pequeno, e meu pai, sempre disposto a acompanhar e me ajudar em meus desafios acadêmicos.

Agradeço aos meus irmãos, que sempre fizeram – e farão – mais barulho do que eu gostaria, podendo servir de desculpa para as minhas pausas. Agradeço aos meus avós por todo o apoio, conselho, torcida e reza dedicados a mim. E à toda minha família pois as realizações de um são de todos.

Aos meus velhos e eternos amigos, que me ajudam em todos os momentos.

Aos amigos feitos na faculdade, e que espero levar para a vida, que dividiram comigo todas as dificuldades da universidade, mas principalmente os risos e bons momentos, muitos deles no B.D..

À Olivia Mercadante, sempre disposta a me ajudar e tirar minhas dúvidas.

A todos os professores que se empenharam em ensinar e transmitir seu conhecimento.

À professora Monica Pertel, por sua disposição em ajudar e todo material fornecido.

À Maria Clara da Hicon Engenharia por me oferecer a primeira oportunidade de estágio, mas principalmente ao Paulo Chaves pela paciência e por todos os ensinamentos que serão levados por toda minha vida profissional.

À equipe de meio ambiente da Neoenergia, por todo incentivo e conselhos nos momentos de dúvida, em especial à Gabi e ao Guilherme.

À Monica Pena, por toda disponibilidade em ajudar e ensinar, guiando esse trabalho até seu fim.

E por fim ao meu grande amigo, Seiti, que me acompanha desde o primeiro dia de aula, e tanto me ajudou na faculdade e me ajuda na vida, foi um prazer fazer esse trabalho com ele e é um prazer tê-lo como amigo.

### **Agradecimentos**

### Seiti Caio Contardo Pereira Ogawa

Aos meus pais, Célia e Daizo, que me deram bons exemplos, me apoiaram e incentivaram em todos os momentos da minha vida. São as pessoas com quem sei que sempre posso contar, independente da situação.

Aos professores da universidade, que me passaram seus conhecimentos e contribuíram para minha formação.

À Monica Pena, que sempre com muita boa vontade orientou o desenvolvimento deste trabalho.

Ao Ricardo Magalhães, que me ajudou sempre que precisei, tanto na época da escola, quanto agora no estágio.

Aos colegas de trabalho da Cohidro, pelo companheirismo e ensinamentos.

Ao Fabio, um grande amigo que ganhei, foi tanto minha companhia nas festas como minha dupla em todos os trabalhos da faculdade. Sem suas piadas sem graça esses últimos seis anos não teriam sido tão divertidos.

Resumo do Projeto de Graduação apresentado à Escola Politécnica/ UFRJ como parte dos requisitos necessários para a obtenção do grau de Engenheiro Ambiental.

Análise Comparativa dos Modelos Hidráulicos Epanet, Watercad e Sistema UFC para Sistemas de Abastecimento de Água – Rede de Distribuição

> Fabio Amendola Diuana Seiti Caio Contardo Pereira Ogawa

> > Março/2015

#### **Orientadora:** Monica Maria Pena

#### **Curso:** Engenharia Ambiental

Com o avanço da tecnologia e o uso dos computadores extremamente difundido, o tempo gasto por projetista com cálculos matemáticos é cada vez menor. E no caso dos projetos de rede de abastecimento de água não é diferente. Há diversos modelos que realizam a simulação hidráulica da rede, tornando o dimensionamento mais prático e rápido.

Independente de qual modelo for usado o projetista precisa ter o conhecimento técnico para avaliar caso algum modelo esteja descalibrado ou apresentando erros. É importante saber também utilizar os modelos, conhecer suas funções, capacidades, pontos fracos e fortes, para assim poder explorar ao máximo o programa utilizado.

Esse trabalho se propõe a investigar a performance, facilidade e dificuldades das simulações hidráulicas, tarefas inerentes a esta, de três modelos: o Epanet o WaterCAD e o Sistema UFC. E com isso poder compará-los, possibilitando, para futuros usuários, uma escolha precisa do modelo que melhor se adapte às necessidades e preferencias do projetista.

*Palavras-chave***:** Rede de Abastecimento de Água, Modelos, Simulação hidráulica, Epanet, WaterCAD, Sistema UFC

Abstract of Undergraduate Project presented to POLI/UFRJ as a partial fulfillment of the requirements for the degree of Environmental Engineer.

Comparative Analysis of Epanet, Watercad and UFC System Hydraulic Models for Water Supply Systems - Distribution Network

> Fabio Amendola Diuana Seiti Caio Contardo Pereira Ogawa

> > Marco/2015

#### **Advisor:** Monica Maria Pena

#### **Course:** Environmental Engineering

As the technology improved and the computers got more and more popular, the engineer's time spent doing math became shorter. For water distribution network is not different. There are many models that make water network's hydraulic simulations, making the sizing more practical and faster.

Regardless which model is chosen, the engineer must have the know-how to evaluate, for example, if the model is calibrated or any other failures on the system. Besides, the hydraulic engineer must know how to use the models correctly, as well as their functions, weakness and powers. Thus he is able to explore all software's capability.

This essay tries to demonstrate how functionals are the hydraulic simulation of three models: Epanet, WaterCAD and UFC System. As well it compares them and intend to help future choices about which hydraulic model is more suitable for each situation.

*Keywords***:** Water Distribution Network, Models, Hydraulic Simulation, Epanet, WaterCAD, UFC System

SUMÁRIO:

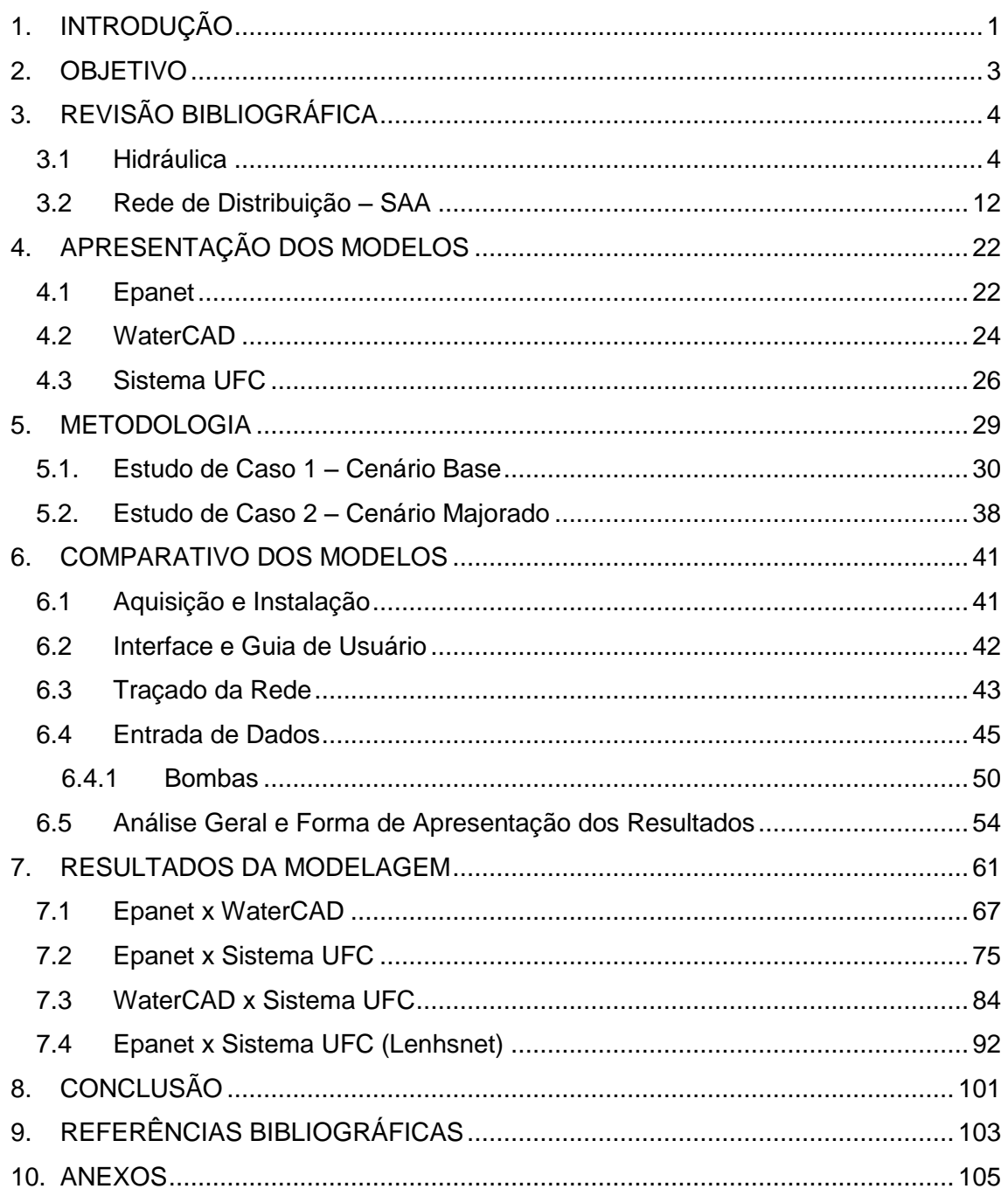

# LISTA DE FIGURAS:

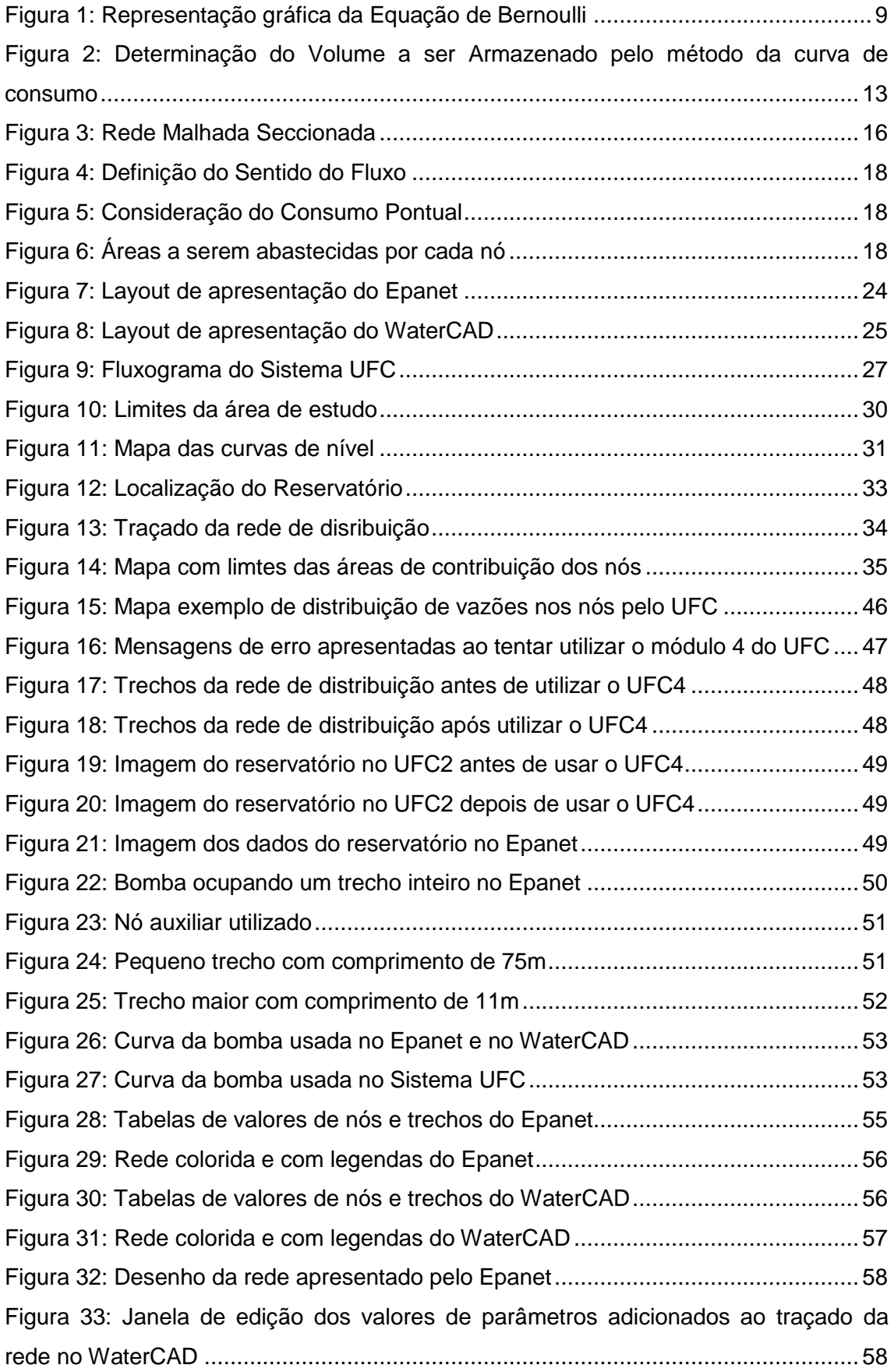

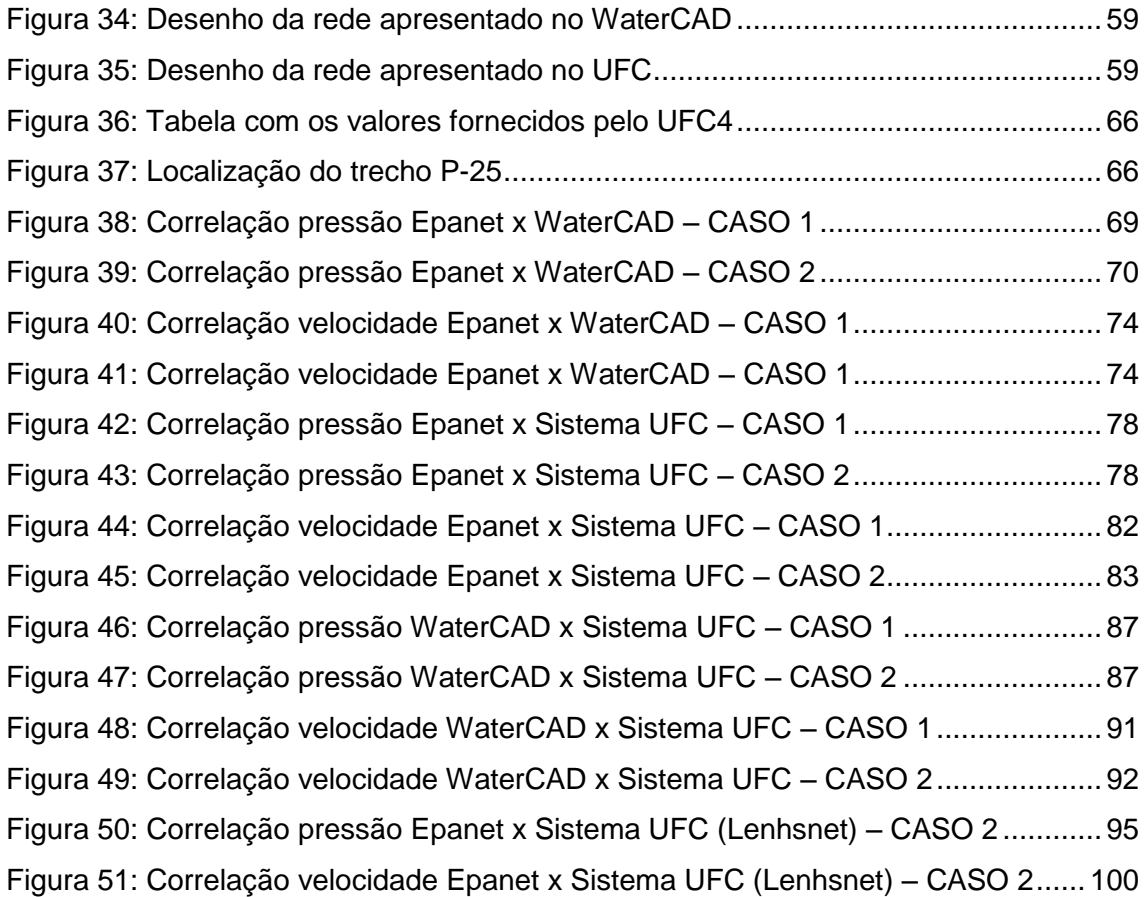

# LISTA DE EQUAÇÕES:

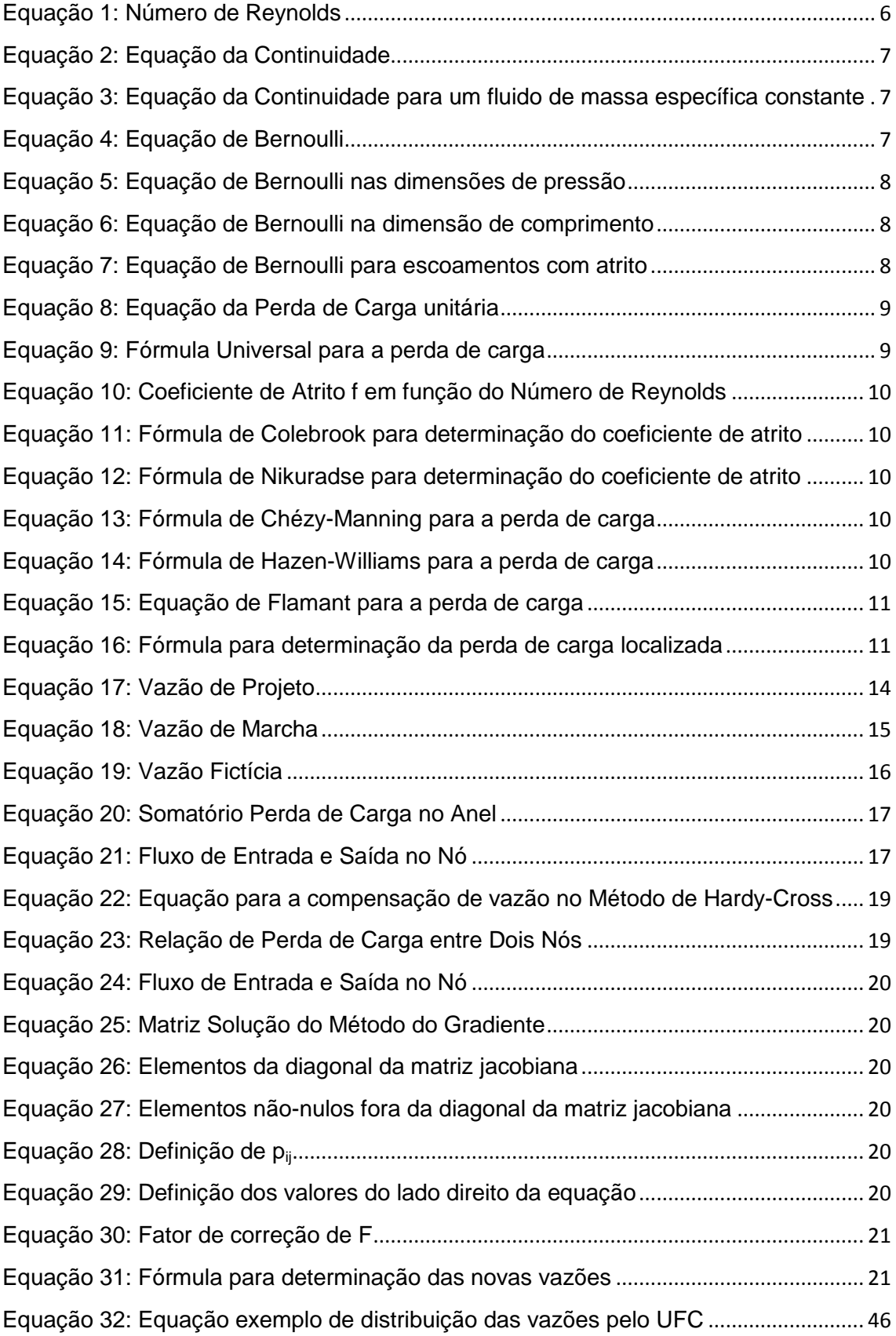

# LISTA DE TABELAS:

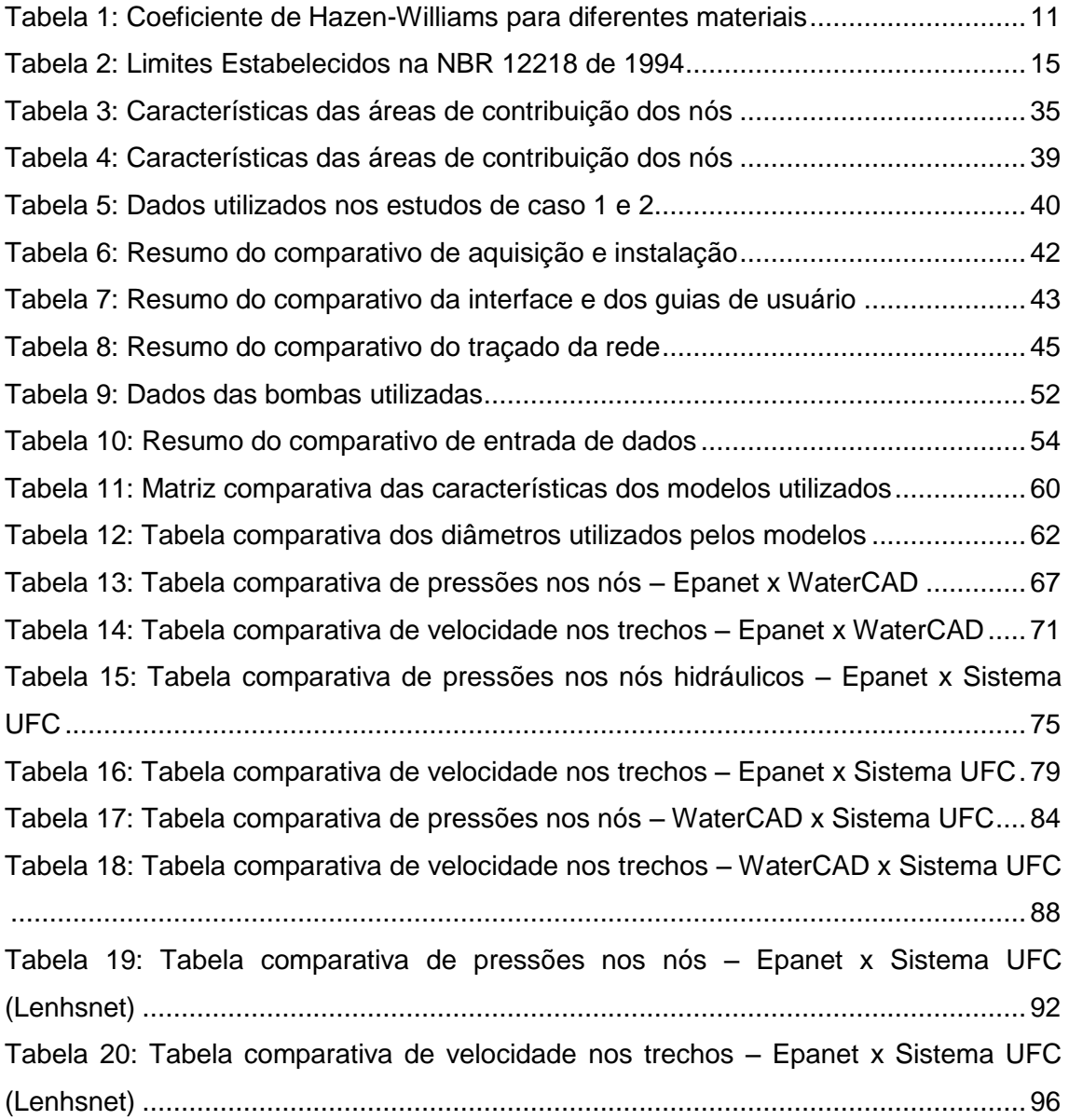

### **1. INTRODUÇÃO**

A água é o recurso natural mais importante para a vida na Terra, porém sua importância só é constatada mediante sua escassez.

Desde o início dos tempos, as civilizações vêm se situando em torno de rios, lagoas, de forma a facilitar o seu acesso à água. Atualmente, nos grandes centros urbanos é possível obtê-la por meio dos equipamentos de instalação predial.

Isto é possível porque há todo um sistema de abastecimento de água – SAA, composto de forma geral de captação, elevação, adução, tratamento, reservação, distribuição e ligações prediais que possibilitam fácil acesso a água

Em 2000, segundo a Pesquisa Nacional de Saneamento Básico – PNSB, realizada pelo Instituto Brasileiro de Geografia e Estatística, o mais abrangente dentre os serviços de saneamento básico do País, a rede de distribuição de água atingia, 63,9% do número total de domicílios recenseados pelo Censo 2000. Na PNSB de 2008 esse valor alcançou 78,6%, demonstrando que redes de abastecimento têm sido implantadas, mas que também há um significativo déficit no abastecimento da população.

O projeto e o funcionamento desses sistemas precisam garantir de forma confiável que a demanda de consumo seja atendida, com os valores de pressão necessários. Isto é de fundamental importância para que se garanta a qualidade da água, visto que um sistema que não esteja adequadamente pressurizado é suscetível à contaminação da água tratada que está sendo distribuída.

É fundamental que o sistema opere sem falhas, sendo importante que uma boa concepção do projeto tenha sido elaborada, com uma qualidade adequada de instalações das tubulações, equipamentos e demais dispositivos, assim como uma execução da obra com ferramentas e equipamentos compatíveis com o material utilizado e mão-de-obra qualificada.

Nas últimas décadas, com o advento da tecnologia, as tarefas inerentes a um projeto de abastecimento de água têm sido facilitadas, os diversos e repetitivos cálculos matemáticos para se encontrar os valores de velocidade e pressão na rede, são hoje feitos por modelos de simulação hidráulica, o que economiza tempo e diminuí o risco de erro.

Modelos de Simulação Hidráulica – MSH's vêm sendo lançados, testados, comparados e vem evoluindo desde o surgimento e difusão dos primeiros

computadores pessoais, sendo os primeiros modelos do início da década de 80. Com o passar dos anos e a franca e rápida evolução tecnológica, muitos modelos foram lançados, com diferentes abordagens, modos de apresentação, métodos de cálculo, gratuitos e pagos. Ao passo que escolher o melhor e mais adequado modelo passa a ser a primeira decisão.

A importância de se estudar e comparar diferentes modelos e suas ferramentas busca verificar a capacidade de cada um atender o mercado profissional e acadêmico, e nortear a escolha do melhor modelo para cada caso, considerando os dados que se tem e os resultados desejados.

### **2. OBJETIVO**

Este trabalho tem como principal objetivo comparar os recursos de três diferentes modelos hidráulicos, aplicados a rede de distribuição de um sistema de abastecimento de água. Sendo eles: o Epanet, o WaterCAD, e o Sistema UFC. Serão analisados e comparados os resultados obtidos da modelagem, e a performance dos softwares em relação ao estudo proposto.

Dentre os itens a serem abordados, vale destacar o comparativo de aquisição, instalação, traçado da rede, entrada de dados, apresentação dos resultados. Outras funções e serviços disponibilizados pelos programas, mesmo que não tendo relação com a parte hidráulica, também serão citados, contudo não serão explorados ou comparados.

Serão realizados dois estudos de caso de projeto hidráulicos da rede de distribuição, que serão simulados e modelados nos três softwares em questão para que se possa apontar os pontos fortes e os possíveis procedimentos ou tarefas em que os MSH's não se apresentem conforme o esperado

Por fim, ressalta-se que não cabe a este trabalho ensinar ou de alguma forma servir de manual para novos usuários dos modelos aqui comparados, buscando facilitar e oferecer informações para a escolha do modelo mais adequado às expectativas e necessidades de novos e antigos usuários e os aspectos relevantes que os diferenciam.

## **3. REVISÃO BIBLIOGRÁFICA**

### **3.1 Hidráulica**

Há um conceito físico-matemático, denominado hidráulica, que tem por objetivo entender o comportamento dos líquidos, sendo calculado e executado pelos modelos de dimensionamento das redes de sistemas de abastecimento de água.

A hidráulica teórica divide o estudo dos fluídos em duas situações: a hidrostática, caso em que o fluido se encontra parado; e a hidrodinâmica, para as situações em que o fluido está em movimento.

Fluidos são substâncias ou corpos cujas moléculas podem, sob ação de alguma força, mover-se umas em relação às outras. Subdividem-se em líquidos e gases/vapores, com o primeiro deles sendo o responsável por quase todos os estudos relativos à hidráulica. (AZEVEDO NETTO, 1998)

O comportamento de um fluido a diversas situações depende de suas propriedades físico-químicas, sendo elas massa específica, compressibilidade, elasticidade, viscosidade, coesão, solubilidade de gases e tensão de vapor. A seguir estas serão brevemente abordadas.

Massa específica de um fluido é a sua massa em uma unidade de volume, quilogramas por metros cúbicos (kg/m<sup>3</sup>), por exemplo. Há também o peso específico, que é essa unidade de massa multiplicada pela gravidade, que fornece o peso em newtons, (N/m<sup>3</sup>). Essa grandeza pode variar para um mesmo fluido, em função da pressão e da temperatura.

A propriedade dos corpos de diminuírem seu volume sob a ação de uma força externa é chamada compressibilidade. Esta se relaciona diretamente com a massa específica, visto que a massa sempre se conserva uma compressão diminuindo o volume do fluido ocasiona um aumento na massa específica. (AZEVEDO NETTO, 1998)

Cada líquido tem seu fator de compressibilidade, e estes reagem pouco a uma variação na pressão, mantendo-se quase constantes, mas sofrem uma maior variação para diferentes temperaturas.

Um líquido ao ser comprimido não mantém esse estado indefinidamente, e isto ocorre devido a elasticidade que eles possuem. Assim, ao sofrer uma depressão, o líquido retorna ao mesmo volume que tinha antes de sofrer a compressão causadora da diminuição, desde que a compressão e a depressão tenham o mesmo valor absoluto.

A propriedade dos fluidos que garante sua resistência a deformações é a viscosidade. Que ocorre pelo atrito devido ao movimento relativo entre as partículas do fluido, e tem relação direta com a coesão dos mesmos. Em tempo, viscosidade, também chamada de atrito interno, não é a resistência que o fluido apresenta ao longo do escoamento em superfícies sólidas, este é o atrito externo. (LIVI, 2010)

Durante o escoamento de um líquido em uma superfície sólida há uma camada que se adere a parede e não participa do movimento. Devido a esta propriedade, do atrito interno e da viscosidade, é que em todo escoamento se verifica uma perda de energia, chamada perda de carga.

A quinta propriedade dos fluidos citadas é a coesão. Esta depende do quão forte é a atração entre as moléculas, caso esta força não seja tão forte quanto a exercida pela parede de um tubo, por exemplo, ocorre então a adesão, responsável pelo fenômeno da capilaridade. (AZEVEDO NETTO, 1998)

Solubilidade dos gases é propriedade dos líquidos dissolverem gases, isto ocorre com um aumento da pressão nos gases, e uma diminuição desta faz com que ele seja liberado.

Por fim a tensão de vapor, que relaciona a temperatura a que um líquido entra em ebulição à pressão que ele esta submetido. Para menores pressões, tem-se menores temperaturas de ebulição, enquanto que um aumento de pressão ocasiona um aumento nesta temperatura. (AZEVEDO NETTO, 1998)

Entender as propriedades dos fluidos é fundamental para entender o movimento deles. Ao analisar o movimento dos fluídos, é possível classificá-los sob alguns aspectos, dentre eles: o geométrico – em uni, bi ou tridimensional em função do número de coordenadas espaciais necessárias para se definir o campo de velocidade; e o temporal – em permanente, caso as propriedades em cada ponto de um campo de escoamento não variem com o tempo, e não-permanente caso variem.

Há ainda outras classificações que são feitas, por exemplo, quanto à considerar a viscosidade do fluido ou não. Apesar de não existirem fluido não-viscosos muitas vezes essa hipótese facilita os cálculos e leva a resultados satisfatórios. (LIVI, 2010)

Em relação à estrutura do escoamento, este pode ser laminar, quando o movimento ocorre em camadas, sem ocorrência de mistura no nível macro, ou turbulento, caracterizado por movimentos aleatórios em três dimensões com variações de velocidade.

Sobre variação na massa específica de um escoamento, este pode ser incompressível, caso seja desprezível essa variação ou compressível caso contrário, ou seja, caso seja importante considerá-la. A maior parte dos líquidos não sofre alteração significativa de massa específica para baixas pressões, podendo ser considerado incompressível, enquanto que para altas pressões, muita vezes, essa consideração não possa ser feita. (LIVI, 2010)

Em saneamento e, de forma geral, consideram-se os princípios da hidrodinâmica aplicada às situações da hidráulica urbana: abastecimento de água, esgotamento sanitário e pluvial. Sendo que para as duas últimas, o escoamento ocorre em conduto livre, enquanto nos sistemas de abastecimento de água em regime forçado.

Segundo Cordero, os escoamentos completamente limitados por superfícies sólidas são denominados como escoamentos internos. (2010) Em uma rede de abastecimento de água o escoamento ocorre dentro de tubulações, que por definição são condutos cuja forma é uma superfície cilíndrica, de comprimento cinquenta vezes maior que sua seção transversal e a parede é idêntica em relação à rugosidade ao longo de todo o conduto.

Os escoamentos acima citados podem ser laminares ou turbulentos, há um parâmetro, no caso de escoamento incompressível, que determina qual regime está ocorrendo, o número de Reynolds:

$$
R_e = \frac{\rho v D}{\mu}
$$

#### **Equação 1: Número de Reynolds**

Onde, *ρ* é massa específica do fluido, é velocidade média do escoamento, *D* o diâmetro do tubo e  $\mu$  a viscosidade do fluido. Para grandes valores do número de Reynolds, o escoamento é turbulento, acima de 2200 é quando começa a ocorrer a transição de laminar para turbulento, chegando nele quando para valores de maiores que 4000. (LIVI, 2010)

Nessas situações, há um aumento da perda de carga, pois no regime laminar esta deve-se somente à resistência oferecida pela camada mais lenta àquela mais rápida que lhe é adjacente, sendo a energia hidráulica transformada em trabalho na anulação da resistência oferecida pelo fluido em escoamento em função da sua viscosidade. Já no regime turbulento, além do fenômeno descrito acima, existe ainda a perda de energia nos choques moleculares oriundos do movimento desordenado das partículas, fazendo com o que a perda de carga nesse caso seja maior. (CORDERO, 2010)

Na maior parte dos sistemas de abastecimento de água coletivo, o escoamento se dá em condutos forçados ou sob pressão, caso em que a pressão na tubulação é maior que a pressão atmosférica, com todo o fluido em movimento mantendo contato com a face interna do tubo. É também considerado, para cada trecho, um regime de escoamento permanente e uniforme, o que significa que vazão e velocidade média se manterão constantes em cada trecho. Devendo ainda satisfazer as equações gerais de energia e da continuidade.

A equação da continuidade nada mais é que a aplicação do conceito físico da conservação da massa, ou seja, a vazão em um trecho da rede de abastecimento deve ser, salvo perdas do sistema e o consumo – ou considerando a soma destes, a mesma vazão no início e no fim do trecho. Este é o conceito que a equação da continuidade expressa, ver Equação 2.

#### $\rho_i v_i A_i = \rho_f v_f A_f$

#### **Equação 2: Equação da Continuidade**

Onde, *ρ* é a massa específica do fluido, *v* a velocidade média do escoamento e A a Área da Seção de escoamento. Para o caso de escoamentos incompressíveis não há variação da massa específica, então a equação fica resumida a Equação 3.

#### $v_i A_i = v_f A_f$

#### **Equação 3: Equação da Continuidade para um fluido de massa específica constante**

A equação de Bernoulli relaciona as variações de pressão, velocidade e massa específica em um fluido com escoamento permanente, sem atrito e ao longo de uma linha de corrente. No caso do escoamento incompressível e para uma mesma linha de corrente a equação de Bernoulli está representada na Equação 4.

$$
\frac{p}{\rho} + \frac{v^2}{2} + gz = constante
$$

#### **Equação 4: Equação de Bernoulli**

Onde, *ρ* é a massa específica do fluido, *ν* a velocidade média do escoamento, p a carga de pressão, z a carga de posição e g a aceleração da gravidade. Com os termos apresentando dimensão de energia específica, energia por massa.

A equação de Bernoulli pode também ser expressa com seus termos nas dimensões de pressão e comprimento, respectivamente, como segue na Equação 5 e na Equação 6.

$$
p + \frac{\rho v^2}{2} + \rho gz = \text{constante}
$$

#### **Equação 5: Equação de Bernoulli nas dimensões de pressão**

$$
\frac{p}{\rho g} + \frac{v^2}{2g} + z = constante
$$

#### **Equação 6: Equação de Bernoulli na dimensão de comprimento**

Neste último caso, o de comprimento, temos que cada componente expressa uma carga, sendo z a carga de elevação,  $\frac{v^2}{2}$  $\frac{v^2}{2g}$ a carga de velocidade e $\frac{p}{\rho g}$ a carga de pressão. Vale ressaltar que ρg é o peso específico, muitas vezes designado por γ.

A soma das cargas de elevação e pressão define o que é chamado de linha piezométrica, enquanto a soma dos três termos de carga representa a linha de energia.

Nos casos sem atrito, a equação de Bernoulli é constante para um escoamento em um mesmo trecho, seguindo as condições acima apresentadas. O problema é que as situações reais há dissipação de energia mecânica devido ao atrito viscoso, gerando variação da energia interna do fluido. Assim, Livi diz que para um escoamento permanente, incompressível, com propriedades uniformes nas seções transversais sem realização de trabalho de eixo e com atrito viscoso a equação de Bernoulli fica (2010):

$$
\frac{p_1}{\gamma} + \frac{v_1^2}{2g} + z_1 = \frac{p_2}{\gamma} + \frac{v_2^2}{2g} + z_2 + h_p
$$

#### **Equação 7: Equação de Bernoulli para escoamentos com atrito**

Onde  $h_n$  é a perda de carga entre o trecho 1 e 2, ou seja, a dissipação de energia mecânica devido o atrito viscoso. (LIVI, 2010). A Figura 1 demonstra a equação de Bernoulli graficamente:

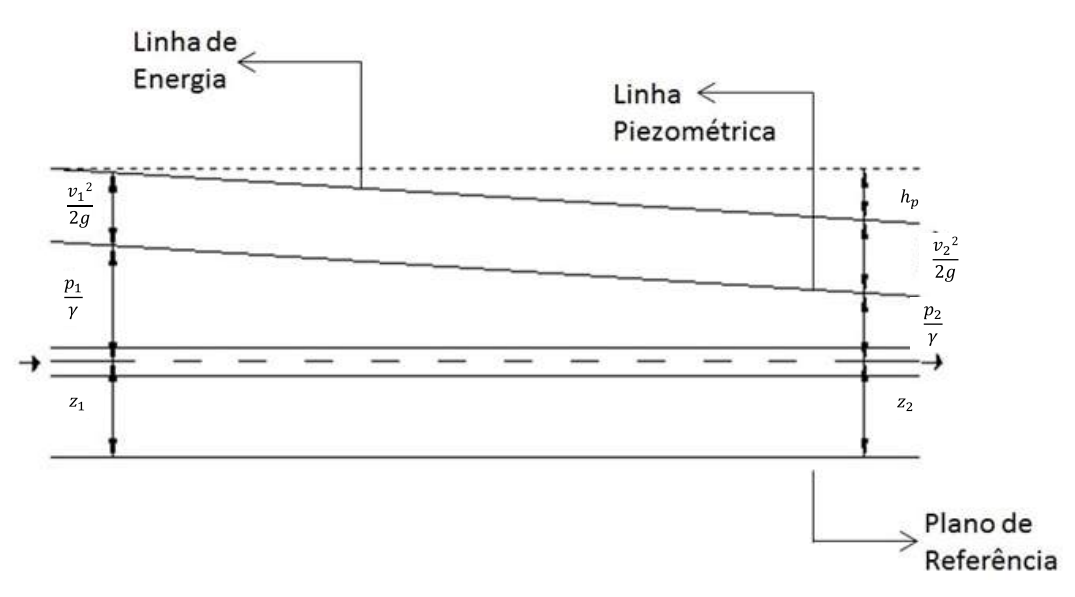

**Figura 1: Representação gráfica da Equação de Bernoulli**

Essa perda de carga existente em fluidos reais ocorre de duas formas, ao longo da tubulação denominada perda de carga distribuída ou contínua, e a localizada que acontece em certas posições da tubulação como curvas e bocais. Assim a perda de carga total é a soma de ambas.

Sobre perda de carga distribuída, esta expressa a perda de pressão para escoamento completamente desenvolvido, quando o perfil de velocidade está estabelecido dentro do duto, através de um tubo horizontal de área constante, representando a energia mecânica convertida em energia térmica por efeito do atrito. (LIVI, 2010)

É comum trabalhar com a perda de carga unitária, que representa a razão da perda pelo comprimento da tubulação. Como está na Equação 8.

$$
J = \frac{h_p}{L}
$$

#### **Equação 8: Equação da Perda de Carga unitária**

Com J sendo a perda de carga unitária e L o comprimento da tubulação.

Há diversas fórmulas usadas para o cálculo da perda de carga e abaixo algumas delas serão apresentadas:

A fórmula universal de Darcy-Weisbach foi obtida através de fundamentos teóricos e análise dimensional:

$$
h_p = f \frac{L v^2}{D 2g}
$$

#### **Equação 9: Fórmula Universal para a perda de carga**

Sendo f o coeficiente de atrito que é determinado em função do número de Reynolds e da rugosidade relativa (e) – que é a razão da rugosidade absoluta pelo diâmetro do tubo.

Em regime laminar pode obter-se f pela Equação 10.

$$
f = \frac{64}{R_e}
$$

#### **Equação 10: Coeficiente de Atrito f em função do Número de Reynolds**

Já para regimes turbulentos, uma fórmula usada para o cálculo do fator de atrito na fórmula universal, é de Colebrook, válida para tubos lisos e em zona e turbulência completa:

$$
\frac{1}{\sqrt{f}} = -2\log\left(\frac{e}{3.7D} + \frac{2.51}{R_e\sqrt{f}}\right)
$$

#### **Equação 11: Fórmula de Colebrook para determinação do coeficiente de atrito**

Enquanto que para tubos rugosos, uma opção é a Equação 12, proposta por Nikuradse, válida para situações de funcionamento em zona de turbulência completa:

$$
\frac{1}{\sqrt{f}} = 1,74 + 2\log\left(\frac{D}{e}\right)
$$

#### **Equação 12: Fórmula de Nikuradse para determinação do coeficiente de atrito**

O grande problema do uso desta fórmula para o cálculo da perda de carga é a grande dificuldade de se obter o coeficiente de atrito em função da rugosidade relativa, sendo os valores hoje conhecidos, referentes a tubos novos o que pode gerar um erro no longo prazo. (AZEVEDO NETTO, 1998)

Outra fórmula muito usada é a que foi obtida por Manning a partir da equação de Chézy:

$$
\frac{Q}{\sqrt{I}} = \frac{A * R_h^{\frac{2}{3}}}{n}
$$

#### **Equação 13: Fórmula de Chézy-Manning para a perda de carga**

Onde  $R_h$  é o raio hidráulico, A a área, I a declividade e n o coeficiente de rugosidade de Manning.

Existem também fórmulas práticas como a de Hazen-Willians:

$$
h_p = 10,643 \frac{Q^{1,852}}{C^{1,852}} \frac{L}{D^{4,87}}
$$

#### **Equação 14: Fórmula de Hazen-Williams para a perda de carga**

Onde, Q é a vazão no duto e C o coeficiente de Hazen-Willians, tabelado em função do material da tubulação. Sendo ela resultado de um estudo estatístico, teve grande aceitação, o que possibilitou que os valores de C pudessem ser bem determinados, pode ser aplicada a qualquer tipo de conduto e material. (AZEVEDO NETTO, 1998)

Segue Tabela 1 com os valores de C para alguns tipos de materiais:

| <b>Material Tubo</b>               | <b>Novo</b> | Usado |  |
|------------------------------------|-------------|-------|--|
| Aço Galvanizado Roscado            | 125         | 100   |  |
| Chumbo                             | 130         | 120   |  |
| Cobre                              | 140         | 130   |  |
| Concreto Acabamento Comum          | 130         | 110   |  |
| Ferro Fundido Revestimento epóxico | 140         | 120   |  |
| <b>PVC</b>                         | 140         | 130   |  |
| (Fonte: AZEVEDO NETTO, 1998)       |             |       |  |

**Tabela 1: Coeficiente de Hazen-Williams para diferentes materiais**

A seguir a equação de Flamant para a perda de carga, com b sendo determinado por valores já tabelados em função do material do duto:

$$
h_p = 6{,}107b \frac{Q^{1,75}}{D^{4,75}}L
$$

**Equação 15: Equação de Flamant para a perda de carga**

Já as perdas localizadas ocorrem devido a uma perturbação específica causada por qualquer peça ou situação que gere turbulência, mude a direção ou altere a velocidade, causando perda de energia. Para sistemas de grandes extensões muitas vezes essa perda pode ser desprezada por ser muito pequena em relação a perda distribuída. Sua expressão geral é dada pela Equação 16:

$$
h_p = K \frac{v^2}{2g}
$$

#### **Equação 16: Fórmula para determinação da perda de carga localizada**

Onde K é o coeficiente que varia em função da singularidade cada peça do sistema de abastecimento, por exemplo, entradas e saída de canalização, curvas, válvulas.

Outra forma de se determinar a perda localizada é através dos comprimentos equivalentes. Nesse caso, cada peça é responsável por atribuir um comprimento equivalente ao comprimento real da tubulação fazendo com que o comprimento virtual total seja maior que o real. Obtido esse comprimento virtual total aplica-se uma das fórmulas de perda de carga unitária para o material que se estiver calculando a perda e multiplica-se este valor pelo comprimento virtual do tubo. A maioria das peças já tem o seu comprimento equivalente calculado e tabelado, para diferentes diâmetros e materiais, tornando essa tarefa mais simples. (AZEVEDO NETTO, 1998)

### **3.2 Rede de Distribuição – SAA**

Os conceitos físicos de mecânica dos fluídos apresentados acima, balizam e fundamentam um projeto de dimensionamento de sistemas de abastecimento de água.

Um SAA coletivo, que busca atender uma determinada população de certo local, seja uma comunidade, um bairro ou uma grande cidade, é composto por diversas etapas, desde a captação da água do manancial hídrico, passando pela estação de tratamento até chegar ao usuário.

Constitui-se então pelo conjunto de obras, instalações e serviços que buscam produzir e distribuir água com garantia de quantidade e qualidade para fins de uso da população. Seguindo do início para o final as etapas de captação, elevação, adução tratamento, reservação, distribuição e consumo.

Este trabalho se dispõe à análise do SAA a partir da etapa de reservação. Nesta etapa do projeto alguns fatores devem ser considerados, sendo um deles a capacidade do reservatório, em função do volume de consumo a ser atendido, mais o volume de emergência e de combate a incêndios.

Para as situações de adução contínua, o volume total do reservatório pode ser igual ou superior a um terço do volume distribuído no dia de maior consumo. (TSUTYIA, 2006) Esse valor era citado na antiga norma para rede de abastecimento de água: NB 594 – *Elaboração de Projetos Hidráulicos de Redes de Distribuição de água Potável para Abastecimento Público* de 1977.

Outra possibilidade é fazer o cálculo do volume a ser armazenado pelo estudo da curva de consumo, onde a adução, caso contínua, é igual a vazão média de consumo, assim o reservatório estará enchendo nos períodos em que o consumo for menor que o consumo médio. Enquanto o volume a ser armazenado é igual ao volume acumulado no período em que o consumo é maior que a adução.

No caso de adução intermitente deve-se prover uma adução com valor de vazão que possa encher o reservatório no período em que este estiver funcionando, a vazão de adução será tanto maior quanto menor for o tempo de funcionamento.

Pela Figura 2 pode-se observar como dimensionar o volume a ser armazenado pela curva de consumo. Entre t2 e t1 o reservatório está enchendo, e o volume a ser armazenado é a área 1 entre a curva de consumo e a vazão média.

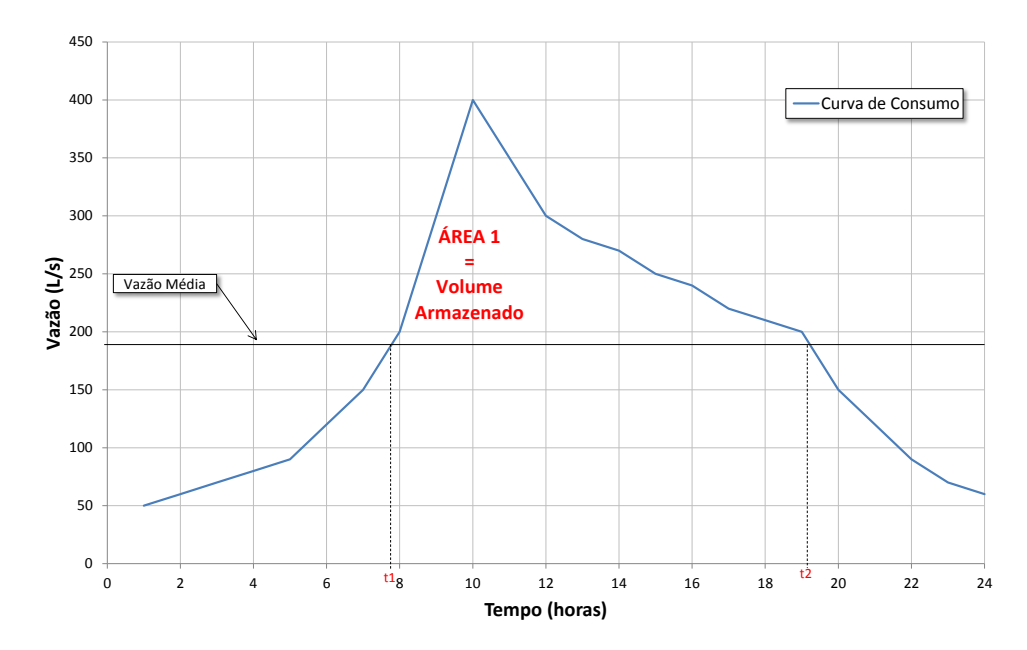

**Figura 2: Determinação do Volume a ser Armazenado pelo método da curva de consumo**

Outro aspecto é a localização do reservatório dentro do sistema, que varia de acordo com a necessidade de se manejar a carga hidráulica. Ele pode se localizar a montante, jusante, em um nível intermediário ou até mais de um em diferentes posições. O formato do reservatório, sua posição e o seu material também são fatores a serem considerados. A posição contempla o fato de ele estar enterrado, elevado, apoiado ou semi-enterrado.

Para se estimar o volume de consumo é necessário saber a população que deverá ser atendida, isso podendo ser feito através da consulta de dados de censos populacionais, pelo número de ligações de luz ou alguma outra maneira.

Na maioria dos casos é preciso projetar a população para o tempo de projeto do SAA, trabalhando sempre com populações de início e final de projeto. Essas projeções podem ser feitas por modelos matemáticos, entre eles os métodos aritméticos, geométrico e da curva logística. Outro método é o da extrapolação gráfica, este busca centros com características semelhantes à comunidade estudada e que tenham população superior ao local de interesse, para assim se comparar o crescimento populacional e melhor estima-lo.

Além da população, é preciso saber das características da cidade, pois há os casos de população flutuante, casos de cidades de veraneio e deve-se projetar o sistema para atender a demanda também nessa época.

A vazão de projeto, a qual a rede deverá suprir, é determinada pela demanda per capita local, esta podendo variar de 100 a até 300 L/hab.dia, multiplica-se este valor pela população a ser atendida e aplicando os coeficientes de variação de consumo máximo diário e horário, sendo usual o valor de 1,2 e 1,5, respectivamente. Somada a estas devem ser considerados os consumos pontuais, como escolas, indústrias. (TSUTYIA, 2006)

$$
Q_p = \frac{P * q * K_1 * K_2}{86400} + Q_{cp}
$$

#### **Equação 17: Vazão de Projeto**

Onde  $Q_p$  é a vazão de projeto,  $K_1$  e  $K_2$  os coeficientes de dia de maior consumo e hora de maior consumo, respectivamente, P corresponde à população a ser abastecida, q é a taxa de consumo per capita diária referente a esta população, enquanto  $Q_{\rm co}$  é a vazão de consumo pontual citada acima. Vale ressaltar ainda, que na demanda per capita, já é considerado um percentual de perdas que irá ocorrer na rede.

Do reservatório a água é encaminhada para a rede de distribuição, parte do sistema responsável por fornecer água potável aos consumidores de forma contínua, em quantidade, qualidade e pressão adequada, formada pelas tubulações e órgãos acessórios. Tsutyia diz que considerando todo o sistema de abastecimento, a rede de distribuição é a parte que apresenta maior custo, o que só faz aumentar a importância de um bom projeto, e com isso de uma correta e confiável modelagem. (2006).

Normalmente a rede de distribuição de água é formada por dois tipos de tubulações, as principais e secundárias, sendo as principais também chamadas de redes troncos e responsáveis por levar a água até as tubulações secundárias. (TSUTYIA, 2006).

Há diversos tipos de traçados utilizados na distribuição de água, sua escolha deve ser feita de acordo com a necessidade de localização dos condutos na rede, o que depende do traçado urbano das ruas, e da topografia dos locais a serem abastecidos.

Classificados de acordo a disposição das canalizações, as redes podem ter traçados do tipo: ramificadas, que tem sentido fixo do fluxo – em formatos de grelha ou espinha de peixe, e malhadas que formam anéis ou circuitos, possibilitando melhor distribuições de pressão, e as mistas, que usa ambos os tipos. Há casos em que há rede dupla para o abastecimento, no geral isto ocorre quando as ruas são muito largas ou muito movimentadas.

As redes são compostas por diversos trechos e cada um deles é delimitado por nós hidráulicos, que marcam o fim de determinado trecho, definindo também o início de outro. Comumente são alocados em pontos de derivação, de mudança de diâmetro ou de traçado, mas é também possível que sejam usados para evitar trechos muito compridos.

No projeto de um sistema de abastecimento de água, há normas definidas que devem ser seguidas. Estas buscam garantir determinados padrões mínimos de exigência em relação à diversos aspectos de projeto. No que compete a este trabalho, as normas de interesse são as NBR 12211 de abril 1992, que trata dos *Estudos de Concepção de Sistemas Públicos de Abastecimento de Água*; a NBR 12217, de julho de 1994, que trata dos *Projetos de Reservatórios de Distribuição*; e a NBR 12218, também de julho de 1994, que trata do *Projeto de Rede de Distribuição de Água*. Sendo esta última a que define os valores de pressão e de velocidade máximos e mínimos na rede que pode ser vistos na Tabela 2.

| Pressão Estática Máxima | $50$ m.c.a. |
|-------------------------|-------------|
| Pressão Dinâmica Mínima | $10$ m.c.a. |
| Velocidade Máxima*      | $3,5$ m/s   |
| Velocidade Mínima*      | $0,6$ m/s   |

**Tabela 2: Limites Estabelecidos na NBR 12218 de 1994**

\*limites referentes às demandas máximas horárias de início e final de projeto

Estes valores sempre devem ser atendidos, Tsutyia afirma que salvo mediante autorização por meio de justificativa técnica e econômica (2006), e para atendê-los muitas vezes é usado um reservatório elevado auxiliar, bombas ou válvulas redutoras de pressão.

Para o dimensionamento das redes, sejam elas ramificadas ou malhadas, há diversos métodos, e aqui serão apresentados os principais para cada uma delas.

Visto isso, para as redes ramificadas já se tem calculado ou pré-definido as vazões, os comprimentos dos trechos, os coeficientes de rugosidades e os diâmetros, este último podendo ser modificado conforme necessidade. Com isso é possível obter a taxa de consumo linear, e a vazão necessária para cada trecho:

$$
q_m = \frac{Q_{\text{max}}}{L}, \quad Q_t = q_m * L_t
$$

#### **Equação 18: Vazão de Marcha**

Sendo q<sub>m</sub> o consumo linear, Q<sub>máx</sub> a vazão máxima de projeto estabelecida, Q<sub>t</sub> a vazão necessária em cada trecho, L<sub>t</sub>o comprimento de cada trecho e L o comprimento total da rede. Dimensionando a rede de jusante para montante e, admitindo que nas extremidades da rede a vazão será zero, se estabelece a pressão mínima que se deseja para o ponto mais desfavorável. Ou seja, aquele na qual pressão deverá ser menor, no geral é o que se localiza no ponto mais alto ou com uma certa distância do reservatório.

Seguindo com os cálculos de perda de carga unitária e total, para garantir a pressão mínima necessária em toda a rede, soma-se a pressão à jusante e a perda de carga do trecho para se chegar à pressão necessária de montante. Seguindo dessa forma, e lembrando-se de fazer as verificações de velocidade pela equação da continuidade, é possível definir nível mínimo necessário do reservatório.

Para o dimensionamento das redes ramificadas, as vazões nos trechos são consideradas constantes e seu valor é fictício, determinado através da média da vazão a montante e a jusante. É com este valor que se verificam as condições necessárias e as perdas de carga.

$$
Q_f = \frac{Q_m + Q_j}{2}
$$

#### **Equação 19: Vazão Fictícia**

Nas redes malhadas o dimensionamento é mais trabalhoso porque não se sabe o sentido que o fluxo irá tomar. No geral são usadas soluções aproximadas, chegandose por tentativa e erro à precisão desejada, sendo os métodos mais conhecidos o do seccionamento e do cálculo iterativo.

O método do seccionamento se assemelha um pouco ao cálculo para o dimensionamento das redes ramificadas. Sendo indicado para o dimensionamento das redes de distribuição de pequenas cidades e verificação dos trechos secundários. (TSUTYIA, 2006).

A ideia desse tipo de cálculo consiste em seccionar a rede malhada transformando-a numa rede ramificada fictícia, ver Figura 3. Definindo assim os caminhos que a água irá tomar, sendo estes os mais curtos possíveis para se alcançar cada ponto.

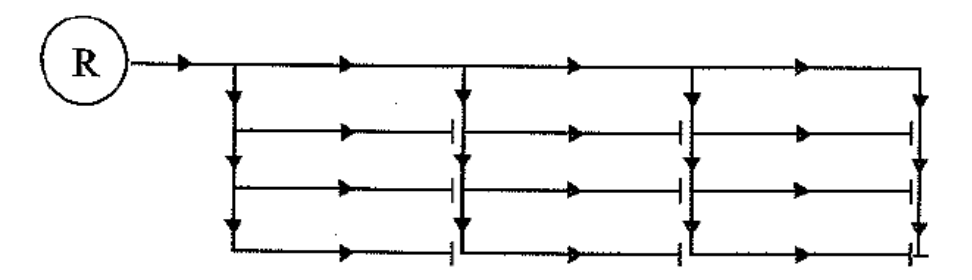

**Figura 3: Rede Malhada Seccionada**

A partir daí o cálculo é feito da mesma forma que para a rede ramificada, descrito anteriormente, apenas com o adendo de que devem ser feitas as verificações das pressões resultantes nos pontos de seccionamento, visto que essas devem ser bastante próximas, considerando-se aceitáveis diferenças que não ultrapassem 5%. (TSUTYIA, 2006).

O método do cálculo iterativo consiste em encontrar todas as variáveis desconhecidas, através da solução simultânea do mesmo número de equações, sendo esse valor correspondente ao número de trechos da rede.

TSUTYIA pontua três leis que regulam essas equações, sendo elas:

 A soma das perdas de carga nos trechos i-j no circuito hidráulico deve ser nula, sendo i o primeiro nó e j o último. Esta lei é expressa pela Equação 20.

$$
\sum \Delta H_{ij}=0
$$

#### **Equação 20: Somatório Perda de Carga no Anel**

 A soma das vazões afluentes a determinado nó deve ser igual a soma das vazões efluentes, sendo  $Q_{i,j}$  a vazão no trecho i-j e  $E_i$  a vazão concentrada no nó i. Como pode-se ver na Equação 21.

$$
\sum Q_{ij} + E_i = 0
$$

#### **Equação 21: Fluxo de Entrada e Saída no Nó**

A lei da perda de carga deve ser satisfeita em cada elemento dos sub-circuitos.

O problema surge porque há um conjunto de N-1 equações para N nós hidráulicos, sendo estes lineares em Q, e no conjunto de P-(N-1) equações não-lineares em Q, para os P trechos. Então a variável Q deve ser determinada através de sistema de equações assim constituído. (TSUTYIA, 2006).

Para solucioná-las há diversos métodos, sendo um dos mais usados o método da correção de vazões, também conhecido como método de Hardy-Cross, desenvolvido em 1936 pelo próprio.

Aplicado nos trechos principais de uma rede malhada, ele tem duas formas de ser utilizado, pela compensação das perdas de carga ou pela compensação das vazões.

Fundamenta-se então que em qualquer nó, a soma algébrica das vazões afluentes e efluentes é nula. Em um circuito fechado, anel, a soma algébrica das perdas de carga é também nula. Para isso se define um sentido, no geral o horário, para ser positivo. Por fim, o consumo em marcha é substituído por um consumo pontual nos nós hidráulicos, onde cada nó representa uma área a ser abastecida, o que foi acima exposto é demostrado na **Erro! Fonte de referência não encontrada.**Figura 4, Figura 5 e Figura 6.

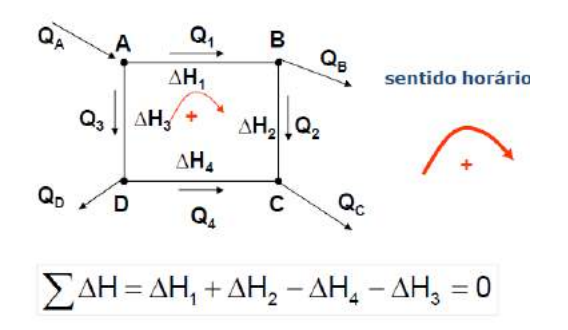

**Figura 4: Definição do Sentido do Fluxo**

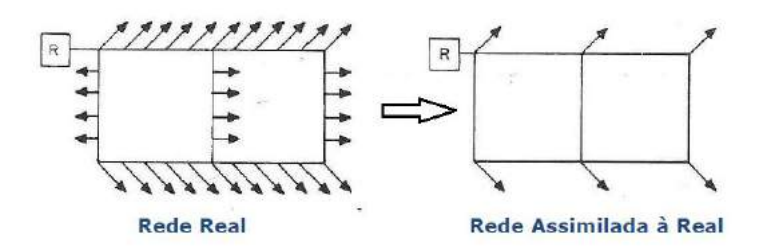

**Figura 5: Consideração do Consumo Pontual**

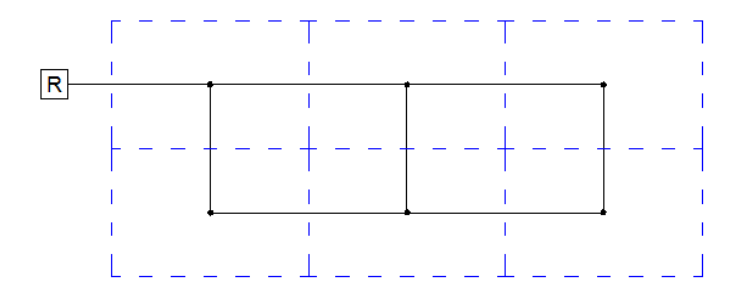

**Figura 6: Áreas a serem abastecidas por cada nó**

Assim, tem-se a extensão dos trechos, os diâmetros, a rugosidade, as vazões de alimentação à rede, e carregamento dos nós hidráulicos de acordo com as áreas de influência. Atribui-se então uma vazão de escoamento para cada trecho, considerando o somatório das vazões nos nós nulo, define-se o sentido positivo do anel, possibilitando o somatório das perdas de carga, se este for nulo significa que a circulação real de vazões coincide com o que foi proposto.

A busca é pelo somatório das perdas de carga igual a zero. Para se chegar a isto é preciso fazer a compensação de vazões, somando-se algebricamente um valor de correção ΔQ à vazão de cada trecho, sendo este valor determinado pela Equação 22, que fornece o resultado em L/s.

$$
C\Delta Q = \frac{\sum H}{\sum (r * \frac{H}{Q})}
$$

#### **Equação 22: Equação para a compensação de vazão no Método de Hardy-Cross**

Com H sendo a perda de carga, Q a vazão, C∆Q a correção da vazão e r variando de acordo com a fórmula escolhida para o cálculo da perda de carga, sendo igual a 2 tanto para a fórmula universal quanto para Chézy-Manning e 1,85 para a de Hazen-Williams (TSUTYIA, 2006). Esse procedimento se repete, sendo os cálculos de Q, H e C∆Q e seus somatórios sendo refeitos até que se chegue ao somatório nulo das perdas de carga.

Por fim, verifica-se as pressões e as velocidades na rede, caso esta última esteja muito elevada, muda-se o diâmetro, tendo assim que se recalcular as vazões. No caso das pressões, caso não estejam de acordo com a norma, ou se altera a carga hidráulica a montante, por exemplo, na altura do reservatório, ou terá de ser feita a mudança nos diâmetros, tendo que ser recalculada a rede.

Por último, como na maioria dos casos um trecho pertence a mais de um anel, é preciso fazer com que as correções não deixem de satisfazer a condição do somatório nulo de vazões, assim a correção nesses trechos é feita por superposição das correções parciais referentes aos dois anéis.

Além de Hardy-Cross, outra consagrada e muito usada forma de se resolver as equações não lineares é pelo método Híbrido Nó-Malha, que em 1987 foi proposto por Todini e Pilati como o método do Gradiente. O método, que também resolve as equações de forma iterativa, utiliza matrizes jacobianas para determinar os valores de pressão e vazão. (ABE, 2014).

Neste tipo de solução deve se considerar uma rede com N nós e  $N_f$  nós com cota piezométrica fixa, e que a relação vazão-perda de carga entre dois nós hidráulicos, i e j, pode ser expressa pela Equação 23.

$$
\Delta H_{i,j} = rQ_{ij}^n + mQ_{ij}^2
$$

#### **Equação 23: Relação de Perda de Carga entre Dois Nós**

Onde ∆H é a diferença de carga nos pontos i e j, r é o termo da perda de carga, que depende da equação de atrito adotada, Q a vazão, n o expoente da vazão e m o coeficiente de perda de carga localizada.

Assim como para Hardy-Cross, a soma das vazões afluentes a determinado nó deve ser igual a soma das vazões efluentes, sendo  $Q_{i,j}$  a vazão no trecho i-j e  $E_i$  a vazão concentrada no nó i, ou seja o consumo virtual nesse nó.

$$
\sum Q_{ij} + E_i = 0
$$

#### **Equação 24: Fluxo de Entrada e Saída no Nó**

Assim, a partir dos N<sub>f</sub> se busca obter os valores de cota piezométrica H<sub>i</sub> e de vazão Q<sub>i</sub>, que satisfaçam as duas equações acima. No método do gradiente se define uma distribuição e vazões na rede que não precisa satisfazer as equações de continuidade nos nós, e com as iterações, resolvendo a Equação 25, se chega a novos valores de cotas piezométricas.

$$
[A]_{NxN} * [H]_{Nx1} = [F]_{Nx1}
$$

#### **Equação 25: Matriz Solução do Método do Gradiente**

Com A representando a matriz jacobiana, *H* o vetor de incógnitas em temos das cotas piezométricas e *F* o vetor dos termos do lado direito da equação. Os elementos da diagonal da matriz jacobiana e os elementos não nulos fora da diagonal são respectivamente os expressos pela **Erro! Fonte de referência não encontrada.** e **Erro! Fonte de referência não encontrada.**.

$$
A_{ij} = \sum_j p_{ij}
$$

**Equação 26: Elementos da diagonal da matriz jacobiana**

$$
A_{ij} = -p_{ij}
$$

#### **Equação 27: Elementos não-nulos fora da diagonal da matriz jacobiana**

Onde p<sub>ii</sub> é o inverso da derivada da perda de carga total no trecho ij, em relação à vazão. Como está na Equação 28:

$$
p_{ij} = \frac{1}{nr|Q_{ij}|^{n-1} + 2m|Q_{ij}|}
$$

#### **Equação 28: Definição de pij**

Enquanto cada termo do lado direito da equação da matriz é composto por uma parcela referente ao balanço de vazão no nó, ao qual é adicionado um fator de correção.

$$
F_i = (\sum_j Q_{ij} - E_i) + \sum_j y_{ij} + \sum_f (p_{if} * H_f)
$$

#### **Equação 29: Definição dos valores do lado direito da equação**

O último termo é aplicável a qualquer trecho que ligue um nó i a um nó j de cota piezométrica fixa, enquanto o fator de correção de vazão, y<sub>ii</sub>, é expresso pela Equação 30.

$$
y_{ij} = p_{ij*} (r |Q_{ij}|^n + m |Q_{ij}|^2) * sgn(Q_{ij}), \text{ com sgn}(x) = 1, \text{ para } x > 0 \text{ e -1, c.c.}
$$

#### **Equação 30: Fator de correção de F**

Calculada todas as cotas piezométricas, portanto com a matriz resolvida, chega-se na Equação 31, que possibilita o cálculo as novas vazões.

$$
Q_{ij} = Q_{ij} - (y_{ij} - p_{ij} * (H_I - H_j))
$$

#### **Equação 31: Fórmula para determinação das novas vazões**

A partir daí, soma-se todas as variações de vazão e caso, em valor absoluto, esta soma seja, em relação à vazão total da rede, superior ao valor especificado como o mínimo tolerante, tanto a matriz, quanto a equação acima deverão ser novamente resolvidas.

# **4. APRESENTAÇÃO DOS MODELOS**

O uso de MSH's para o dimensionamento de redes de abastecimento vem sendo cada vez mais importante, tanto pela maior precisão e agilidade com que trabalham e fornecem os resultados, quanto pela possiblidade de uma análise mais completa e global de toda a rede, do ponto de vista de se comparar diferentes opções de projeto e/ou de análise de outros parâmetros, como a qualidade da água.

Para que os modelos sejam de grande valia é preciso que o usuário tenha domínio de suas funções, afim de que seja possível explorar ao máximo e corretamente os recursos disponíveis, e possibilitando uma correta interpretação dos resultados.

Com uma variedade de modelos disponíveis, a primeira decisão do projetista começa na escolha de qual deles irá ser usado no projeto da rede de distribuição.

Aqui serão apresentados, discutidos e comparados três modelos:

- Epanet 2.0 desenvolvido pela U.S. Environmental Protection Agency (USEPA);
- WaterCAD V8i Desenvolvido pela Bentley; e
- Sistema UFC Desenvolvido pelo Laboratório de Hidráulica Computacional da Universidade Federal do Ceará.

### **4.1 Epanet**

O Epanet, originalmente desenvolvido pela USEPA em 1993, é um software de distribuição gratuita, com seu código aberto, o que possibilita que qualquer usuário possa modifica-lo de acordo com suas necessidades e seu conhecimento, visto que é possível reescrevê-lo em qualquer linguagem de programação dentro da biblioteca dinâmica do Windows.

Distribuído de duas formas, a executável e a biblioteca dinâmica, a primeira é indicada para simulações hidráulicas, enquanto a segunda tem sido usada para estudos e análises que envolvem otimização, calibração e vazamentos.

A versão nacional foi traduzida e adaptada pelo Laboratório de Eficiência Energética e Hidráulica em Saneamento – LENHS, da Universidade Federal da Paraíba – UFPB e funciona nos sistemas operacionais Microsoft® Windows 98 e em suas versões mais recentes.

Em seu manual são destacadas as principais ferramentas que podem ser usadas nas modelagens, dentre elas:

- Número ilimitado de componentes da rede;
- Cálculo da perda de carga por Hazen-Williams, Darcy-Weisbach ou Chezy-Manning;
- Cálculo de perdas locais;
- Modelagem de bombas, cálculo de energia e seus custos;
- Modelagem dos principais tipos de válvulas, dentre elas:
	- o redutora de pressão;
	- o sustentadora de pressão;
	- o de perda de carga fixa;
	- o reguladora de vazão;
	- o controle de perda de carga;
- Modelagem de reservatórios tanto de nível fixo quanto de nível variável;
- Modelagem da relação pressão-vazão efluente de dispositivos emissores (aspersores);
- Possibilidade de usar uma ou múltiplas condições de operação do sistema de controle simples;
- Além da capacidade de modelar qualidade da água.

O Epanet permite simulações hidráulicas estáticas e dinâmicas e as calcula pelo método iterativo, através do uso do método do Gradiente.

Tendo a simulação hidráulica como dados de entrada: o traçado da rede, a posição dos nós, o consumo base e cota de cada nó, o diâmetro das tubulações e os dados referentes ao reservatório. Após as simulações o modelo calcula as cotas piezométricas em cada nó e as velocidades nos trechos.

A Figura 7 apresenta a interface do programa para um novo projeto.

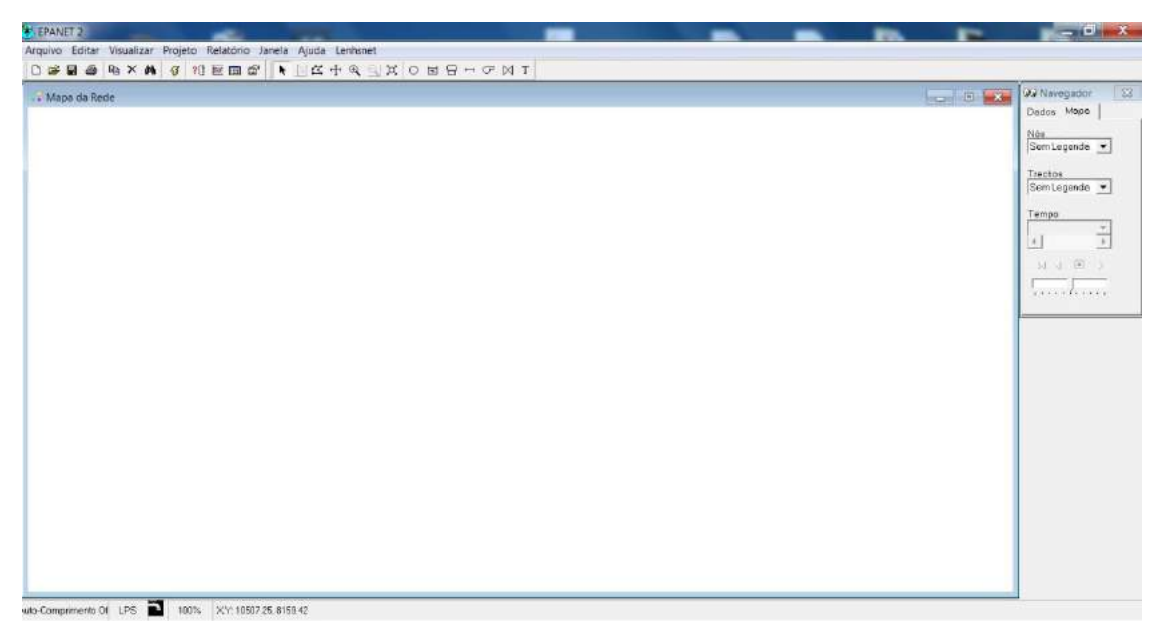

**Figura 7: Layout de apresentação do Epanet**

### **4.2 WaterCAD**

O WaterCAD é um modelo de gestão e distribuição de água, que possibilita a modelagem hidráulica, da operação e da qualidade da água. Desenvolvido pela Bentley, toda a descrição do modelo apresenta uma série de vantagens, em relação às outras ofertas disponíveis, com maior destaque para sua grande capacidade de integração com outros softwares, reconhecendo arquivos como do AutoCAD, da plataforma GIS e até planilhas. Sendo possível também exportar a rede traçada nele para arquivos do AutoCAD e do Epanet.

A Bentley vende o programa por um preço a partir de 200 dólares, que possibilita dimensionar redes com até 10 trechos, oferecendo junto do produto suporte técnico e manual. E especifica como requisitos mínimos da máquina um processador superior a um Pentium IV, memória RAM de 256MB e sistema operacional Microsoft® Windows 2000 ou mais novo.

Entre as principais possibilidades do programa estão:

- Análise de vazões de incêndio;
- Dimensionamento de bombas:
- Custos de energia;
- Análise de qualidade da água;
- Mistura em reservatórios;
- Calibração e Detecção de Vazamentos;
- Modelagem e análise de válvulas;
- Além da modelagem hidráulica, estática e dinâmica com a possibilidade de comparação de diferentes cenários.

O WaterCAD realiza simulações hidráulicas estáticas e dinâmicas e por meio de iterações, através do uso do método do Gradiente o modelo calcula as cotas piezométricas em cada nó e as velocidades nos trechos.

Tendo, a simulação hidráulica, como dados de entrada: o traçado da rede, a posição dos nós, o consumo base e cota de cada nó, o diâmetro das tubulações e os dados referentes ao reservatório.

O WaterCAD possibilita também importar a rede traçada em arquivos .dwg ou shapefile, através da opção Modelbuilder. Enquanto a opção Trex torna possível a importação de arquivos de modelos digitais de terreno para obtenção de cotas, ou das curvas de nível da topografia em um arquivo de AutoCAD.

Outra ferramenta é a importação da vazão, ao fornecer os dados de vazão o modelo a distribui nos nós de acordo com o comprimento dos trechos ou à área dos nós.

O programa utilizado neste trabalho será a versão acadêmica disponibilizada pela Bentley aos alunos da Politécnica da Universidade Federal do Rio de Janeiro.

A Figura 8 apresenta a interface do programa para um novo projeto.

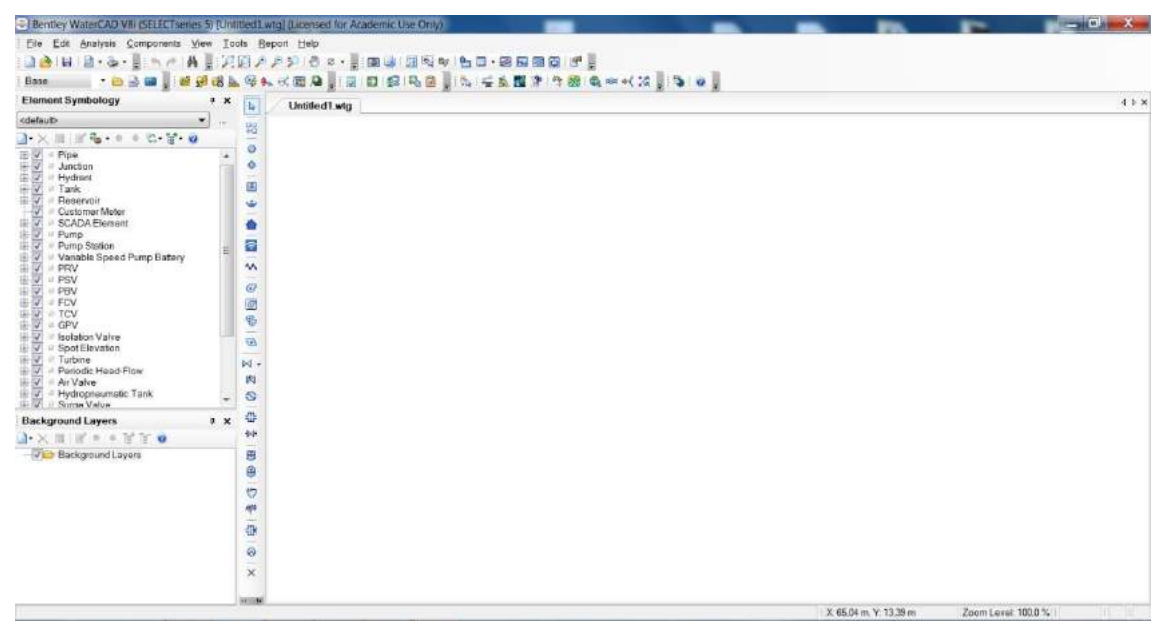

**Figura 8: Layout de apresentação do WaterCAD**

### **4.3 Sistema UFC**

O Sistema UFC é um conjunto de softwares escritos em diversas linguagens de programação, que realizam todas as tarefas referentes ao traçado e dimensionamento hidráulico de redes de abastecimento de água, adutoras e redes de esgoto sanitário.

Desenvolvido pelo Laboratório de Hidráulica Computacional (LAHC) na Universidade Federal do Ceará, tem como principal objetivo a criação de um arquivo de entrada para um programa de simulação hidráulica, que é o EPANET.

Ele supre a principal demanda do Epanet ao integrá-lo com softwares como AutoCAD e o ArcGIS, e pode ser usado tanto para abastecimento e adutoras, quanto para projetos de esgotamento sanitário e para rede de microdrenagem, sendo estes últimos casos em conduto livre.

Composto por sete módulos, onde cada um corresponde a uma atividade, estes são:

- UFC2: Módulo de desenho da rede e/ou Adutoras no AutoCAD e de transferência de dados da rede/adutora para o Epanet.
- UFC3: Módulo de traçado de ligações em redes de abastecimento de água, traçado de perfil de adutoras e linhas de recalque de esgoto e geração de quantitativos de redes de água e adutoras.
- UFC4: Módulo de dimensionamento hidráulico (determinação de diâmetros segundo a Norma NBR 12218) e otimização (determinação de diâmetros para obter a rede de menor custo) de redes de água.
- UFC5: Módulo de seleção de bombas hidráulicas e traçado da linha piezométrica de adutoras e linhas de recalque de esgoto.
- UFC6: Módulo que simula computacionalmente o golpe de aríete em adutoras e linhas de recalque de esgoto.
- UFC8: Módulo de traçado de rede de microdrenagem urbana no AutoCAD e de transferência de dados da rede para o SWMM.
- UFC9: Módulo de traçado e dimensionamento de redes de Esgotamento Sanitário e Estações Elevatórias de Esgoto.

Segue na Figura 9 um organograma do Sistema UFC e seus módulos, apresentado no site do LAHC:

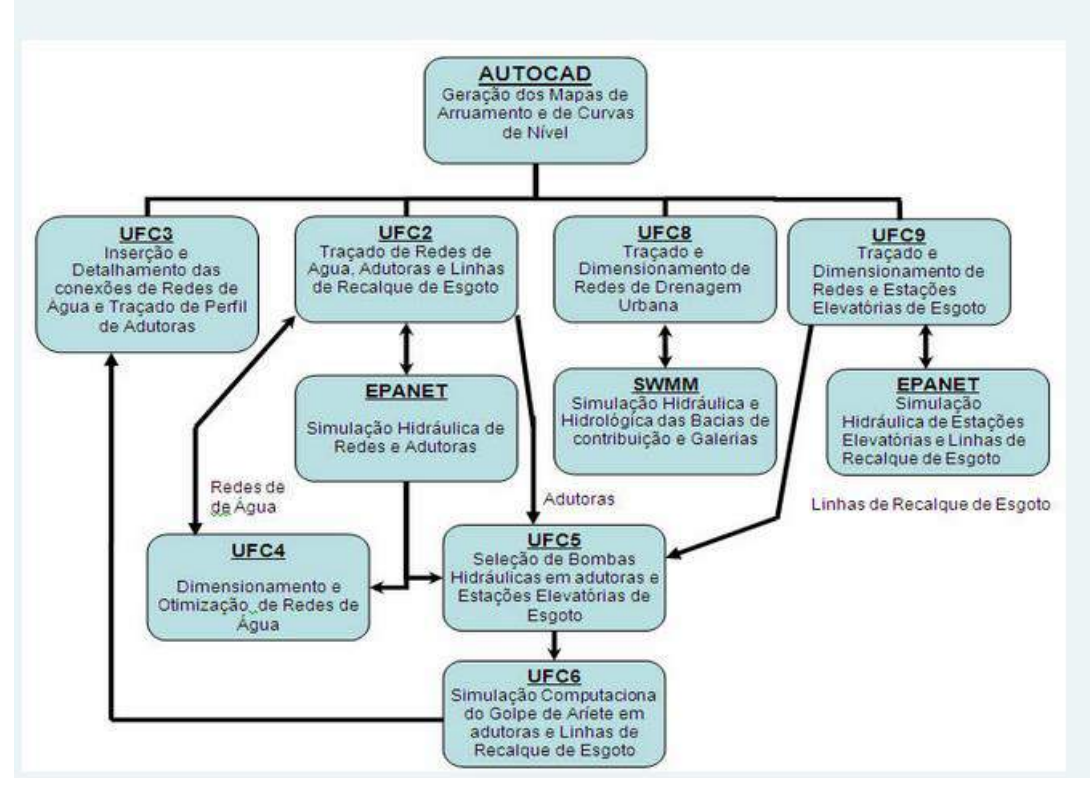

**Figura 9: Fluxograma do Sistema UFC**

Este trabalho utilizará somente os módulos 2, 3 e 4, pois estes se relacionam diretamente à rede de distribuição de água e suas possíveis necessidades, além da importação e exportação do AutoCAD para o Epanet e vice-versa.

O módulo UFC2, escrito em AutoLISP – linguagem de programação do AutoCAD, é aquele em que a rede e os seus elementos devem ser traçados, ao ser executado, este módulo carrega uma palheta no AutoCAD com os ícones disponíveis para desenho dos elementos da rede a ser modelada, quais sejam: tubulação da rede, reservatórios (tipos circular e retangular), booster, poço profundo, estação de bombeamento, manancial, registro, válvula controladora de pressão, conexões, demanda especial, arquivo da demanda, aspersor, adutora e gerador de arquivos do Epanet.

Ele possibilita o uso das curvas de nível para definir as cotas dos nós por meio de interpolação. E define automaticamente os valores dos coeficientes de rugosidade, a partir da escolha do material e do método de cálculo. É também possível a criação de novos valores, associando-o a algum material, ou simplesmente modificar o valor prédefinido para algum material listado.

As vazões de consumo nos nós são definidas pela vazão em marcha, sendo então dependente do comprimento dos trechos. Assim um nó é responsável por atender o consumo equivalente á metade do comprimento dos trechos que chegam nele.

O UFC3 é o responsável por definir o detalhamento da rede, principalmente em relação às peças, é ele também que importa a rede para o Epanet e exporta os resultados do mesmo, de volta para o AutoCAD.

O UFC4 realiza o dimensionamento de redes por dois métodos distintos: o primeiro é o dimensionamento pela pressão mínima, máxima e velocidade máxima e o segundo é a otimização por algoritmo genérico, onde se busca um menor diâmetro possível que atenda os valores de vazão e pressão estabelecidos, garantindo um menor custo.

# **5. METODOLOGIA**

Seguindo com o objetivo deste trabalho, foi preciso fazer um estudo de caso com o intuito de gerar as simulações hidráulicas nos três programas e assim comparar os resultados e os principais pontos fortes e facilidades de cada um e também onde é possível melhorar.

Concepção do sistema de abastecimento de água é o conjunto de estudos e seus resultados no que concerne às diretrizes, parâmetros e todas as definições necessárias para a completa caracterização do sistema em projeto. (TSUTYIA, 2006)

Dessa forma foi realizado um micro estudo de concepção para o local escolhido, que busca apresentar os parâmetros e definições necessárias aos casos em estudo. Servindo de referência aos objetivos apresentados, que envolvem as etapas de reservação e distribuição. Os pontos abordados foram:

- caracterização da área em estudo:
	- o por meio de mapa de localização,
	- o topografia
	- o e análise da atual situação de uso e ocupação do solo,
- Estudo demográfico de uso e ocupação do solo:
	- o Dados censitários
	- o Análises de projeções já realizadas
- Critérios e parâmetros de projeto:
	- o Taxa de consumo per capita
	- o Coeficientes de variação de vazões, K1 e K2
- Demanda de água:
	- o Cálculo da demanda
- Reservatório:
	- o Definição do local
	- o Definição da altura dos níveis d'água
	- o Capacidade de Reservação
- Rede de Distribuição:
- o Definição do traçado
- o Definição do material a ser utilizado nas tubulações
- o Método de perda de carga a ser usado

## **5.1. Estudo de Caso 1 – Cenário Base**

O local escolhido se situa na cidade do Rio de Janeiro – RJ, dentro dos limites do bairro de Campo Grande (Figura 10), onde foi delimitado um setor de abastecimento, para ser usado como estudo de caso.

O que motivou essa escolha foi sua localização, no município do Rio de Janeiro, e a facilidade de obtenção das curvas de nível de topografia (Figura 11). Estas foram obtidas junto a COHIDRO Consultoria Estudos e Projetos Ltda.

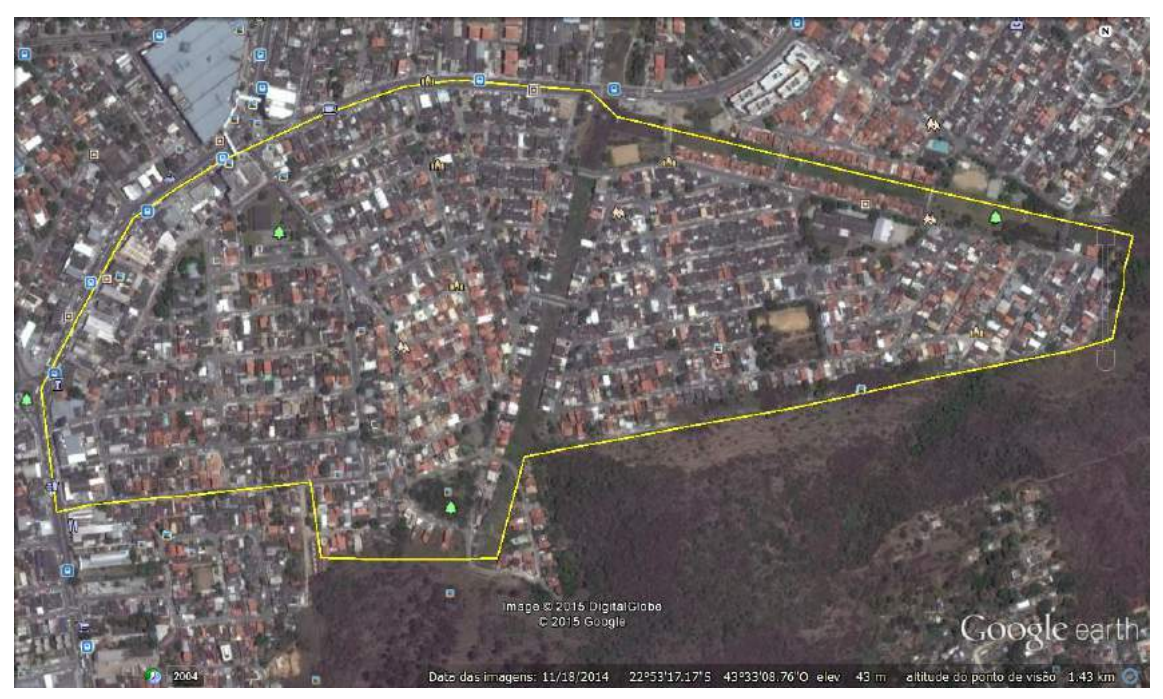

**Figura 10: Limites da área de estudo**

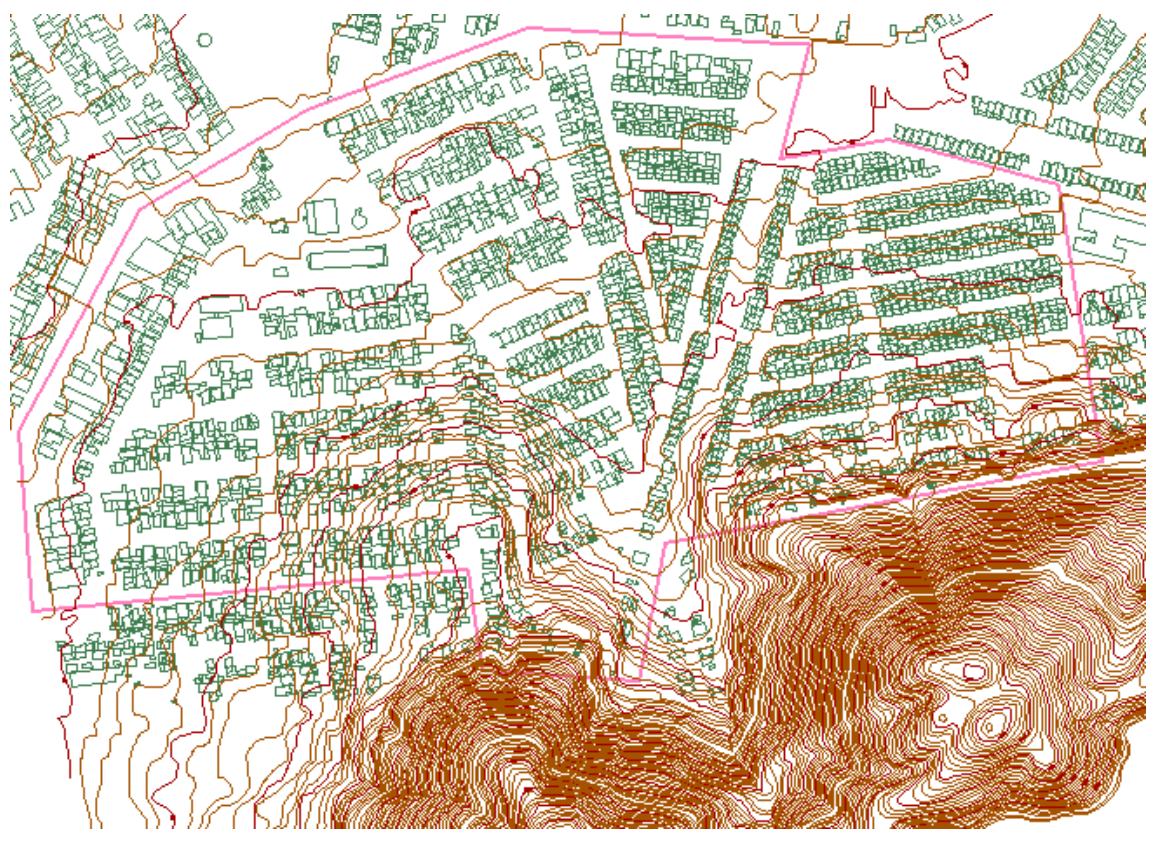

**Figura 11: Mapa das curvas de nível**

Pode-se ver no mapa da Figura 10 que a na área delimitada é toda urbana, com lotes, casas e prédios, além de praças, e vias para automóveis. Nota-se também que o setor parece ser dividido em dois, isto ocorre porque há uma linha de transmissão passando no local. No total o setor ocupa uma área de 0,4783 km².

O bairro de Campo Grande tem uma população de 328.370 habitantes segundo dados do CENSO de 2010 do IBGE. O estudo da CONEN, *Produto 5: Proposição de melhorias modernização e ampliações nos sistemas existentes de Abastecimento de Água*, que atende a elaboração de estudos referentes ao *Plano de Saneamento Ambiental – Estudo Regional de Saneamento Básico*, para os municípios da Baixada Fluminense, projeta uma população de 475.880 habitantes no ano de 2042 para o bairro de Campo Grande, sendo este o alcance de plano do projeto para a presente análise.

Tendo Campo Grande uma área de 119,12 km², foi feito um cálculo da densidade demográfica do bairro para se estimar a população, de fim de plano, a ser abastecida no setor em estudo, chegando-se ao valor de 1.911 habitantes.

Foi considerado um consumo per capita de 244 litros por habitante ao dia, o mesmo usado no estudo da CONEN – *Produto 5*, e coeficiente de variação máxima diária (K<sub>1</sub>) de 1,2 e coeficiente de variação máxima horária  $(K<sub>2</sub>)$  de 1,5, pois são os valores mais usuais nestes tipos de projeto.

A demanda de água, que será usada direta ou indiretamente como dado de entrada no modelo, foi então definida pela Equação 17 apresentada anteriormente, com a primeira parte usando os dados acima citados, e a vazão pontual referente a dois colégios que se encontram no setor, um o Ciep Dr. Ernesto Che Guevara, na Rua Timbaúba e a outra é a Escola Municipal Almirante de Frontin, na rua Nova Aliança.

Devido à dificuldade em conseguir o número de alunos e funcionários das escolas, optou-se por trabalhar com a média. Segundo dados do site da prefeitura do Rio de Janeiro, há 1681 escolas para um total de 658508 alunos matriculados, e onde trabalham pouco mais de 100.000 profissionais. Esses dados refletem a situação de 2014, e será considerada uma situação de estagnação da população que frequenta as duas escolas do setor, ou seja, os mesmos valores serão usados na projeção para 2042. Isto porque não seria possível prever o aumento do número de alunos e funcionários das escolas sem que seja feito um estudo desse crescimento anterior, sendo também preciso relacioná-lo com a capacidade da estrutura física das escolas comportar mais alunos

Portanto, em média, há aproximadamente 455 pessoas frequentando cada escola da rede municipal de ensino. Pode-se considerar um consumo per capita de 50,0 L/hab\*dia para escolas (TSUTYIA, 2006), mas nesse trabalho será previsto um consumo per capita de 75,0 L/hab.dia, a fim de garantir uma margem de segurança adequada. Isto totaliza um consumo base de 0,79 L/s somando o consumo de ambas escolas, enquanto a demanda da primeira parte da equação foi de 9,59 L/s, totalizando uma vazão de projeto de 10,5 L/s.

A localização do reservatório foi definida em função de dois parâmetros, cota e distância do primeiro nó da rede. Como a menor cota do setor delimitado é superior a 26 metros de altitude, a cota máxima do reservatório, desconsiderando a possibilidade do uso de artifício para reduzir a pressão, como a utilização de válvulas redutoras de pressão, deve ser de 26,0+50,0 m.c.a., a fim de se garantir uma pressão estática máxima de 50,0 m.c.a..

Portanto sua localização será na cota de 70 m, distando aproximadamente 23,0 m do primeiro nó hidráulico da rede, com coordenadas de 648324, 7467891 no sistema UTM WGS84, na zona 23. Este terá um diâmetro de 9,5m e uma altura de 3,0 m, fora a borda livre, o que dá uma capacidade de armazenar um volume de 212,0 m<sup>3</sup>, equivalente a um terço do volume da vazão de projeto para um dia. Será considerado um reservatório de nível fixo, ou seja, considera-o com uma capacidade ilimitada e nível de carga hidráulica constante. Segue Figura 12 com a localização do reservatório:

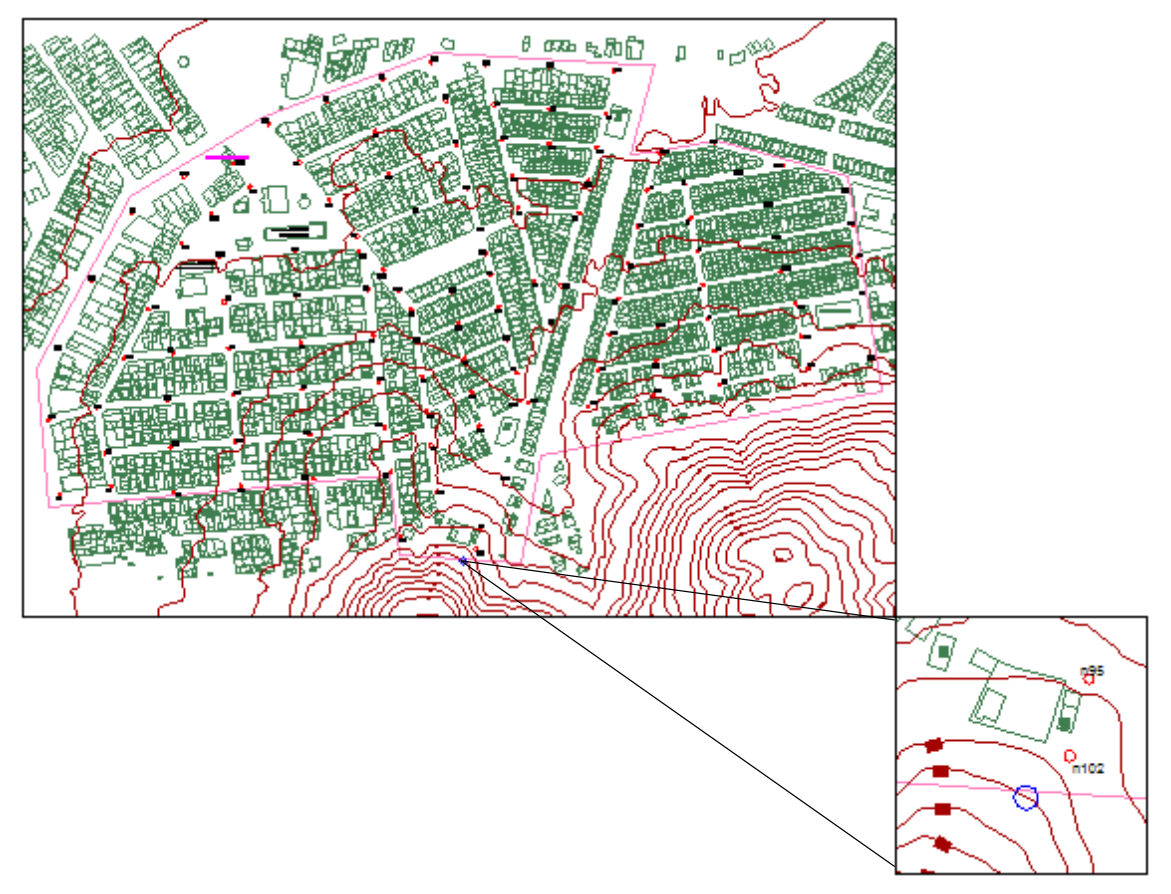

**Figura 12: Localização do Reservatório**

Em relação à rede em si, foi decidido por traça-la toda do tipo malhada, formando diversos anéis no setor, e interligando-os por completo, dessa forma é mais fácil se alcançar as pressões necessárias, àquelas definidas em norma. O traçado do projeto para a rede de distribuição do setor do estudo de caso foi desenhado no AutoCAD e segue no Anexo I. No total foram gerados 123 nós e 165 trechos na rede, totalizando 11.943 metros de tubulação. Segue Figura 13 com o traçado da rede de distribuição.

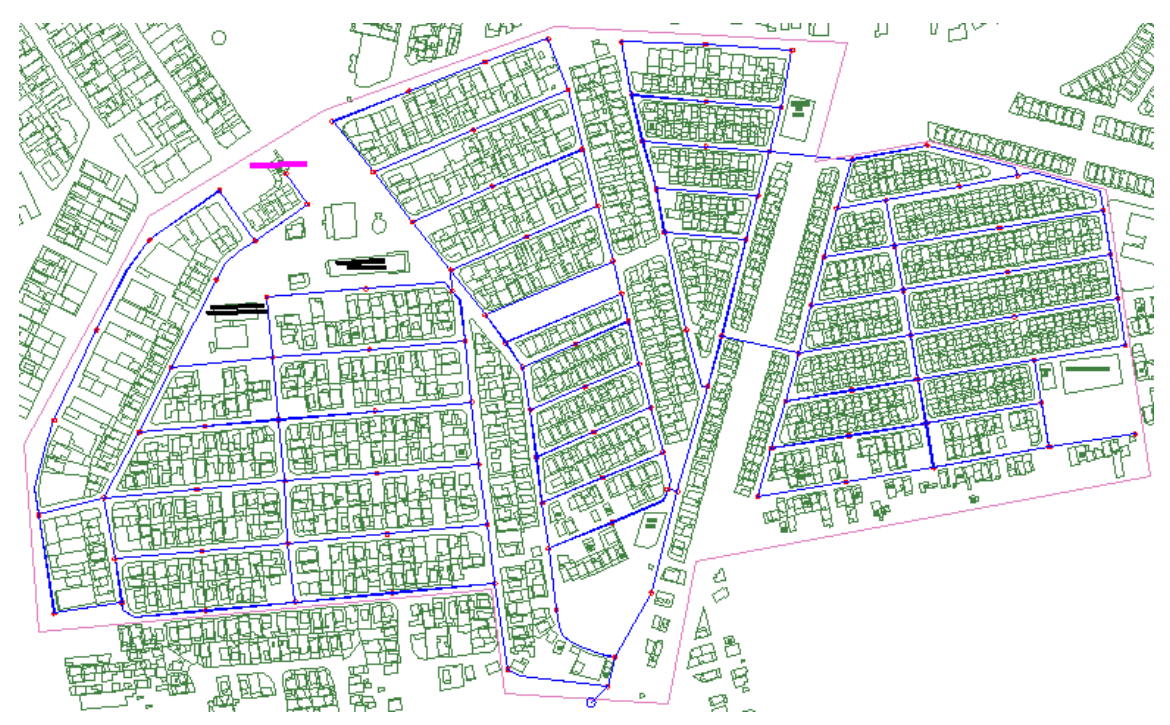

**Figura 13: Traçado da rede de disribuição**

Além disso, há ainda a questão de esse tipo de traçado ser o que exige maiores cálculos, o que justifica o aprendizado do uso de modelos que simulam a distribuição na rede.

Ainda referente à rede, considera-se cada nó responsável por abastecer determinada área, com isso é possível estimar a demanda de água daquele nó. Na Figura 14 podese ver o mapa com as delimitações, em laranja, das áreas de contribuição correspondentes a cada nó e na Tabela 3 seus respectivos valores de área, população e demanda de água.

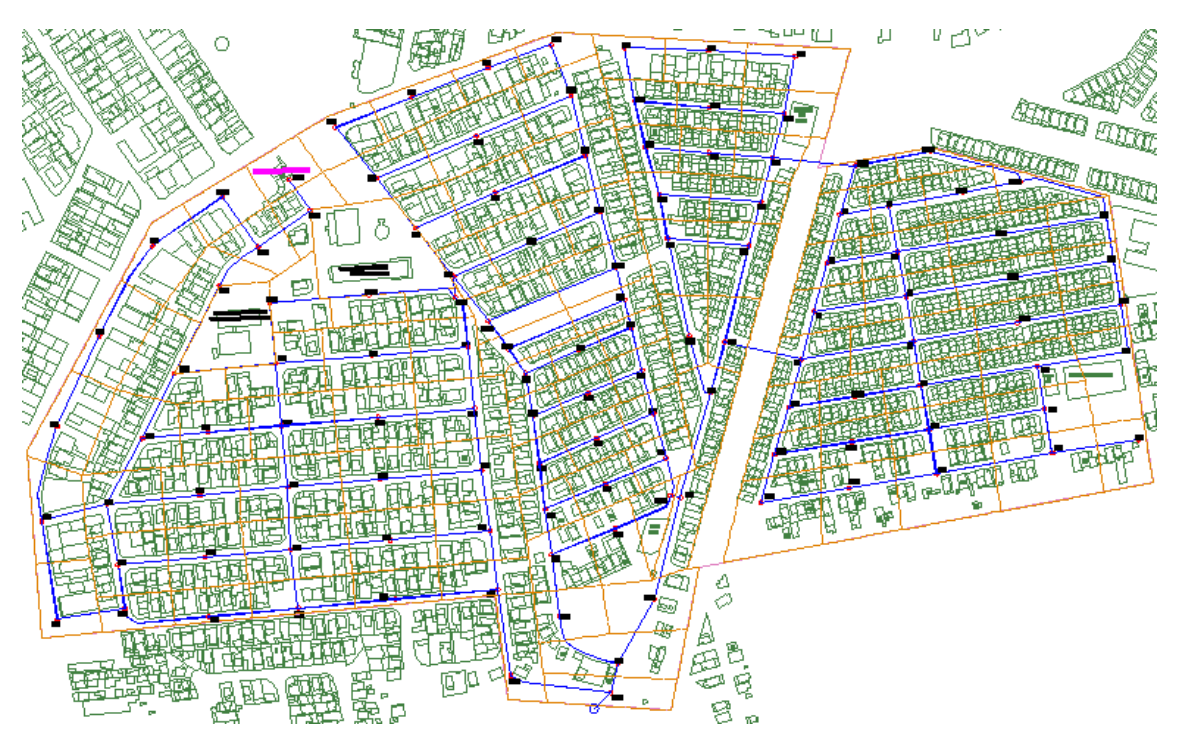

**Figura 14: Mapa com limtes das áreas de contribuição dos nós**

| <b>Nós</b>     | <b>Area</b>          | População | Vazão (L/dia) | Vazão (L/s) |
|----------------|----------------------|-----------|---------------|-------------|
| n <sub>1</sub> | 3.632,6              | 14,5      | 6.373,5       | 0,074       |
| n2             | 5.987,6              | 23,9      | 10.505,3      | 0,122       |
| n3             | 3.456,1              | 13,8      | 6.063,7       | 0,070       |
| n4             | 4.019,9              | 16,1      | 7.053,0       | 0,082       |
| n <sub>5</sub> | 3.887,0              | 15,5      | 6.819,8       | 0,079       |
| n <sub>6</sub> | 2.754,4              | 11,0      | 4.832,6       | 0,056       |
| n7             | 2.864,1              | 11,4      | 5.025,0       | 0,058       |
| n <sub>8</sub> | $\overline{2.727,5}$ | 10,9      | 4.785,5       | 0,055       |
| n <sub>9</sub> | 4.417,9              | 17,6      | 7.751,2       | 0,090       |
| n10            | 2.809,6              | 11,2      | 4.929,4       | 0,057       |
| n11            | 2.940,2              | 11,7      | 5.158,7       | 0,060       |
| n12            | 2.597,5              | 10,4      | 4.557,3       | 0,053       |
| n13            | 2.797,6              | 11,2      | 4.908,4       | 0,057       |
| n14            | 5.005,6              | 20,0      | 8.782,4       | 0,102       |
| n15            | 3.034,9              | 12,1      | 5.324,7       | 0,062       |
| n16            | 6.882,0              | 27,5      | 12.074,5      | 0,140       |
| n17            | 4.551,9              | 18,2      | 7.986,4       | 0,092       |
| n18            | 7.067,7              | 28,2      | 12.400,4      | 0,144       |
| n19            | 4.732,9              | 18,9      | 8.304,0       | 0,096       |
| n20            | 7.198,1              | 28,8      | 12.629,1      | 0,146       |
| n21            | 3.324,0              | 13,3      | 5.831,9       | 0,067       |
| n22            | 4.437,0              | 17,7      | 7.784,8       | 0,090       |
| n23            | 4.806,8              | 19,2      | 8.433,5       | 0,098       |
| n24            | 6.431,9              | 25,7      | 11.284,8      | 0,131       |
| n25            | 5.327,0              | 21,3      | 9.346,2       | 0,108       |
| n26            | 5.450,2              | 21,8      | 9.562,4       | 0,111       |
| n27            | 4.793,0              | 19,1      | 8.409,3       | 0,097       |
| n28            | 4.899,7              | 19,6      | 8.596,7       | 0,099       |
| n29            | 5.239,0              | 20,9      | 9.191,9       | 0,106       |

**Tabela 3: Características das áreas de contribuição dos nós**

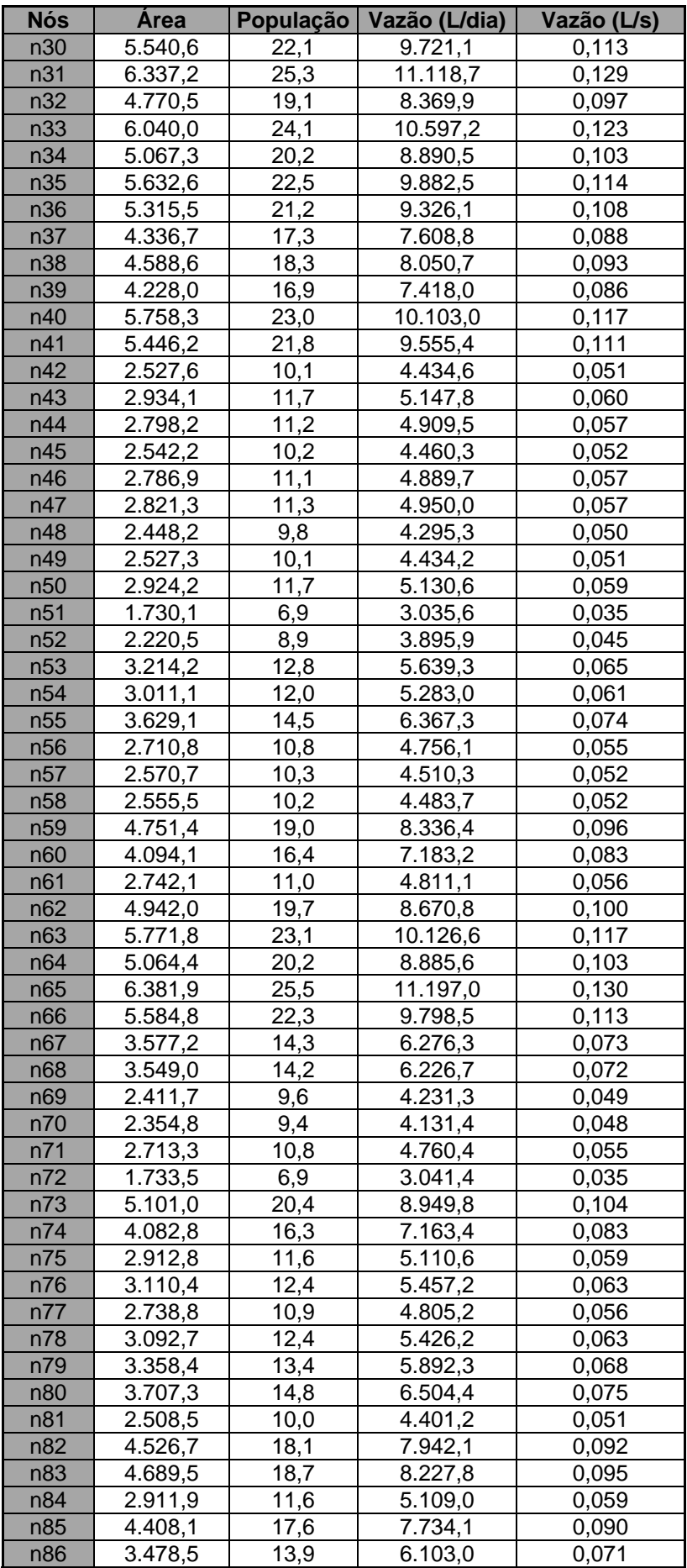

| <b>Nós</b>   | Área      | População | Vazão (L/dia) | Vazão (L/s) |
|--------------|-----------|-----------|---------------|-------------|
| n87          | 3.162,8   | 12,6      | 5.549,2       | 0,064       |
| n88          | 3.056,0   | 12,2      | 5.361,8       | 0,062       |
| n89          | 4.139,9   | 16,5      | 7.263,6       | 0,084       |
| n90          | 3.452,5   | 13,8      | 6.057,4       | 0,070       |
| n91          | 4.275,9   | 17,1      | 7.502,0       | 0,087       |
| n92          | 3.940,4   | 15,7      | 6.913,5       | 0,080       |
| n93          | 3.867,2   | 15,4      | 6.785,1       | 0,079       |
| n94          | 3.542,4   | 14,2      | 6.215,2       | 0,072       |
| n95          | 5.830,6   | 23,3      | 10.229,8      | 0,118       |
| n96*         | 3.552,4   | 14,2      | 6.232,7       | 0,467       |
| n97          | 5.127,0   | 20,5      | 8.995,4       | 0,104       |
| n98          | 4.856,3   | 19,4      | 8.520,4       | 0,099       |
| n99          | 4.724,4   | 18,9      | 8.289,0       | 0,096       |
| n100         | 3.456,5   | 13,8      | 6.064,4       | 0,070       |
| n101         | 4.106,3   | 16,4      | 7.204,5       | 0,083       |
| n102         | 3.929,6   | 15,7      | 6.894,5       | 0,080       |
| n103         | 3.551,5   | 14,2      | 6.231,1       | 0,072       |
| n104*        | 2.242,5   | 9,0       | 3.934,5       | 0,441       |
| n105         | 4.681,2   | 18,7      | 8.213,2       | 0,095       |
| n106         | 3.162,6   | 12,6      | 5.548,9       | 0,064       |
| n107         | 4.116,0   | 16,4      | 7.221,5       | 0,084       |
| n108         | 4.514,5   | 18,0      | 7.920,7       | 0,092       |
| n109         | 1.798,7   | 7,2       | 3.155,8       | 0,037       |
| n110         | 2.371,4   | 9,5       | 4.160,7       | 0,048       |
| n111         | 1.768,8   | 7,1       | 3.103,4       | 0,036       |
| n112         | 2.745,9   | 11,0      | 4.817,7       | 0,056       |
| n113         | 3.153,0   | 12,6      | 5.532,0       | 0,064       |
| n114         | 2.820,3   | 11,3      | 4.948,3       | 0,057       |
| n115         | 2.784,5   | 11,1      | 4.885,4       | 0,057       |
| n116         | 3.099,1   | 12,4      | 5.437,3       | 0,063       |
| n117         | 5.720,3   | 22,9      | 10.036,3      | 0,116       |
| n118         | 4.024,1   | 16,1      | 7.060,3       | 0,082       |
| n119         | 3.640,7   | 14,5      | 6.387,6       | 0,074       |
| n120         | 4.604,6   | 18,4      | 8.078,8       | 0,094       |
| n121         | 4.357,0   | 17,4      | 7.644,3       | 0,088       |
| n122         | 2.866,4   | 11,5      | 5.029,1       | 0,058       |
| n123         | 1.943,1   | 7,8       | 3.409,2       | 0,039       |
| <b>Total</b> | 478.372,8 | 1.911,0   | 839.309,7     | 10,504      |

\* Nós correspondentes às Escolas Municipais

Por fim a definição do material usado nas tubulações, Tsutyia destaca que os materiais mais usados na última década foram o PVC e o ferro fundido. (2006)

O ferro fundido vem sendo usado em mais da metade dos sistemas de distribuição de água no mundo, devendo ao fato de durante anos ter sido o único material disponível no mercado. O PVC representa a nova tendência nacional e mundial; no Brasil, nos últimos vinte anos, praticamente todas as tubulações implantadas, de diâmetro inferior a 150,0 mm, são de PVC. (TSUTYIA, 2006)

Assim, sem entrar nos méritos das vantagens e desvantagens de cada material, este trabalho optou por escolher tubos de PVC para o estudo de caso, devido a este ser o mais utilizado atualmente.

A perda de carga será calculada pelo método de Hazen-Williams, visto que seu uso já está difundido e seus coeficientes bem determinados para diversos materiais, sejam eles novos ou usados. Para o PVC será adotado um coeficiente C de 130.

### **5.2. Estudo de Caso 2 – Cenário Majorado**

Como os valores de vazão se apresentaram muito baixos no cenário base, e com o intuito de possibilitar uma melhor verificação da capacidade dos modelos de trabalhar com pequenas e grandes vazões, e diferentes diâmetros, e assim obter uma melhor comparação entre eles, foi proposto se alterar a vazão de projeto, por meio de um fator de majoração.

Foi decidido aumenta-lo dez vezes, e com isso o valor da vazão de projeto será de 105,0 L/s, com isso os resultados encontrados serão diferentes, o que possibilitará um novo ponto de vista para a análise e as comparações. O reservatório continua sendo de nível fixo, mas suas medidas foram modificadas, buscando uma capacidade que atendesse essa nova demanda, assim este terá um diâmetro de 23,0 m e uma altura de 5,0 m, fora borda livre, o que possibilita uma capacidade armazenamento de 2076,0 m<sup>3</sup>.

Não se alterando os outros parâmetros previamente definidos, tem-se a mudança da demanda dos nós, que segue na Tabela 4:

| <b>Nós</b>            | Vazão<br>Caso<br>$\overline{2}$<br>(L/s)                            | <b>Nós</b> | Vazão<br>Caso<br>$\overline{2}$<br>(L/s) | <b>Nós</b> | Vazão<br>Caso<br>$\overline{2}$<br>(L/s) | <b>Nós</b> | Vazão<br>Caso<br>$\overline{2}$<br>(L/s) | <b>Nós</b> | Vazão<br>Caso<br>$\overline{2}$<br>(L/s) | <b>Nós</b> | Vazão<br>Caso 2<br>(L/s) |
|-----------------------|---------------------------------------------------------------------|------------|------------------------------------------|------------|------------------------------------------|------------|------------------------------------------|------------|------------------------------------------|------------|--------------------------|
| 1                     | 0,74                                                                | 23         | 0,98                                     | 45         | 0,52                                     | 67         | 0,73                                     | 89         | 0,84                                     | 111        | 0,36                     |
| $\overline{2}$        | 1,22                                                                | 24         | 1,31                                     | 46         | 0,57                                     | 68         | 0,72                                     | 90         | 0,70                                     | 112        | 0,56                     |
| 3                     | 0,70                                                                | 25         | 1,08                                     | 47         | 0,57                                     | 69         | 0,49                                     | 91         | 0,87                                     | 113        | 0,64                     |
| $\overline{4}$        | 0,82                                                                | 26         | 1,11                                     | 48         | 0,50                                     | 70         | 0,48                                     | 92         | 0,80                                     | 114        | 0,57                     |
| 5                     | 0,79                                                                | 27         | 0,97                                     | 49         | 0,51                                     | 71         | 0,55                                     | 93         | 0,79                                     | 115        | 0,57                     |
| $6\phantom{1}6$       | 0,56                                                                | 28         | 0,99                                     | 50         | 0,59                                     | 72         | 0,35                                     | 94         | 0,72                                     | 116        | 0,63                     |
| $\overline{7}$        | 0,58                                                                | 29         | 1,06                                     | 51         | 0,35                                     | 73         | 1,04                                     | 95         | 1,18                                     | 117        | 1,16                     |
| 8                     | 0,55                                                                | 30         | 1,13                                     | 52         | 0,45                                     | 74         | 0,83                                     | $96*$      | 4,67                                     | 118        | 0,82                     |
| $9\,$                 | 0,90                                                                | 31         | 1,29                                     | 53         | 0,65                                     | 75         | 0,59                                     | 97         | 1,04                                     | 119        | 0,74                     |
| 10                    | 0,57                                                                | 32         | 0,97                                     | 54         | 0,61                                     | 76         | 0,63                                     | 98         | 0,99                                     | 120        | 0,94                     |
| 11                    | 0,60                                                                | 33         | 1,23                                     | 55         | 0,74                                     | 77         | 0,56                                     | 99         | 0,96                                     | 121        | 0,88                     |
| 12                    | 0,53                                                                | 34         | 1,03                                     | 56         | 0,55                                     | 78         | 0,63                                     | 100        | 0,70                                     | 122        | 0,58                     |
| 13                    | 0,57                                                                | 35         | 1,14                                     | 57         | 0,52                                     | 79         | 0,68                                     | 101        | 0,83                                     | 123        | 0,39                     |
| 14                    | 1,02                                                                | 36         | 1,08                                     | 58         | 0,52                                     | 80         | 0,75                                     | 102        | 0,80                                     | Total      | 105,04                   |
| 15                    | 0,62                                                                | 37         | 0,88                                     | 59         | 0,96                                     | 81         | 0,51                                     | 103        | 0,72                                     |            |                          |
| 16                    | 1,40                                                                | 38         | 0,93                                     | 60         | 0,83                                     | 82         | 0,92                                     | $104*$     | 4,41                                     |            |                          |
| 17                    | 0,92                                                                | 39         | 0,86                                     | 61         | 0,56                                     | 83         | 0,95                                     | 105        | 0,95                                     |            |                          |
| 18                    | 1,44                                                                | 40         | 1,17                                     | 62         | 1,00                                     | 84         | 0,59                                     | 106        | 0,64                                     |            |                          |
| 19                    | 0,96                                                                | 41         | 1,11                                     | 63         | 1,17                                     | 85         | 0,90                                     | 107        | 0,84                                     |            |                          |
| 20                    | 1,46                                                                | 42         | 0,51                                     | 64         | 1,03                                     | 86         | 0,71                                     | 108        | 0,92                                     |            |                          |
| 21                    | 0,67                                                                | 43         | 0,60                                     | 65         | 1,30                                     | 87         | 0,64                                     | 109        | 0,37                                     |            |                          |
| 22<br>$*$ NI $\Delta$ | 0,90<br>correspondentes às demondes população des sesoles município | 44         | 0,57                                     | 66         | 1,13                                     | 88         | 0,62                                     | 110        | 0,48                                     |            |                          |

**Tabela 4: Características das áreas de contribuição dos nós**

Nós correspondentes às demandas pontuais das escolas municipais

Foi ainda decidido pelo uso de uma bomba no Estudo de Caso 2, com ela sendo alocada em algum ponto favorável ao seu uso, ou seja, de baixa pressão. Ela será usada para possibilitar a comparação dessa ferramenta nos diferentes modelos, principalmente em relação à sua inserção na rede de distribuição e entrada de dados da bomba.

Nos resultados este será designado como estudo de caso 2, enquanto a primeira situação, que apresentou vazões e diâmetros pequenos, será nomeado como estudo de caso 1.

Segue Tabela 5 com o resumo dos dados referentes ao projeto:

| Resumo Dados Estudos de Caso 1 e 2        | <b>Valor</b> | <b>Unidade</b>  |
|-------------------------------------------|--------------|-----------------|
| Area de Campo Grande                      | 119,13       | km <sup>2</sup> |
| População Projetada (2042)                | 475880,00    | habitantes      |
| Area Setor Estudo de Caso                 | 0,47         | km <sup>2</sup> |
| População Setor Estudo de Caso (2042)     | 1911,00      | habitantes      |
| Demanda Per Capita                        | 244,00       | L/dia           |
| K <sub>1</sub>                            | 1,20         |                 |
| K <sub>2</sub>                            | 1,50         |                 |
| Demanda de Consumo Pontual                | 0,79         | L/s             |
| Demanda População do Setor (2042)         | 9,59         | L/s             |
| Demanda Total do Setor (2042)             | 10,50        | L/s             |
| Demanda Total Majorada (Estudo de Caso 2) | 105,00       | L/s             |
| Menor Cota do Setor                       | 26,40        | m               |
| Cota Reservatórios (RNF e RNV)            | 70,00        | m               |
| Volume RNF (2042)                         | 212,00       | m <sup>3</sup>  |
| Diâmetro RNF (2042)                       | 9,50         | m               |
| Altura RNF (2042)                         | 3,00         | m               |
| Volume RNF (Estudo de Caso 2)             | 2076,00      | m <sup>3</sup>  |
| Diâmetro RNF (Estudo de Caso 2)           | 24,00        | m               |
| Altura RNF (Estudo de Caso 2)             | 5,00         | m               |
| Número de Nós                             | 123          |                 |
| Número de Trechos                         | 165          |                 |
| Comprimento Total da Rede                 | 11943,00     | m               |
| Método do Cálculo de Perda de Carga       | Hazen-       |                 |
|                                           | Williams     |                 |
| Material da Tubulação                     | <b>PVC</b>   |                 |
| Coeficiente de Hazen-Willians             | 130,00       |                 |

**Tabela 5: Dados utilizados nos estudos de caso 1 e 2**

## **6. COMPARATIVO DOS MODELOS**

O que será apresentado nos itens abaixo foram dados obtidos das leituras dos guias de usuário, mas principalmente da experiência dos autores ao utilizarem destes MSH's: Epanet, WaterCAD e Sistema UFC.

Para efeito de comparação e análise, os casos aqui descritos foram executados em duas máquinas diferentes:

- 1. Lenovo Intel Core i5, Sistema Operacional: Windows 8
- 2. Samsung Intel Core i5, Sistema Operacional: Windows 8

Portanto, é possível que situações diferentes das que serão descritas possam ocorrer, principalmente caso execute-se os MSH's em sistema operacional diferente. Ademais, vale ressaltar que em todas as situações em que ocorreram erros, descritas nos tópicos a seguir, foram testadas em ambas as máquinas, não apresentando resultado diferentes, e a performance dos três modelos não se alteraram de uma máquina para outra.

### **6.1 Aquisição e Instalação**

O primeiro item avaliado é forma e facilidade de aquisição dos modelos, visto que para seus usuários não deixa de ser um produto que irá ser usado como ferramenta nos projetos.

O Epanet se destaca nesse ponto por ser gratuito, além de ser muito fácil encontra-lo para *download*. O WaterCAD, é um produto pago, onde em sua página se explica o passo-a-passo necessário para aquisição, mas ao entrar em contato não houve retorno por parte da Bentley, o que dificulta a avaliação do processo de aquisição do modelo. No trabalho é avaliada uma versão para estudantes. Já o Sistema UFC foi adquirido por meio de cd-rom, e não há um *link* para aquisição no site do LAHC da UFC.

Com o programa o próximo passo é a verificação dos requisitos para a instalação e ela em si. Todos eles exigem muito pouco do computador, pode-se dizer que qualquer máquina que seja da geração Intel Core é certamente capaz de rodar os modelos. Quanto ao sistema operacional, o Epanet e o WaterCAD, tem suporte até para o Windows 98, já o Sistema UFC, não especifica nenhum outro antes do Windows 7 e 8.

Em relação ao processo de instalação tanto o Epanet quanto o WaterCAD são bem simples, com assistentes de instalação bastando seguir os passos que são indicados.

Já o Sistema UFC apresenta maior dificuldade para sua instalação, visto que ele é integrado ao AutoCAD, você necessita já tê-lo instalado, e fazer algumas modificações em suas configurações e na do sistema operacional da máquina, como passar o sistema de unidades para a opção "inglês".

O resumo do comparativo pode ser visto na Tabela 6.

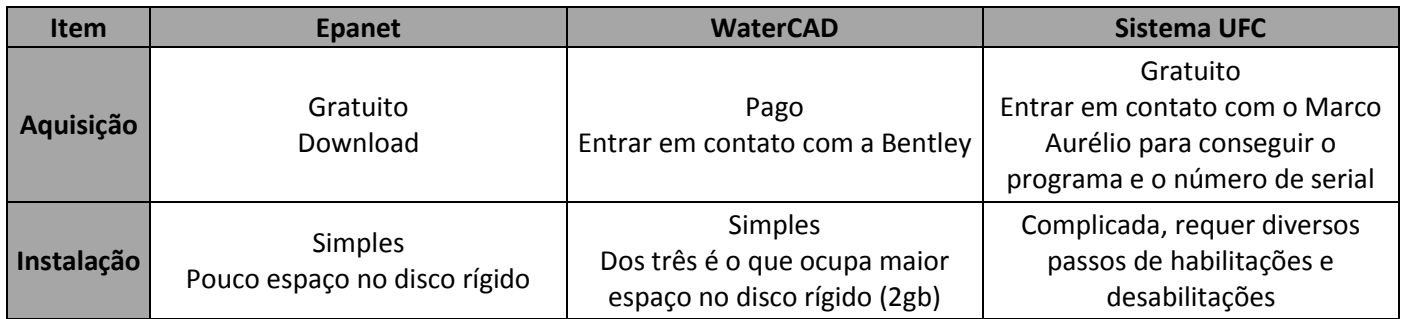

#### **Tabela 6: Resumo do comparativo de aquisição e instalação**

#### **6.2 Interface e Guia de Usuário**

Com os programas prontos para serem utilizados, parte-se então para a interface do programa com o usuário, e o quão amigável e atraente ela é, mas o mais importante é ela se apresentar de forma intuitiva, possibilitando e facilitando o aprendizado e reconhecimento das possíveis ferramentas dos modelos.

Nesse ponto o Epanet sai na frente, pois tem menos ícones, um layout mais limpo o que facilita muito os primeiros passos. O WaterCAD, para um usuário iniciante pode parecer confuso, pois há diversas ferramentas possíveis e muitas opções de comando, mas com um mínimo de empenho e auxílio do manual é possível entende-lo sem maiores dificuldades. Já o Sistema UFC tem um layout bem simples, visto que utiliza a plataforma do AutoCAD. E apesar de ter diversos módulos, o que pode gerar confusão em um primeiro momento, é possível separá-los, abrindo um de cada vez conforme a etapa do projeto o usuário se encontra.

Além da interface, serão comparados os manuais, também chamados de guias do usuário, e o quão simples e práticos eles são. Os três modelos tem manuais que apresentam e ensinam a utilizar e criar projetos neles.

No WaterCAD, versão para estudantes, e no Sistema UFC o manual vem junto com sua instalação, no UFC é também disponibilizado vídeos-aulas demonstrativos de como utilizar o programa. Para obter o manual do Epanet basta acessar o site da UFPB, e baixar o manual separadamente.

Os três guias de usuário atendem suas demandas, possibilitando que um usuário sem experiência prévia, possa utilizar as ferramentas do programa. O manual do Epanet, conciso e direto, explica e aborda as principais ferramentas necessárias.

O guia de uso do WaterCAD disponibilizado na instalação vem em inglês, e é o maior dentre os três com 1608 páginas, em função do programa ter mais funções. Ele é muito bem explicado e completo, ficando como ponto negativo o fato de ter pouco passo-a-passo, fazendo com que as consultas sejam mais longas.

Por fim o guia de usuário do Sistema UFC, apresenta os seus diferentes módulos separadamente, explicando as funções e como utilizar cada um. É bem prático, com muitas figuras.

Segue uma compilação dos resultados da comparação das interfaces e guias de usuário na Tabela 7.

| <b>Item</b>      | <b>Epanet</b>     | <b>WaterCAD</b>                                                   | <b>Sistema UFC</b>                                                                                      |
|------------------|-------------------|-------------------------------------------------------------------|----------------------------------------------------------------------------------------------------|
| <b>Interface</b> | Simples e básica  | Muitas ferramentas,<br>o que dificulta o<br>início do aprendizado | Diversos módulos<br>podem gerar<br>confusão mas é<br>possível separá-los e<br>eles são bem<br>didáticos |
| Guia de          | Simples, básico e | Completo                                                          | Prático e muito                                                                                         |
| <b>Usuário</b>   | direto            | Pouco passo-a-passo                                               | ilustrado                                                                                               |

**Tabela 7: Resumo do comparativo da interface e dos guias de usuário**

#### **6.3 Traçado da Rede**

Conforme mencionado anteriormente, o projeto do traçado da rede foi feito no AutoCAD, mas é preciso passá-lo para os modelos. Desta forma, ou se traça a rede no modelo, ou se importa a rede traçada no AutoCAD. Os dois métodos foram utilizados para que a comparação englobe ambas as possibilidades.

Traçar a rede no Epanet pode ser muito trabalhoso, mas há maneiras de facilitar essa tarefa, primeiro é preciso por a imagem da rede traçada no AutoCAD como plano de fundo, e em seguida escaloná-la corretamente, ligar a opção auto-comprimento e traçar a rede por cima da imagem, pois com essa função ativada não é preciso entrar com os comprimentos de cada trecho. Ainda assim, não será tão rápido, pois é preciso posicionar todos os nós e depois liga-los, formando os trechos. Há ainda o problema de não ser possível usar o *scroll lock* para dar *zoom*, o que dificulta bastante traçar

detalhes da rede e faz com que essa tarefa acabe por tomar um bom tempo do usuário. Pode-se dizer que esse é um dos pontos fracos do modelo.

O Epanet não possibilita a importação da rede traçada em arquivo .dwg, extensão dos arquivos do AutoCAD, para isso é preciso usar um programa alternativo, o EpaCAD, desenvolvido na politécnica de Valência, este converte os arquivos do AutoCAD para Epanet, reconhecendo os principais elementos da rede. No programa você deve abrir o arquivo .dxf da rede, e para convertê-lo a um arquivo .inp é preciso selecionar um ou mais *layers,* dos quais suas *polylines* serão convertidas em trechos, posicionando os nós ao fim de cada trecho. Muito simples de usar e apresentando resultados muito bons, é muito útil.

No WaterCAD desenhar a rede no modelo é mais fácil, primeiro porque não há a necessidade de posicionar os nós previamente, pois basta traçar os trechos que ao final de cada um eles estarão definidos. Há ainda a facilidade do programa reconhecer arquivos .dxf e já trabalhar com eles em escala, poupando também esse trabalho, sendo necessário somente traçar os trechos.

É possível importar a rede projetada no AutoCAD por meio da ferramenta ModelBuilder, nela é preciso relacionar cada *layer* desenhado no AutoCAD com o correspondente elemento da rede.

Ao traçar a rede no UFC você pode aproveitar os dados de arruamento e a rede desenhada no AutoCAD, o que pode facilitar essa etapa. É possível converter o *layer* que contém os trechos da rede, passando-os para um formato em que o UFC possa reconhecer como rede. Todavia não foi possível executar este procedimento, pois em todas as tentativas apareceu uma mensagem dizendo que o código estava incompatível com a versão utilizada do AutoCAD.

Ao traçar a rede utiliza-se uma versão do desenho contendo apenas as curvas de nível, com isso não é preciso entrar com os valores de cota, pois o modelo já entra com esse eles automaticamente fazendo a interpolação quando necessário. Para isso é necessário converter as curvas de nível de *polylines 3D* para *splines*, função que o próprio programa realiza. Para traçar a rede é preciso do arruamento, e com intuito de evitar que o modelo confunda-o com as curvas de nível, este é inserido como bloco, e a rede traçada por cima dele.

Apesar dos facilitadores acima citados traçar a rede não deixa de ser trabalhoso, pois ao se traçar cada trecho é preciso ativar a função *object snap* do AutoCAD e ao ativála é aberta a janela *drafting settings* onde é preciso selecionar a função *endpoint*. Isto deve ser feito para conectar os trechos em seus limites, para que o modelo entenda

que eles estão ligados ao mesmo nó. Outro problema é o modelo não possibilitar que sejam feitas curvas nos trechos sem que seja criado um nó, e a tentativa de se juntar dois trechos com a função *pedit* do AutoCAD não foi eficaz, pois ocasionou erros ao usar o UFC4 que serão explicitados mais adiante.

Na Tabela observa-se essas conclusões resumidas.

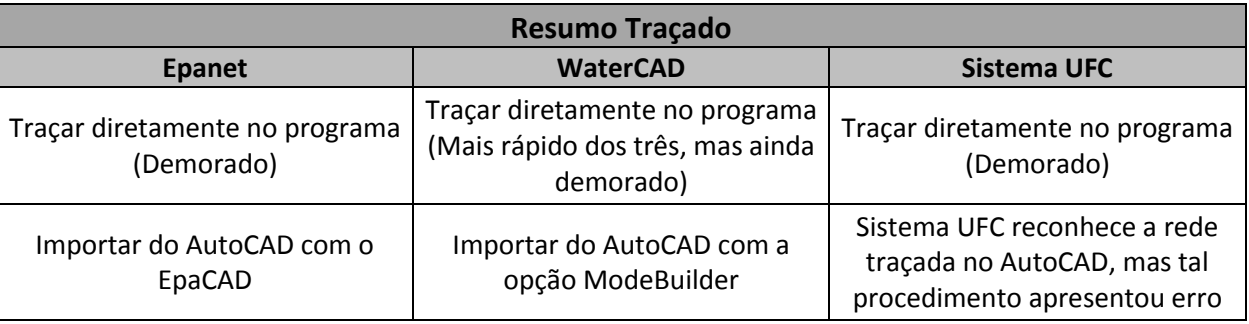

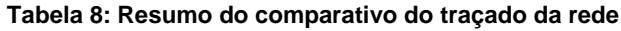

#### **6.4 Entrada de Dados**

Com a rede desenhada, é preciso entrar com os dados do projeto no modelo, no presente trabalho eles são os dados de vazão e cota dos estudos de caso 1 e 2. No Epanet e no WaterCAD deve-se fornecer o consumo base de cada nó e a cota em que estes se localizam, sendo que no primeiro é preciso ir de nó em nó para entrar com os valores, o que complica o procedimento. Em ambos é possível evitar essa tarefa, no Epanet há a possibilidade de alterar todos, ou quaisquer que se queiram, dados de cota ou consumo para determinado valor, enquanto no WaterCAD é possível copiar os dados de uma tabela para o programa.

O WaterCAD pode também reconhecer dados de cota, associando os nós aos valores de altitude e interpolando quando houver necessidade, e por fim, é possível entrar somente com a vazão de projeto para o modelo dividi-la nos nós, pela área ou trecho, correspondente de cada nó.

Já no Sistema UFC a entrada de dados é um pouco diferente, ele distribui a vazão nos nós pelo tamanho dos trechos referentes a cada nó, considerando dessa forma uma vazão de marcha. Desta forma soma-se a metade do comprimento dos trechos que estão conectados ao nó em estudo e multiplica-se este valor pela vazão de marcha, a qual considera o comprimento total da rede. Pode-se entender melhor como o programa realiza a distribuição das vazões através da Figura 15 e Equação 32. Devese fornecer os valores de  $K_1$  e  $K_2$ , a população e consumo per capita para o programa

calcular a vazão de projeto. Apesar de interessante, ele limita muito o projetista na forma de distribuição das vazões e consequentemente na modelagem.

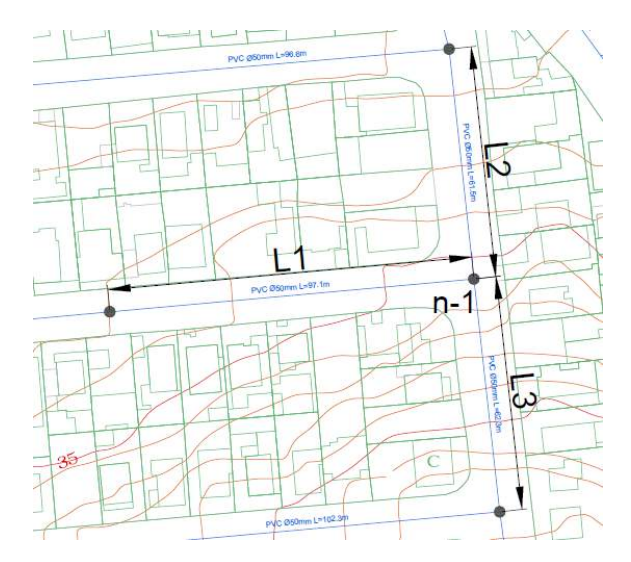

**Figura 15: Mapa exemplo de distribuição de vazões nos nós pelo UFC**

$$
Qn1 = \frac{q_m(L1 + L2 + L3)}{2}
$$

#### **Equação 32: Equação exemplo de distribuição das vazões pelo UFC**

Sendo  $Q_{n1}$  o consumo referente ao nó n1; q<sub>m</sub> a vazão de marcha; e L1, L2 e L3 o comprimento dos trechos.

Como este modelo já adiciona automaticamente as vazões considerando um consumo homogêneo, a entrada de dados de um consumo concentrado pontual deve ser feita por meio de um comando separado. Entretanto, apesar de adicionados no mapa, quando exportado para o Epanet estes consumos não foram adicionados, havendo a necessidade de adicioná-los no próprio Epanet nos nós desejados.

É preciso entrar com os diâmetros das tubulações, nos três modelos deve-se escolher um valor de diâmetro padrão que será utilizado sempre que traçado um trecho, podendo ser alterado posteriormente. No Epanet para alterá-lo é preciso ir de trecho em trecho e modifica-lo, ou conforme no caso dos nós hidráulicos selecionar e alterar para um mesmo valor os trechos de determinada área.

Pode-se também utilizar o Lenhsnet, que dimensiona quais os diâmetros dos trechos baseado nas pressões e velocidades máximas e mínimas, para isso é necessário definir os valores de diâmetros que poderão ser utilizados no dimensionamento. O dimensionamento pelo Lenhsnet foi a única operação realizada pelo Epanet considerada lenta e o único momento em que este travou.

Já no WaterCAD é possível inserir os valores de diâmetros diretamente na tabela dos trechos, o que poupa bastante tempo.

Como nos outros, no sistema UFC é também preciso editar os diâmetros um por um, ou usar a opção do UFC4 que, assim como o Lenhsnet, dimensiona os diâmetros da rede por dois métodos distintos, sempre buscando o menor diâmetro possível, de forma a atender a pressão mínima e máxima e velocidade máxima. Contudo, a utilização deste módulo do UFC foi problemática por alguns motivos, a saber:

Inicialmente, quando tentou-se abrir este módulo, o programa não o fazia e apesentava uma mensagem de erro. Quando finalmente aberto, ao realizar o dimensionamento sempre aparecia uma nova mensagem de erro, o que levou à necessidade de redesenhar a rede a partir de uma versão anterior, desta vez com resultados positivos. Pôde-se verificar que na maioria das vezes esse erro ocorreu nas exportações do UFC2, tanto para o Epanet, quanto para o UFC4, gerando uma dificuldade<sup>1</sup> para o usuário. As mensagens de erro obtidas estão apresentadas na Figura 16.

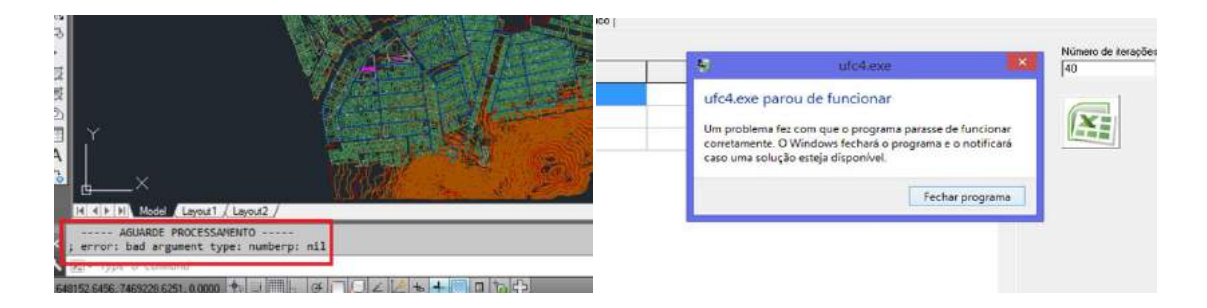

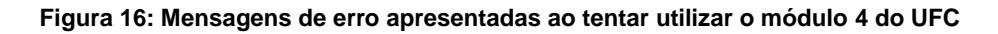

Por outro lado, quando os valores obtidos foram analisados, pode-se perceber que alguns nós encontravam-se com o valor da pressão abaixo do valor mínimo estabelecido, provavelmente por não ter considerado as demandas especiais, visto que estes nós encontravam-se no entorno das escolas, onde os consumos foram alterados no próprio Epanet.

Outro problema relacionado ao UFC4 envolve os trechos com curva que haviam sido editados com a função *pedit* do AutoCAD*,* estes tiveram o seu traçado alterado e consequentemente seu comprimento, como pode-se ver na Figura 17 e na Figura 18.

**.** 

 $^1$  O vídeo aula do Sistema UFC cita procedimentos de uso que podem evitar essa dificuldade.

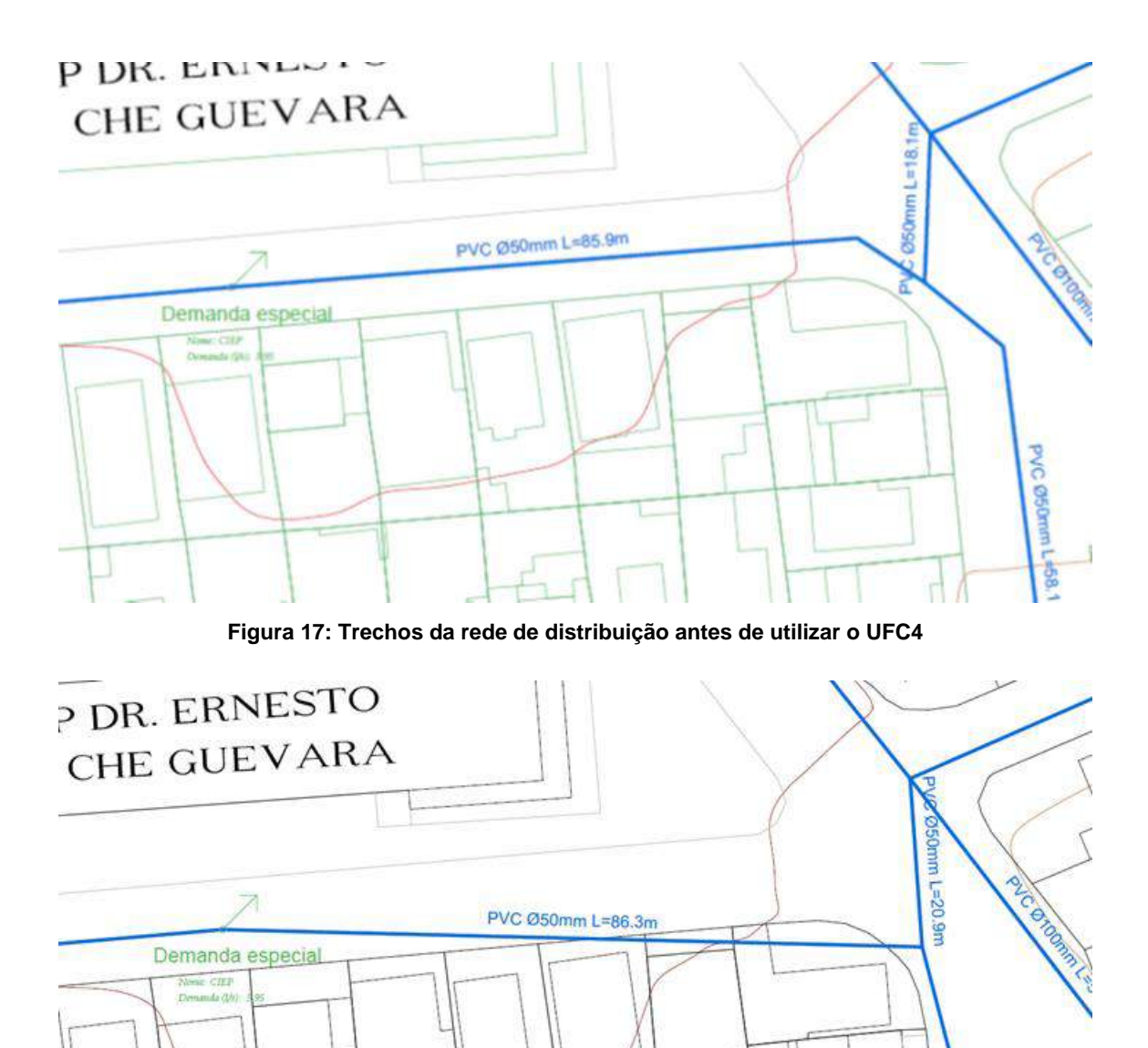

**Figura 18: Trechos da rede de distribuição após utilizar o UFC4**

Um ponto positivo do dimensionamento realizado pelo UFC4 foi a sua rapidez, bem maior do que a do Lenhsnet.

Em relação ao reservatório, é também preciso fornecer os seus dados, nos três modelos isso é feito da mesma forma, sendo ele de nível fixo, basta fornecer a cota do nível de água.

Tanto no Epanet, quanto no WaterCAD essa tarefa ocorreu sem maiores problemas, entretanto, no Sistema UFC, houve um problema ao exportar a rede entre os módulos. A rede dimensionada no UFC4 é salva em um arquivo .inp, que é utilizado pelo UFC2 para retraçar a rede na plataforma do AutoCAD, contudo, com a realização deste comando o nível d'água se altera, tendo ele que ser corrigido manualmente. Ao exportar do UFC2 para o Epanet pode-se perceber o que o erro citado acima acarreta. Veja a Figura 19, a Figura 20 e a Figura 21.

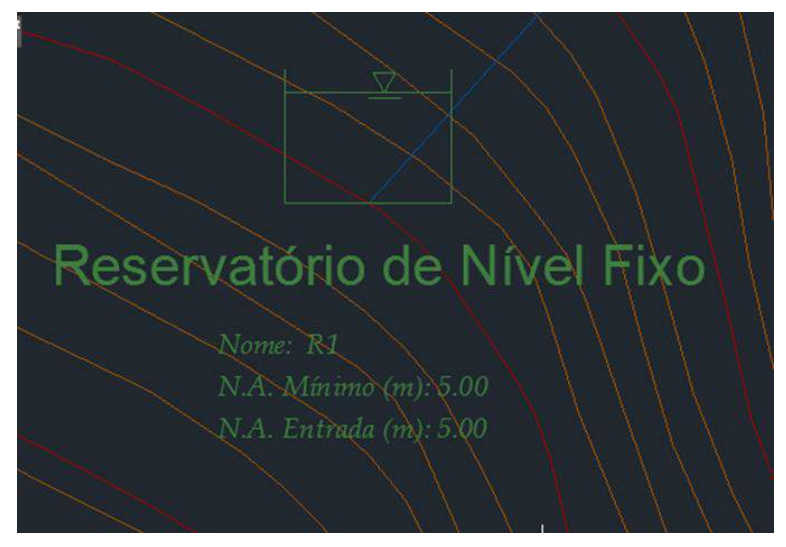

**Figura 19: Imagem do reservatório no UFC2 antes de usar o UFC4**

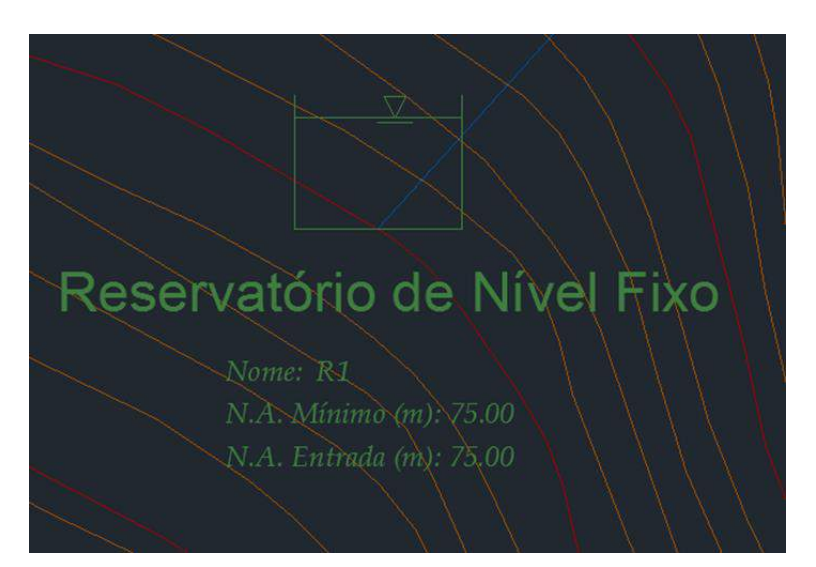

**Figura 20: Imagem do reservatório no UFC2 depois de usar o UFC4**

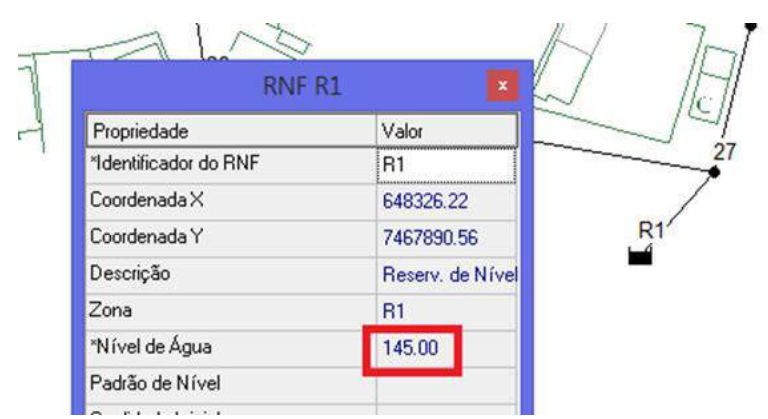

**Figura 21: Imagem dos dados do reservatório no Epanet**

#### **6.4.1 Bombas**

O Epanet e o WaterCAD são bastante semelhantes no que se refere à entrada de dados das bombas *in line*, pois em ambos entra-se no programa com os valores de vazão e a altura manométrica em metros de coluna d'água equivalente em pelo menos três pontos, traçando assim a curva da bomba. A diferença mais marcante é que no Epanet as bombas são adicionadas como trechos, conforme pode ser visto na Figura 22, e no WaterCAD como nós.

Como o Epanet não considera a perda de carga por atrito (contínua) no trecho da bomba, essa pequena diferença influi bastante nos resultados, ainda mais por se tratar de um trecho de quase 80 metros de comprimento, entre o nó n87 e o n1.

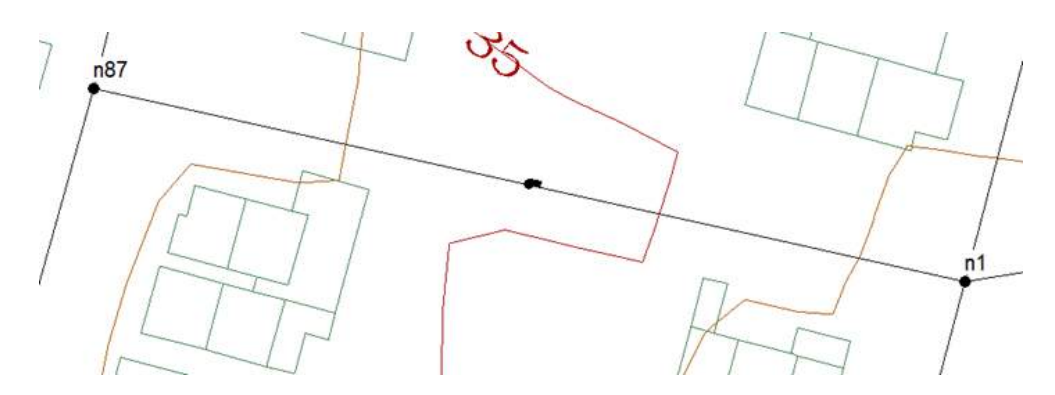

**Figura 22: Bomba ocupando um trecho inteiro no Epanet**

Com o intuito de reduzir essa divergência, foi adicionado ao desenho no Epanet um nó auxiliar (Ax), sem consumo-base e com cota semelhante a do nó a jusante da bomba (n1), de forma que o trecho da bomba tivesse o menor comprimento possível.

Esta alteração, representada na Figura 23, reduziu a pressão do nó n1 de 43,88m.c.a para 35,4m.c.a., que é a mesma que a obtida no WaterCAD.

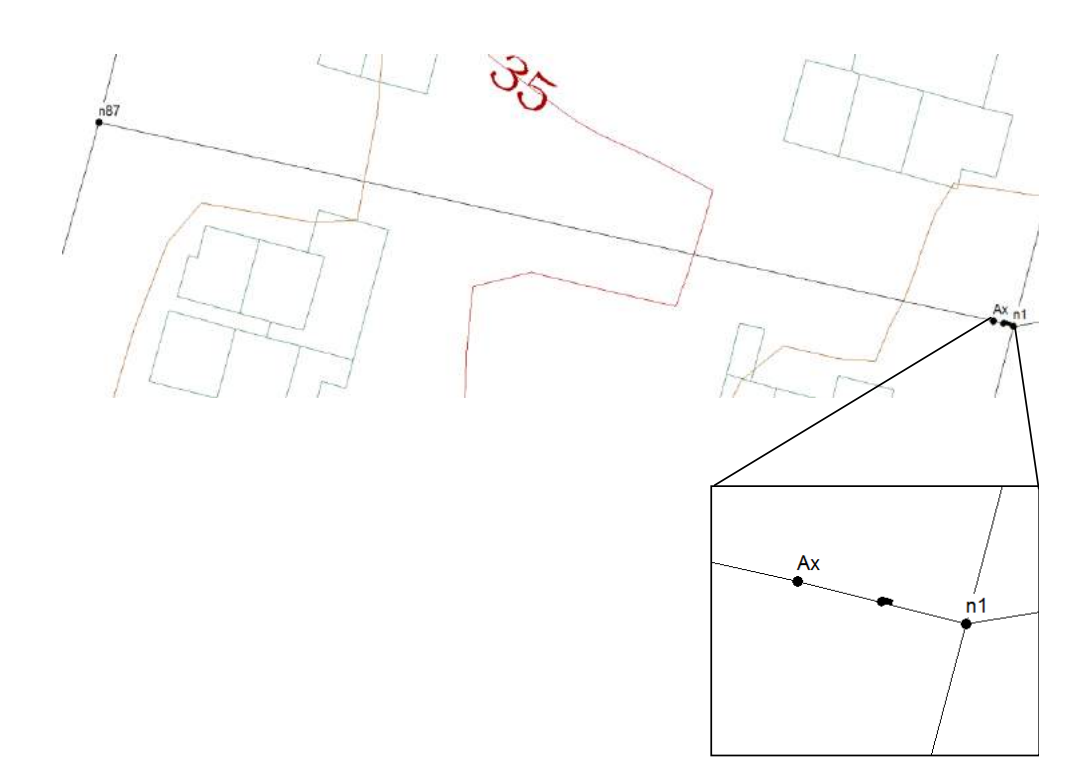

**Figura 23: Nó auxiliar utilizado** 

Ao instalar o sistema UFC são salvos no computador arquivos padrão de bombas que podem ser utilizados. Como estes ficam em pastas separadas e é difícil achar o arquivo desejado, optou-se por criar um novo arquivo de bomba, o que pode ser feito facilmente editando um arquivo já existente no bloco de notas.

Ao exportar este desenho para o Epanet, o UFC cria dois novos nós, a montante e a jusante da bomba, fazendo automaticamente o que foi feito anteriormente no Epanet para reduzir o trecho da bomba. Entretanto observou-se um grande erro nos comprimentos dos trechos criados, como pode ser visto na Figura 24 e na Figura 25.

| Descrição.                    | Rede projetada | <b>GUEVAR</b> |
|-------------------------------|----------------|---------------|
| Zona                          | PVC-           |               |
| Comprimento                   | 74,9443        |               |
| <b>Diametro</b>               | 50             |               |
| *Rugosidade                   | 130            |               |
| Coef. Perda de Carga Singular | 0              |               |
| Estado Inicial                | open           |               |
| Coef. Reação no Escoamento    |                |               |
| Coel. Reação na Parede        |                |               |
| Vazão                         | <b>IIN/A</b>   |               |
| Velocidade                    | <b>HN/A</b>    |               |
| Deads de Cours                | <b>GEREA</b>   |               |

**Figura 24: Pequeno trecho com comprimento de 75m**

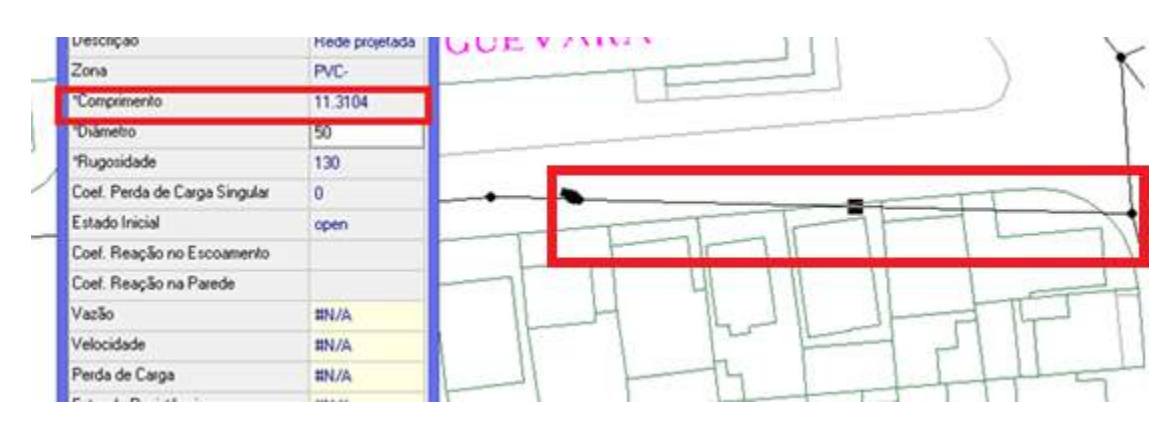

**Figura 25: Trecho maior com comprimento de 11m**

Vale ressaltar que optou-se pela utilização das bombas para fins acadêmicos, já que era possível atingir as pressões exigidas apenas alterando os diâmetros das tubulações.

As bombas usadas e seus dados foram obtidos no manual técnico A 2553.0P/1 da fabricante KSB, bombas modelo MEGA. Segue Tabela 9 com os valores referentes às bombas usadas e as Figuras 26 e 27, com curvas das mesmas. No anexo IV é possível ver o manual com os gráficos das curvas e eficiência das bombas em questão, enquanto a localização das bombas podem ser verificadas nos mapas dos anexos II e III.

|             | <b>EPANET e WaterCAD</b>           |                            | <b>Sistema UFC</b> |                                    |                            |  |  |
|-------------|------------------------------------|----------------------------|--------------------|------------------------------------|----------------------------|--|--|
|             | BOMBA: KSB M. 1750rpm 80-200 G-219 |                            |                    | BOMBA: KSB M. 1750rpm 50-160 G-160 |                            |  |  |
| Vazão (I/s) | Vazão (m <sup>3</sup> /h)          | Carga<br>Hidráulica<br>(m) | Vazão (I/s)        | Vazão (m <sup>3</sup> /h)          | Carga<br>Hidráulica<br>(m) |  |  |
| 22,2        | 80,0                               | 24,0                       | 1,4                | 5,0                                | 11,5                       |  |  |
| 25,0        | 90,0                               | 23,5                       | 2,1                | 7,5                                | 11,0                       |  |  |
| 27,8        | 100,0                              | 22,5                       | 2,8                | 10,0                               | 10,5                       |  |  |
| 30,6        | 110,0                              | 21,5                       | 4,2                | 15,0                               | 9,5                        |  |  |
| 33,3        | 120,0                              | 20,0                       | 5,0                | 18,0                               | 8,0                        |  |  |
| 36,1        | 130,0                              | 21,0                       | 5,6                | 20,0                               | 8,5                        |  |  |
| 38,9        | 140,0                              | 20,5                       | 6,3                | 22,5                               | 8,0                        |  |  |
| 41,7        | 150,0                              | 20,0                       | 6,9                | 25,0                               | 7,5                        |  |  |
| 44,4        | 160.0                              | 19,5                       | 8,3                | 30,0                               | 6,0                        |  |  |

**Tabela 9: Dados das bombas utilizadas**

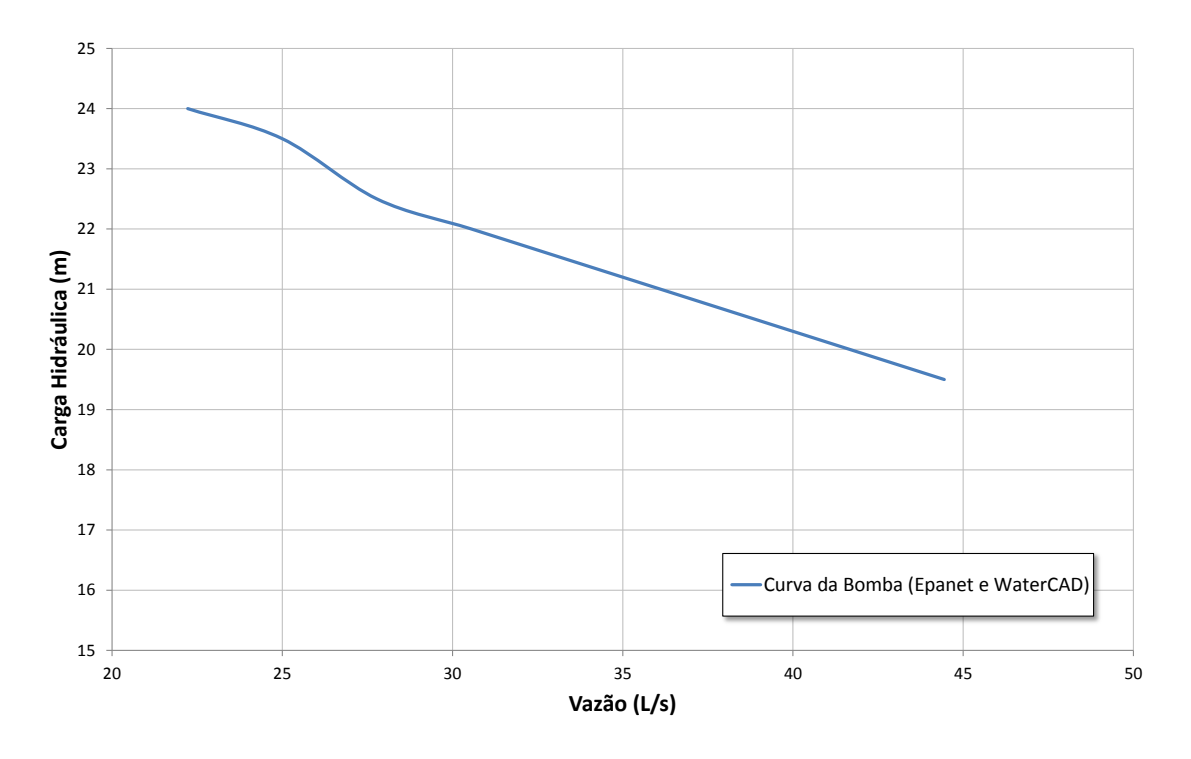

**Figura 26: Curva da bomba usada no Epanet e no WaterCAD**

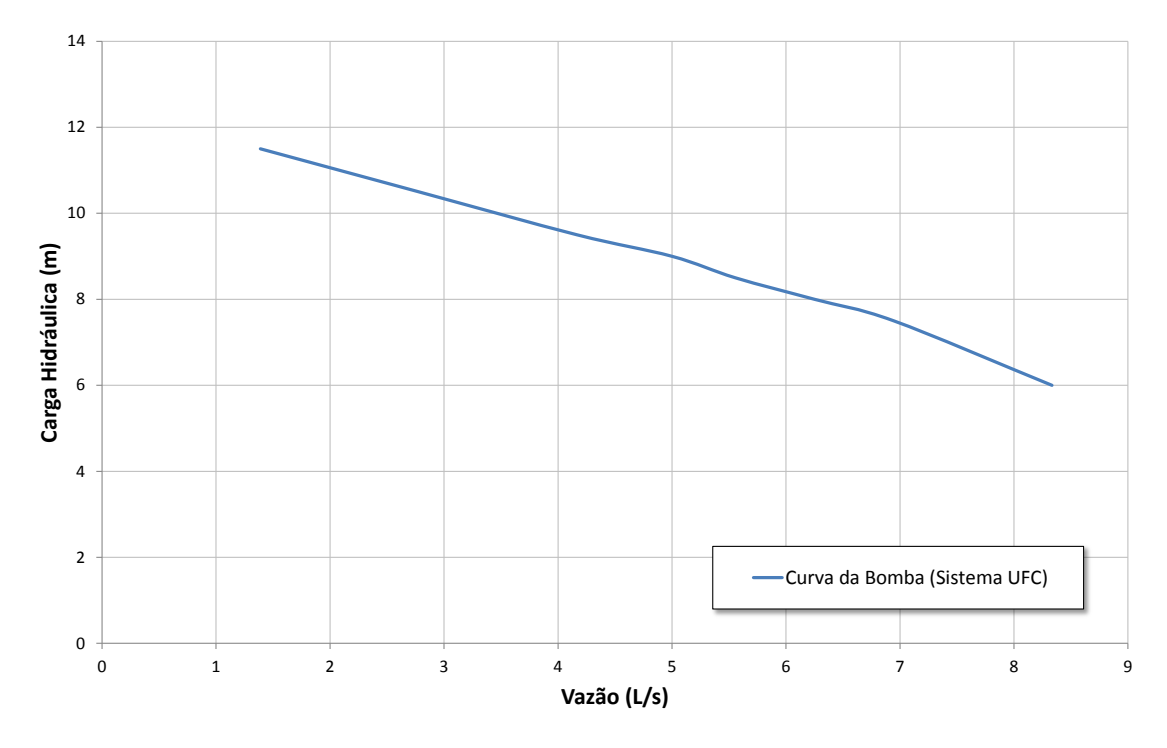

**Figura 27: Curva da bomba usada no Sistema UFC**

A Tabela 10 mostra de forma resumida, a entra de dados para os 3 MSH's utilizados.

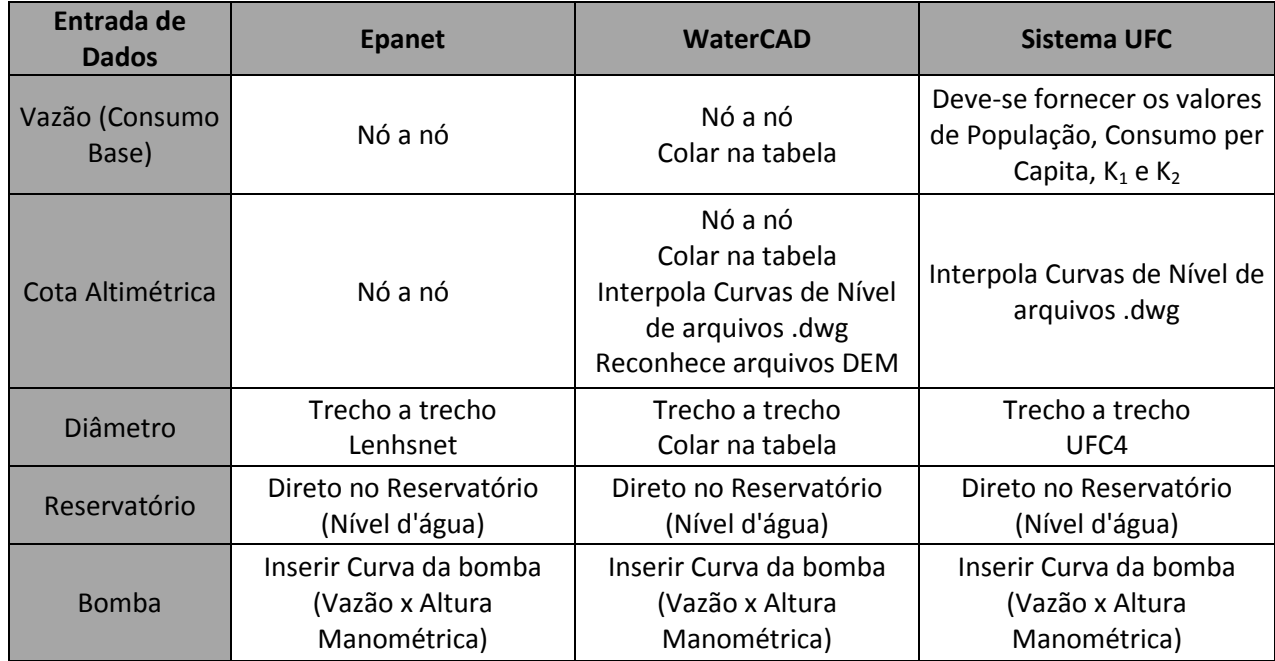

**Tabela 10: Resumo do comparativo de entrada de dados**

### **6.5 Análise Geral e Forma de Apresentação dos Resultados**

Tendo realizado todos os passos acima é possível dizer que o WaterCAD é o modelo mais fácil e prático de ser usado até o momento, sua facilidade no *zoom in* e *zoom out*, assim como no AutoCAD, e a possibilidade de se utilizar o botão de voltar fazem com que as tarefas nele fiquem mais simples.

O Epanet, em comparação com o WaterCAD, é muito menos prático nesta etapa da modelagem, pois ele não tem o botão de voltar, por exemplo. E o tempo gasto nele é consideravelmente maior caso opte-se por traçar a rede manualmente. Contudo podese dizer que ambos apresentam uma boa performance, rápidos, sem erros e sem congelar.

O Sistema UFC usa muito da plataforma do AutoCAD o que é convidativo ao usuário, visto que a maioria já está familiarizada com ele, o problema ocorre nas constantes trocas de módulos, importações e exportações do UFC4 e Epanet, que confundem e geram constantes erros, o que acaba por contrabalancear negativamente o fato do sistema ser integrado ao AutoCAD e o Epanet, não tendo sua própria plataforma. Além disso, o Sistema apresentou erros e inesperados problemas que causaram sua interrupção e a necessidade de se refazer o trabalho.

Sobre a forma de apresentação dos resultados, a comparação fica entre o Epanet e o WaterCAD, visto que o Sistema UFC usa o primeiro para modelar e apresentar os

resultados. Ambos os modelos se apresentam de forma muito similar, com gráficos e tabelas, que fornecem os valores de velocidades nos trechos e pressões nos nós.

Uma opção muito útil, que tanto o Epanet quanto o WaterCAD oferecem, é a de poder atribuir cores aos trechos e nós de acordo com valores determinados de atributos específicos, como diâmetro ou velocidade nos trechos, e pressão e consumo nos nós. Isso facilita bastante, fazendo com que uma rápida olhada no sistema seja possível encontrar os pontos críticos e imediatamente relacionar a situação às suas localizações. Na Figura 28 e na Figura 30 estão as tabelas e nas Figuras 29 e 31 a rede com as legendas coloridas do Epanet e WaterCAD respectivamente.

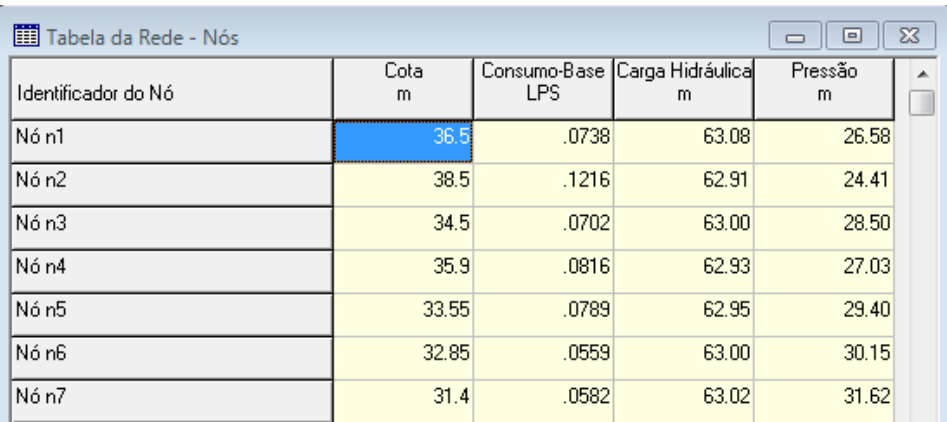

| <b>TTT</b> Tabela da Rede - Trechos<br>$-x$<br>回<br>$\Box$ |                  |                       |                     |                   |                        |                 |  |  |
|------------------------------------------------------------|------------------|-----------------------|---------------------|-------------------|------------------------|-----------------|--|--|
| Identificador do Trecho                                    | Comprimento<br>m | <b>Diâmetro</b><br>mm | Vazão<br><b>LPS</b> | Velocidade<br>m/s | Perda de Carga<br>m/km | Fator de Atrito |  |  |
| Tubulação p1                                               | 113.6            | 50                    | 0.42                | 0.21              | 1.55                   | 0.034           |  |  |
| Tubulação p2                                               | 93.6             | 50                    | 0.27                | 0.14              | 0.70                   | 0.036           |  |  |
| Tubulação p3                                               | 71.85            | 50                    | $-0.24$             | 0.12              | 0.57                   | 0.037           |  |  |
| Tubulação p4                                               | 50.27            | 50                    | 0.30                | 0.15              | 0.83                   | 0.035           |  |  |
| Tubulação p5                                               | 46.64            | 50                    | 0.21                | 0.11              | 0.43                   | 0.037           |  |  |
| Tubulação p6                                               | 45.05            | 50                    | 0.21                | 0.11              | 0.45                   | 0.037           |  |  |
| Tubulação p7                                               | 45.62            | 50                    | 0.25                | 0.13              | 0.59                   | 0.036           |  |  |
| Tubulação p8                                               | 44.75            | 50                    | 0.39                | 0.20              | 1.36                   | 0.034           |  |  |
| Iubudec <sub>20.09</sub>                                   | A9 99            | 50                    | .088                | 0.34              | 3.80                   | 0.031           |  |  |

**Figura 28: Tabelas de valores de nós e trechos do Epanet**

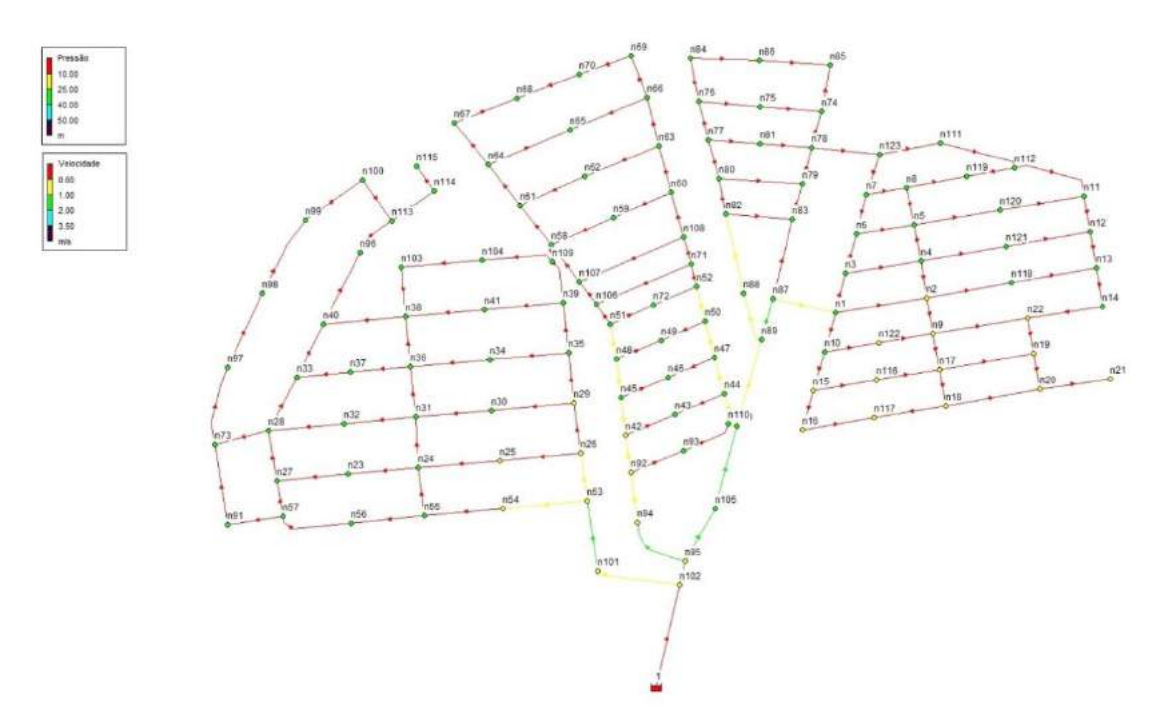

**Figura 29: Rede colorida e com legendas do Epanet**

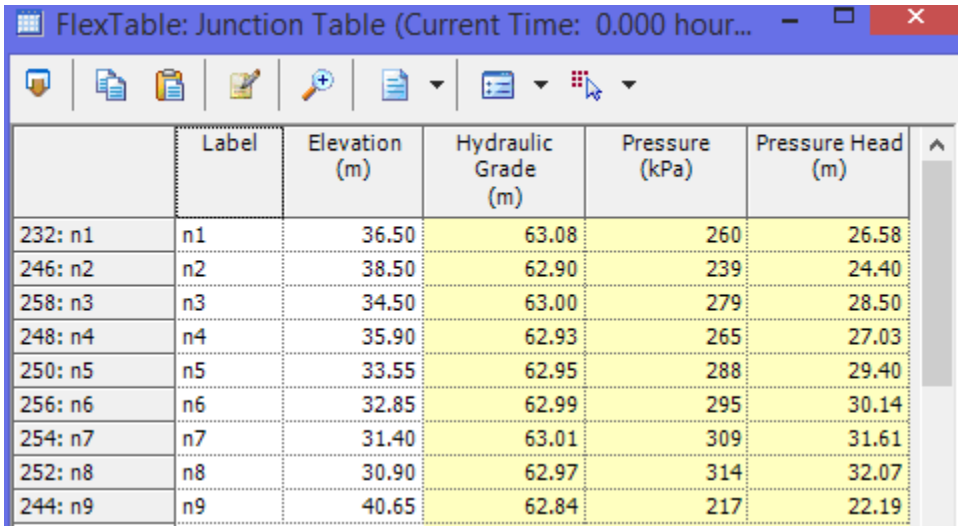

| ×<br>FlexTable: Pipe Table (Current Time: 0.000 hours) (RNF |       |                       |               |                 |                  |          |                   |  |
|-------------------------------------------------------------|-------|-----------------------|---------------|-----------------|------------------|----------|-------------------|--|
| 赶<br>ш                                                      |       |                       |               |                 |                  |          |                   |  |
|                                                             | Label | Lengt<br>(Scale<br>d) | Start<br>Node | Stop<br>Node    | Diameter<br>(mm) | Material | Velocity<br>(m/s) |  |
| $38: P-3$                                                   |       |                       | $102$ n $102$ | n101            | 75.0 PVC         |          | 0.73              |  |
| 40: P-4                                                     | $P-4$ |                       | 87: n101      | n53             | 50.0 PVC         |          | 1.61              |  |
| 42: P-5                                                     | P-5   |                       | 103: n53      | n54             | 50.0 PVC         |          | 0.61              |  |
| 44: P-6                                                     | P-6   |                       | 97: n54       | n <sub>55</sub> | 50.0 PVC         |          | 0.57              |  |
| $46: P - 7$                                                 | P-7   |                       | 90: n55       | n <sub>56</sub> | 50.0 PVC         |          | 0.27              |  |
| 48: P-8                                                     | P-8   |                       | 93: n56       | n57             | 50.0 PVC         |          | 0.24              |  |
| $50: P-9$                                                   | p.g   |                       | 68: n57       | n91             | 50.0 PVC         |          | n 17              |  |
| $52: P-10$                                                  | P-10  |                       | $100:$ n $91$ | i n73.          | 50.0 PVC         |          | 0.12              |  |

**Figura 30: Tabelas de valores de nós e trechos do WaterCAD**

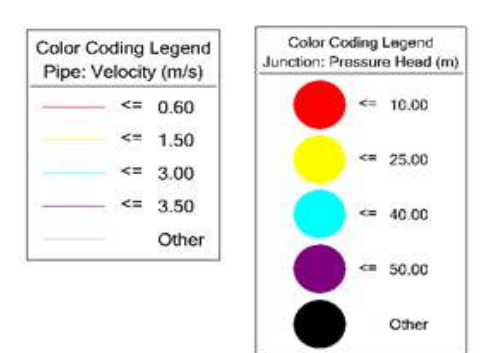

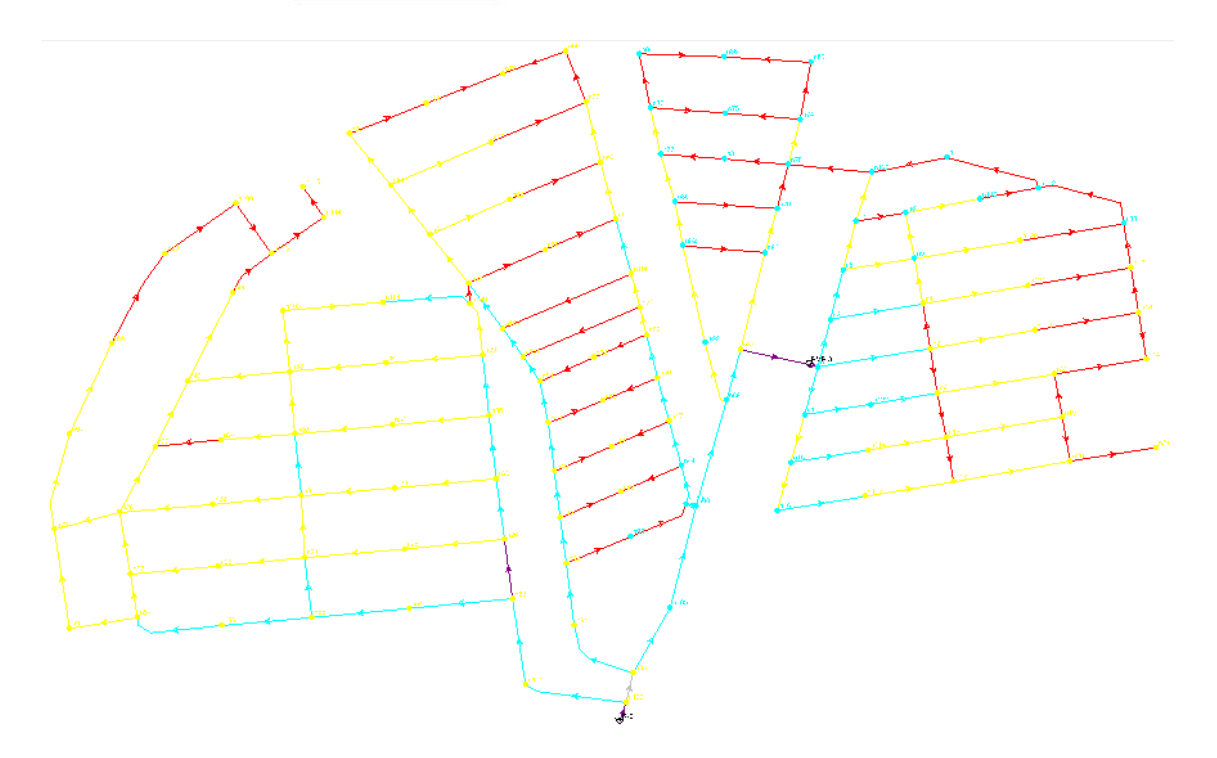

**Figura 31: Rede colorida e com legendas do WaterCAD**

Entretanto, quando se trata da representação de atributos com valores numéricos o Epanet não é tão eficiente. Este possibilita a representação de apenas um parâmetro por nó e um por trecho de cada vez, como pode-se ver na Figura 32, no caso a pressão nos nós e o diâmetro das tubulações.

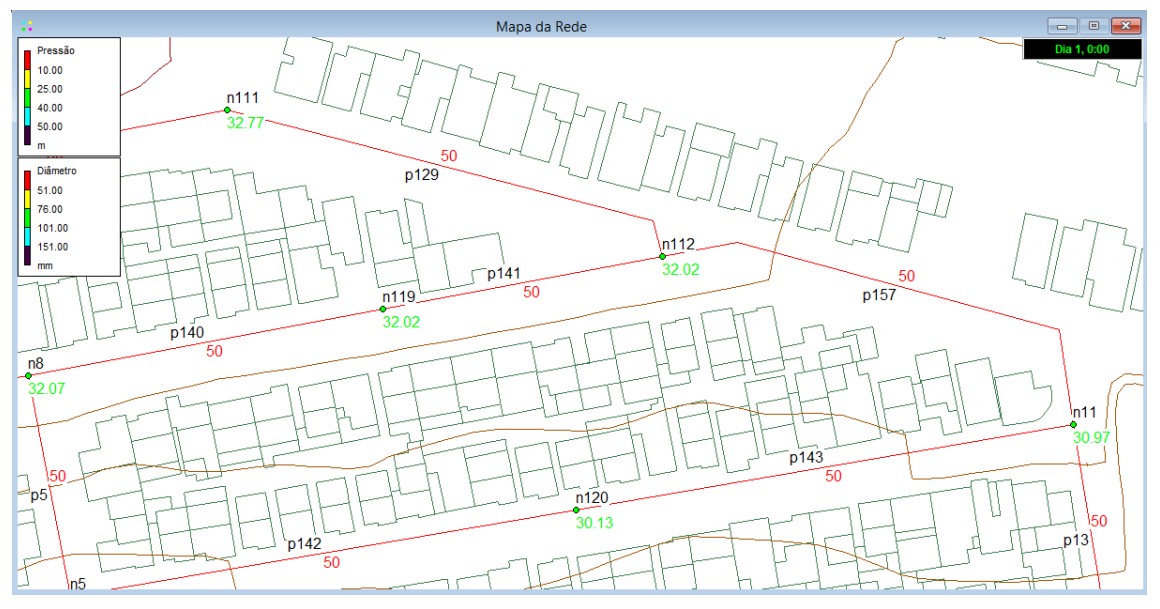

**Figura 32: Desenho da rede apresentado pelo Epanet**

O WaterCAD, além de permitir que se adicione no mapa o valor de mais de um parâmetro, como no mapa da Figura 34, pode-se escolher sua posição com o preenchimento do campo *Offset*, e adicionar um prefixo ou sufixo, como pode-se ver na Figura 33, facilitando o entendimento de qual parâmetro está sendo representado. No mapa a seguir pode-se ver os comprimentos e diâmetros utilizados nos trechos.

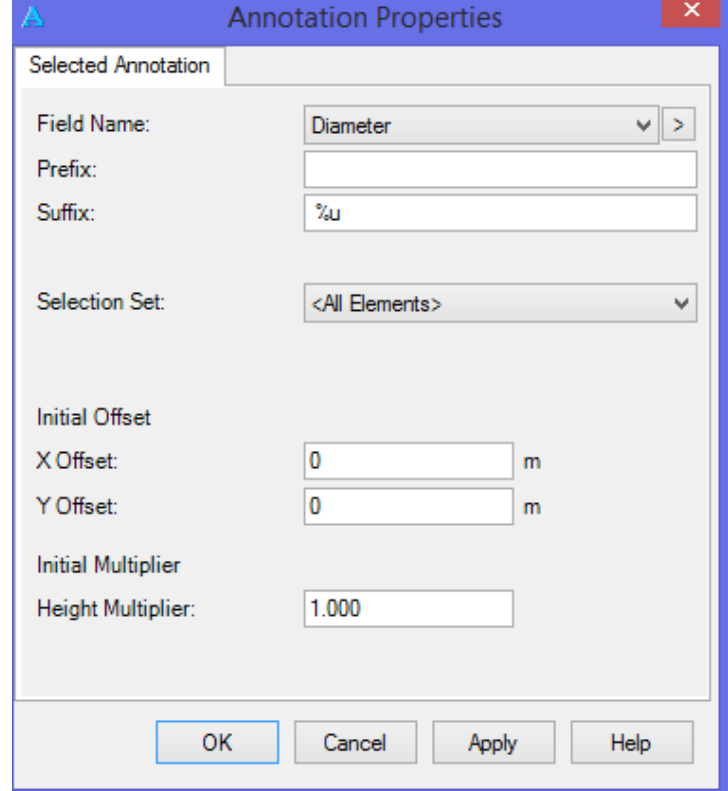

**Figura 33: Janela de edição dos valores de parâmetros adicionados ao traçado da rede no WaterCAD**

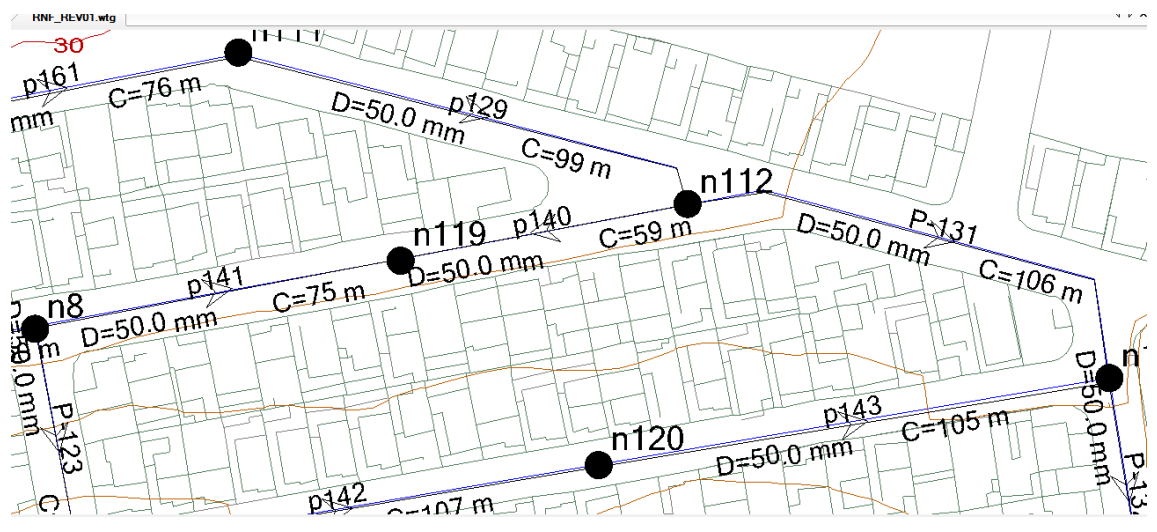

**Figura 34: Desenho da rede apresentado no WaterCAD**

Já o UFC adiciona automaticamente ao mapa o valor do comprimento dos trechos quando estes são traçados, e no momento que o dimensionamento do UFC4 é importado para o AutoCAD, os diâmetros e o material escolhido também são representados. Em seguida, utilizando o UFC3, pode-se detalhar as conexões que serão utilizadas. Após executar a simulação no Epanet e salvar o "Relatório Completo" que este gera é possível ainda importar este relatório de forma que os valores de pressão, cota e carga piezométrica sejam adicionados ao mapa, como está em vermelho na Figura 35.

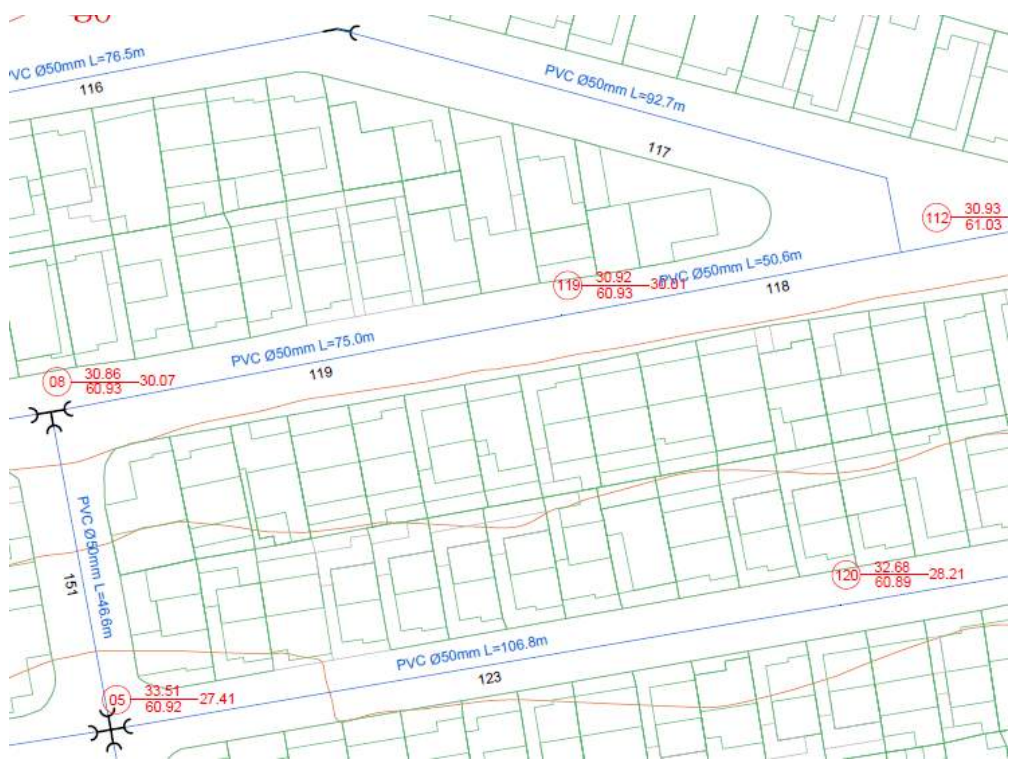

**Figura 35: Desenho da rede apresentado no UFC**

Segue matriz comparativa na Tabela 11 com o resumo dos parâmetros avaliados, conforme citado:

| Aspecto ou Parâmetro<br>Avaliado  | <b>Epanet</b> | <b>WaterCAD</b> | <b>Sistema</b><br><b>UFC</b> |
|-----------------------------------|---------------|-----------------|------------------------------|
| Facilidade de                     |               |                 |                              |
| Aquisição/Instalação              |               |                 |                              |
| Interface com o Usuário           |               |                 |                              |
| Guia de Usuário                   |               |                 |                              |
| Facilidade de Traçar a<br>Rede    |               |                 |                              |
| Facilidade de Inserir             |               |                 |                              |
| Dados de Entrada                  |               |                 |                              |
| Flexibilidade do Modelo           |               |                 |                              |
| Velocidade de                     |               |                 |                              |
| Processamento                     |               |                 |                              |
| Compatibilidade com               |               |                 |                              |
| <b>Outras Bases de Dados</b>      |               |                 |                              |
| Robustez do Programa <sup>2</sup> |               |                 |                              |
| Apresentação dos                  |               |                 |                              |
| Resultados                        |               |                 |                              |
| Qualidade do Mapa para            |               |                 |                              |
| Impressão                         |               |                 |                              |
| Quantidade de Erros e             |               |                 |                              |
| Problemas Apresentados            |               |                 |                              |

**Tabela 11: Matriz comparativa das características dos modelos utilizados**

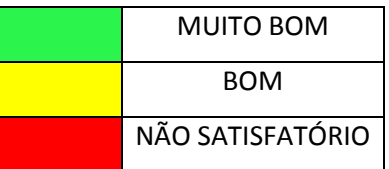

 2 O quanto o programa é confiável e consegue suprir as necessidades a que se propõe sem apresentar problemas.
# **7. RESULTADOS DA MODELAGEM**

Modelados ambos os casos serão apresentados e comparados os resultados de pressão nos nós hidráulicos e velocidades nos trechos obtidos dos três modelos. Com isso é possível verificar de que forma suas diferenças conceituais a cerca dos métodos de distribuição de vazões e cálculos das pressões alteram os resultados.

Os modelos foram comparados dois a dois, os resultados de pressão e velocidade, assim têm-se:

- Epanet x WaterCAD
- Epanet x Sistema UFC
- WaterCAD x Sistema UFC

Foi também comparado o Sistema UFC com os valores de diâmetros fornecidos pelo Lenhsnet, com o Epanet. Isto foi feito com o propósito de se averiguar somente a influência da diferente forma de distribuir vazão do Sistema UFC, que usa a extensão dos trechos e não as áreas de influência como os outros 2 modelos. Essa comparação foi feita somente para o Estudo de Caso 2.

Epanet x Sistema UFC (Lenhsnet)

Ao passo que foram obtidas as correlações lineares dos resultados, que representam o quão junto eles se movem, ou seja, se eles são diretamente proporcionais. Um valor de R próximo a 1 indica uma maior correlação no mesmo sentido, ambas crescendo e diminuindo juntas, enquanto um valor próximo de menos 1 (-1) indica que elas são inversamente proporcionais, enquanto uma cresce outra decresce. As diferenças absolutas e relativas em relação à média também foram calculadas.

As vazões de cada trecho seguem nos anexos V e VI, calculadas pelo modelo de acordo com a distribuição de pressão e vazão que resolvida pelo método do gradiente.

Mas primeiramente deve-se observar os diâmetros definidos para cada trecho com base no dimensionamento disponível para os modelos, no caso do Epanet, o Lenhsnet; e no caso do Sistema o UFC, o UFC 4. No WaterCAD, foi usado o mesmo diâmetro sugerido pelo Lenhsnet do Epanet.

Deve-se observar que tanto o Lenhsnet, quanto o UFC4 são ferramentas de pré dimensionamento, não eximindo do projetista a necessidade de dimensionar a rede. Neste trabalho, ao se analisar os resultados apresentados por ambos, foi decidido por usar os valores sugeridos pelas ferramentas sem um posterior ajuste, com o intuito de se poder observar suas diferenças.

Devido às diferentes formas de distribuição de vazão já citadas, seria natural que Lenhsnet e UFC4 apresentassem resultados diferentes, contudo a diferença encontrada foi muito superior ao que seria justificável pelas diferenças conceituais dos modelos em relação à vazão. No UFC4 por exemplo, foram sugeridos valores de 400, 500 mm de diâmetros para alguns trechos, onde valores muito menores poderiam ser usados sem maiores problemas.

Assim, sugere-se que essas ferramentas sejam estudadas mais detalhadamente em trabalhos posteriores, a fim de entender sua dinâmica de processo e o porquê de apresentarem diâmetros tão diferentes.

Vale ressaltar que no Estudo de Caso 1 – Cenário Base, o dimensionamento foi feito para as vazões reais, que são muito pequenas, o que justifica o dimensionamento apresentar em praticamente todos os trechos diâmetro de 50,0 mm.

A Tabela 12 com os valores de diâmetros resultantes do Lenhsnet e do UFC4:

|                  |                      | <b>CASO 1- Diâmetro (mm)</b> |                    |                              | <b>CASO 2 - Diâmetro (mm)</b> |                        |                      |                          |
|------------------|----------------------|------------------------------|--------------------|------------------------------|-------------------------------|------------------------|----------------------|--------------------------|
| <b>Trechos</b>   | Epanet<br>(Lenhsnet) | WaterCAD<br>(Lenhsnet)       | <b>UFC</b><br>UFC4 | <b>Maior D</b>               | Epanet<br>(Lenhsnet)          | WaterCAD<br>(Lenhsnet) | <b>UFC</b><br>(UFC4) | Maior D                  |
| $P-3$            | 75                   | 75                           | 75                 | $\blacksquare$               | 150                           | 150                    | 200                  | U                        |
| $\overline{P-4}$ | 50                   | 50                           | 50                 | $\overline{a}$               | 150                           | 150                    | 150                  |                          |
| $P-5$            | 50                   | 50                           | 50                 | $\blacksquare$               | 100                           | 100                    | 75                   | E/W                      |
| $P-6$            | 50                   | 50                           | 50                 | $\blacksquare$               | 100                           | 100                    | 50                   | <b>E/W</b>               |
| $P-7$            | 50                   | 50                           | 50                 | $\overline{\phantom{a}}$     | 75                            | 75                     | 50                   | <b>E/W</b>               |
| $P-8$            | 50                   | 50                           | 50                 | $\blacksquare$               | 75                            | $\overline{75}$        | 50                   | <b>E/W</b>               |
| $P-9$            | 50                   | 50                           | 50                 | $\overline{\phantom{a}}$     | $\overline{75}$               | $\overline{75}$        | 50                   | <b>E/W</b>               |
| $P-10$           | 50                   | 50                           | 50                 | $\blacksquare$               | 75                            | 75                     | 50                   | <b>E/W</b>               |
| $P-11$           | 50                   | 50                           | 50                 | $\qquad \qquad \blacksquare$ | 50                            | 50                     | 50                   |                          |
| $P-12$           | 50                   | 50                           | 50                 | $\overline{\phantom{a}}$     | 75                            | 75                     | 200                  | U                        |
| $P-13$           | 50                   | 50                           | 50                 | $\blacksquare$               | 75                            | 75                     | 50                   | E/W                      |
| $P-14$           | 50                   | 50                           | 50                 | $\overline{\phantom{a}}$     | 50                            | 50                     | 200                  | U                        |
| $P-15$           | 50                   | 50                           | 50                 | $\blacksquare$               | 50                            | 50                     | 200                  | U                        |
| $P-16$           | 50                   | 50                           | 50                 | $\blacksquare$               | 50                            | 50                     | 50                   | $\overline{\phantom{0}}$ |
| $P-17$           | 50                   | 50                           | 50                 | $\blacksquare$               | 50                            | 50                     | 50                   | $\blacksquare$           |
| $P-18$           | 50                   | 50                           | 100                | U                            | 75                            | $\overline{75}$        | 50                   | <b>E/W</b>               |
| $P-19$           | 50                   | 50                           | 50                 | $\overline{\phantom{a}}$     | 100                           | 100                    | 150                  | U                        |
| $P-20$           | 50                   | 50                           | 50                 | L.                           | 50                            | 50                     | 200                  | U                        |
| $P-21$           | 50                   | 50                           | 50                 | $\blacksquare$               | 50                            | 50                     | 50                   | $\overline{\phantom{a}}$ |
| $P-22$           | 50                   | 50                           | 50                 | $\overline{a}$               | 50                            | 50                     | 50                   |                          |
| $P-24$           | 50                   | 50                           | 50                 | $\overline{\phantom{a}}$     | 50                            | 50                     | 300                  | U                        |
| $P-25$           | 50                   | 50                           | 50                 | $\blacksquare$               | 50                            | 50                     | 500                  | $\overline{\mathsf{U}}$  |
| $P-26$           | 50                   | 50                           | 50                 | $\overline{\phantom{a}}$     | 50                            | 50                     | 100                  | U                        |
| $P-27$           | 50                   | 50                           | 50                 | $\blacksquare$               | 75                            | $\overline{75}$        | 200                  | $\overline{\mathsf{U}}$  |
| $P-28$           | 50                   | 50                           | 50                 | $\overline{\phantom{a}}$     | 75                            | 75                     | 300                  | U                        |
| $P-29$           | 50                   | 50                           | 50                 | $\overline{\phantom{a}}$     | 75                            | 75                     | 200                  | U                        |
| $P-30$           | 50                   | 50                           | 50                 | $\blacksquare$               | 50                            | 50                     | 200                  | U                        |

**Tabela 12: Tabela comparativa dos diâmetros utilizados pelos modelos**

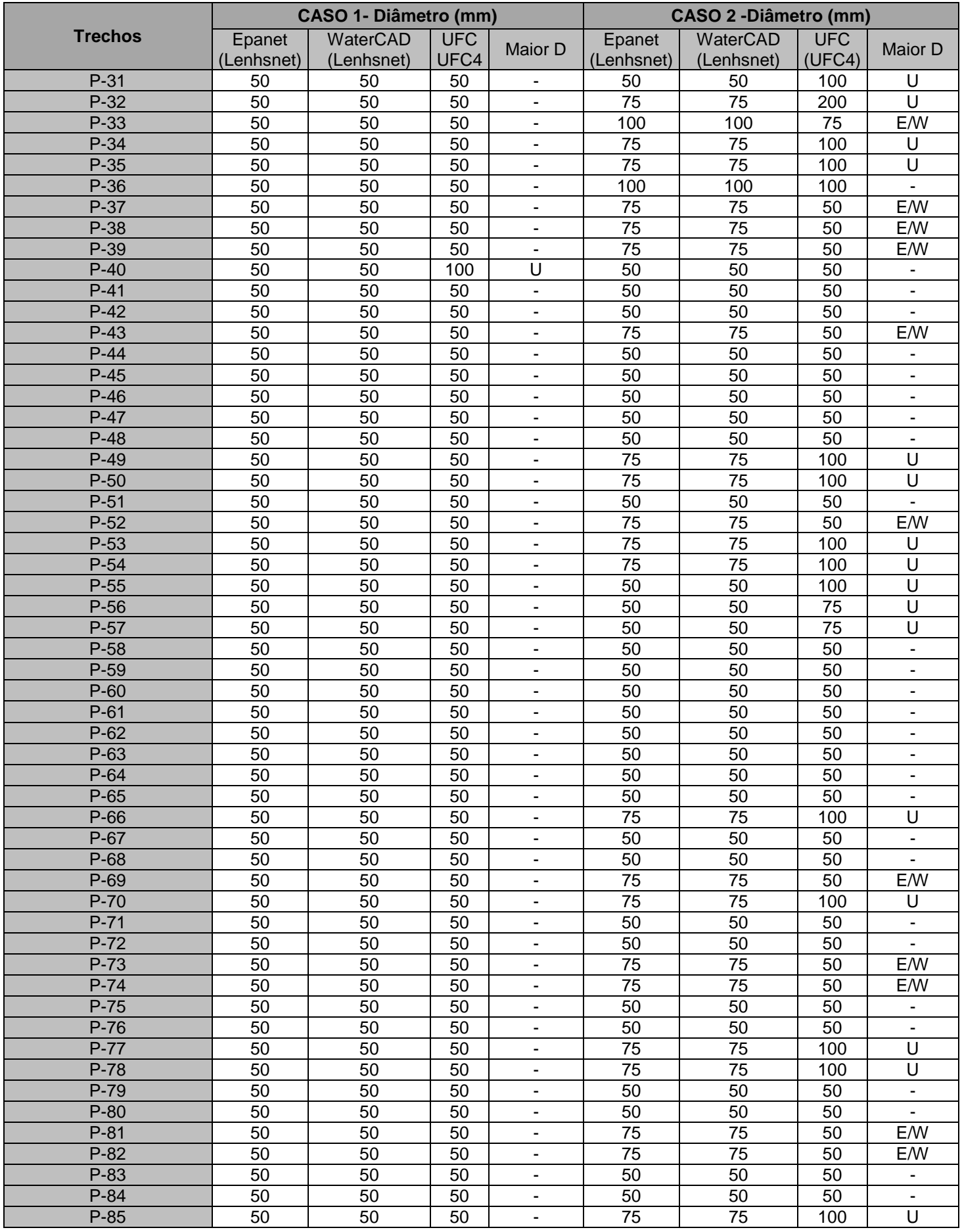

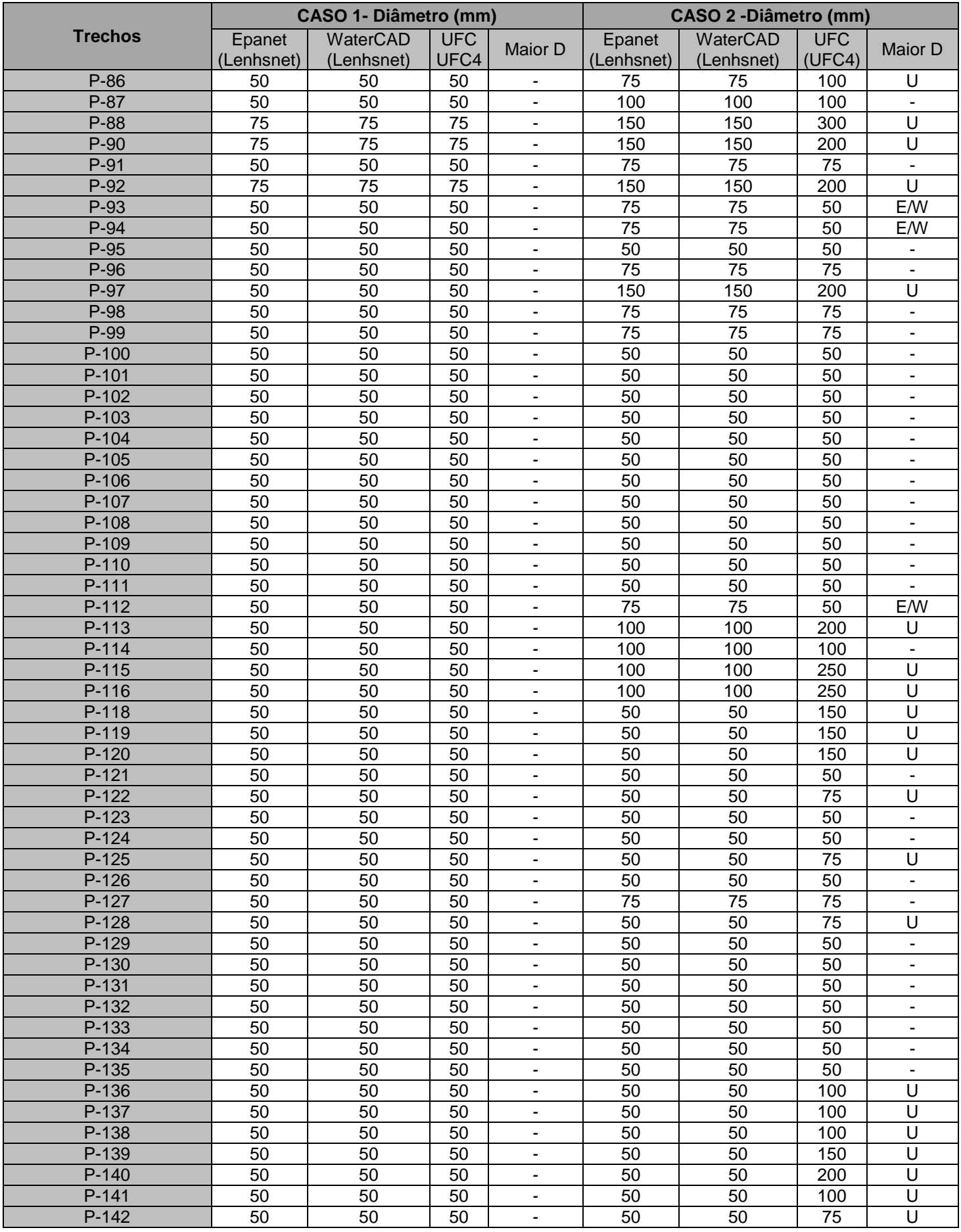

![](_page_76_Picture_712.jpeg)

Analisando os valores dos diâmetros, percebe-se que o Lenhsnet e o UFC4 fornecem valores diferentes. No Estudo de Caso 2, essa diferença fica ainda mais clara. Os resultados do UFC4 são exorbitantes, valores de 300 e 500 milímetros de diâmetros nos trechos P-88 e P-170 onde não são necessários. Por exemplo, o Lenhsnet indica para esses mesmos trechos, valores de 150 e 200 milímetros, respectivamente.

Isto talvez tenha sido ocasionado devido aos erros e problemas ocorridos durante a etapa de traçado da rede, e suas diversas importações e exportações. O que impossibilita concluir o quão eficiente e confiável é o UFC4 como ferramenta de dimensionamento, sendo necessário um novo estudo com uma rede de abastecimento com um número menor de trechos o que poderia facilitar o controle dos dados, diminuindo a probabilidade de ocorrência de erros na etapa do traçado da rede.

Outra ocorrência significativa são os resultados dos trechos P-24; P-25<sup>3</sup>, com diâmetro destacado na Figura 36 e localização na Figura 37; P-28; P-164; P-165 e P-166, conforme Tabela 12.

![](_page_77_Picture_40.jpeg)

![](_page_77_Figure_2.jpeg)

**Figura 36: Tabela com os valores fornecidos pelo UFC4**

**Figura 37: Localização do trecho P-25**

 3 O trecho P-25 é o trecho 10 apresentado na Figura 36

## **7.1 Epanet x WaterCAD**

Na Tabela 13 e Figuras 38 e 39 estão os comparativos dos resultados de pressão obtidos no Epanet no WaterCAD.

|                        | CASO <sub>1</sub> | CASO <sub>1</sub>   | CASO <sub>1</sub> | CASO <sub>1</sub> | CASO <sub>2</sub> | <b>CASO 2</b>   | <b>CASO 2</b>    | <b>CASO 2</b>    |
|------------------------|-------------------|---------------------|-------------------|-------------------|-------------------|-----------------|------------------|------------------|
| <b>Nós Hidráulicos</b> | <b>Pressão</b>    | <b>Pressão</b>      | <b>Diferença</b>  | <b>Diferença</b>  | <b>Pressão</b>    | Pressão         | <b>Diferença</b> | <b>Diferença</b> |
|                        | (m.c.a.)          | (m.c.a.)            | <b>Absoluta</b>   | <b>Relativa</b>   | (m.c.a.)          | (m.c.a.)        | <b>Absoluta</b>  | <b>Relativa</b>  |
|                        | <b>Epanet</b>     | <b>WaterCAD</b>     |                   | à Média           | <b>Epanet</b>     | <b>WaterCAD</b> |                  | à Média          |
| n <sub>1</sub>         | 26,58             | 26,58               | 0,00              | 0%                | 35,40             | 35,41           | 0,01             | 0%               |
| n2                     | 24,41             | 24,40               | 0,01              | 0%                | 21,84             | 21,86           | 0,02             | 0%               |
| n3                     | 28,50             | 28,50               | 0,00              | $0\%$             | 33,93             | 33,97           | 0,04             | 0%               |
| n4                     | 27,03             | 27,03               | 0,00              | $0\%$             | 24,20             | 24,22           | 0,02             | 0%               |
| n <sub>5</sub>         | 29,40             | 29,40               | 0,00              | 0%                | 25,29             | 25,29           | 0,00             | 0%               |
| n6                     | 30,15             | 30,14               | 0,01              | $0\%$             | 27,65             | 27,64           | 0,01             | 0%               |
| n7                     | 31,62             | 31,61               | 0,01              | $0\%$             | 26,61             | 26,61           | 0,00             | 0%               |
| n8                     | 32,07             | 32,07               | 0,00              | $0\%$             | 27,08             | 27,08           | 0,00             | 0%               |
| n <sub>9</sub>         | 22,20             | 22,19               | 0,01              | 0%                | 19,67             | 19,69           | 0,02             | 0%               |
| n10                    | 25,09             | 25,09               | 0,00              | $0\%$             | 32,57             | 32,59           | 0,02             | 0%               |
| n11                    | 30,97             | 30,97               | 0,00              | $0\%$             | 25,13             | 25,14           | 0,01             | 0%               |
| n12                    | 29,40             | 29,40               | 0,00              | $0\%$             | 23,71             | 23,72           | 0,01             | 0%               |
| n13                    | 28,27             | 28,27               | 0,00              | 0%                | 22,64             | 22,65           | 0,01             | 0%               |
| n14                    | 27,04             | 27,04               | 0,00              | $0\%$             | 21,44             | 21,45           | 0,01             | 0%               |
| n15                    | 21,62             | 21,62               | 0,00              | $0\%$             | 28,45             | 28,47           | 0,02             | 0%               |
| n16                    | 18,39             | 18,39               | 0,00              | 0%                | 25,01             | 25,03           | 0,02             | 0%               |
| n17                    | 19,56             | 19,55               | 0,01              | $0\%$             | 16,89             | 16,91           | 0,02             | 0%               |
| n18                    | 16,29             | 16,28               | 0,01              | $0\%$             | 13,39             | 13,41           | 0,02             | 0%               |
| n19                    | 20,60             | 20,60               | 0,00              | $0\%$             | 15,65             | 15,67           | 0,02             | 0%               |
| n20                    | 17,89             | 17,88               | 0,01              | 0%                | 12,84             | 12,85           | 0,01             | 0%               |
| n21                    | 17,58             | 17,58               | 0,00              | 0%                | 12,21             | 12,22           | 0,01             | 0%               |
| n22                    | 23,77             | 23,77               | 0,00              | 0%                | 18,80             | 18,82           | 0,02             | 0%               |
| n23                    | 32,06             | 32,07               | 0,01              | $0\%$             | 16,97             | 16,95           | 0,02             | 0%               |
| n24                    | 29,51             | 29,52               | 0,01              | 0%                | 19,07             | 19,02           | 0,05             | 0%               |
| n25                    | 20,89             | 20,91               | 0,02              | 0%                | 15,27             | 15,24           | 0,03             | 0%               |
| n26                    | 15,49             | 15,50               | 0,01              | $0\%$             | 10,78             | 10,75           | 0,03             | 0%               |
| n27                    | 32,96             | 32,97               | 0,01              | $0\%$             | 15,72             | 15,71           | 0,01             | 0%               |
| n28                    | 33,60             | 33,61               | 0,01              | 0%                | 15,32             | 15,30           | 0,02             | 0%               |
| n29                    | 21,51             | 21,52               | 0,01              | 0%                | 12,66             | 12,65           | 0,01             | 0%               |
| n30                    | 25,64             | 25,65               | 0,01              | 0%                | 14,32             | 14,31           | 0,01             | 0%               |
| n31                    | 31,35             | 31,37               | 0,02              | 0%                | 18,55             | 18,54           | 0,01             | 0%               |
| n32                    | 32,45             | 32,47               | 0,02              | 0%                | 15,82             | 15,81           | 0,01             | 0%               |
| n33                    | 33,47             | 33,48               | 0,01              | 0%                | 14,35             | 14,34           | 0,01             | $0\%$            |
| n34                    | 30,83             | 30,84               | 0,01              | 0%                | 18,72             | 18,69           | 0,03             | 0%               |
| n35                    | 28,54             | 28,55               | 0,01              | $0\%$             | 17,45             | 17,41           | 0,04             | 0%               |
| n36                    | 32,07             | 32,09               | 0,02              | $0\%$             | 15,67             | 15,65           | 0,02             | 0%               |
| n37                    | 32,75             | 32,77               | 0,02              | 0%                | 14,27             | 14,26           | 0,01             | 0%               |
| n38                    | 32,85             | 32,86               | 0,01              | $0\%$             | 13,90             | 13,89           | 0,01             | 0%               |
| n39                    | 32,33             | 32,34               | 0,01              | $0\%$             | 16,59             | 16,59           | 0,00             | $0\%$            |
| n40                    | 33,41             | 33,42               | 0,01              | $0\%$             | 13,54             | 13,53           | 0,01             | $0\%$            |
| n41                    | 33,01             | 33,02               | 0,01              | 0%                | 15,31             | 15,30           | 0,01             | 0%               |
| n42                    | 22,23             | $\overline{2}$ 2,23 | 0,00              | 0%                | 14,61             | 14,59           | 0,02             | 0%               |
| n43                    | 30,53             | 30,53               | 0,00              | $0\%$             | 22,82             | 22,78           | 0,04             | 0%               |
| n44                    | 32,83             | 32,83               | 0,00              | 0%                | 25,15             | 25,10           | 0,05             | 0%               |
| n45                    | 25,67             | 25,67               | 0,00              | $0\%$             | 15,84             | 15,81           | 0,03             | 0%               |
| n46                    | 31,57             | 31,57               | 0,00              | $0\%$             | 21,66             | 21,64           | 0,02             | 0%               |

**Tabela 13: Tabela comparativa de pressões nos nós – Epanet x WaterCAD**

![](_page_79_Picture_1108.jpeg)

![](_page_80_Picture_714.jpeg)

![](_page_80_Figure_1.jpeg)

**Figura 38: Correlação pressão Epanet x WaterCAD – CASO 1**

![](_page_81_Figure_0.jpeg)

**Figura 39: Correlação pressão Epanet x WaterCAD – CASO 2**

Analisando a Tabelas 13 e os gráficos encontrados nas Figuras 38 e 39, com os resultados obtidos dos casos 1 e 2, para os modelos Epanet e WaterCAD, nota-se que há uma perfeita correlação entre ambos. Na verdade praticamente inexiste diferença entre os resultados de pressão de obtidos, não havendo nenhuma diferença absoluta superior a duas casas decimais.

Isso era esperado, pois os modelos usam o mesmo método de cálculo e ambos tiveram a mesma entrada de dados nos valores de vazão e cota. É possível que a diferença tenham ocorrido devido a pequenos detalhes no traçado que possam ter ficado diferente, como trechos com distâncias um pouco maiores ou menores.

É possível perceber também que as pressões não ultrapassaram os limites estabelecidos em norma, estando as pressões mínimas, tanto no caso 1 quanto no caso 2 maiores que 10 m.c.a. As pressões máximas não chegaram a 50 m.c.a., com seu maior valor sendo 37,2 e 35,4 m.c.a. nos casos 1 e 2 respectivamente.

A mesma comparação pode ser observada para as velocidades, pela Tabela 14 e gráficos de correlação das Figuras 40 e 41.

| <b>Trecho</b> | CASO <sub>1</sub><br>Velocidade<br>(m/s)<br><b>Epanet</b> | CASO <sub>1</sub><br>Velocidade<br>(m/s)<br><b>WaterCAD</b> | CASO <sub>1</sub><br><b>Diferença</b><br><b>Absoluta</b> | CASO <sub>1</sub><br><b>Diferença</b><br><b>Relativa</b><br>à Média | CASO <sub>2</sub><br>Velocidade<br>(m/s)<br><b>Epanet</b> | CASO <sub>2</sub><br>Velocidade<br>(m/s)<br><b>WaterCAD</b> | CASO <sub>2</sub><br>Diferença<br><b>Absoluta</b> | CASO <sub>2</sub><br><b>Diferença</b><br><b>Relativa</b><br>à Média |
|---------------|-----------------------------------------------------------|-------------------------------------------------------------|----------------------------------------------------------|---------------------------------------------------------------------|-----------------------------------------------------------|-------------------------------------------------------------|---------------------------------------------------|---------------------------------------------------------------------|
| $P-3$         | 0,73                                                      | 0,73                                                        | 0,00                                                     | 0%                                                                  | 2,4                                                       | 2,40                                                        | 0,00                                              | 0%                                                                  |
| $P-4$         | 1,61                                                      | 1,61                                                        | 0,00                                                     | 0%                                                                  | 2,35                                                      | $\overline{2,35}$                                           | 0,00                                              | $0\%$                                                               |
| $P-5$         | 0,60                                                      | 0,61                                                        | 0,01                                                     | 2%                                                                  | 1,87                                                      | 1,87                                                        | 0,00                                              | $0\%$                                                               |
| $P-6$         | 0,57                                                      | 0,57                                                        | 0,00                                                     | 0%                                                                  | 1,79                                                      | 1,79                                                        | 0,00                                              | $0\%$                                                               |
| $P-7$         | 0,26                                                      | 0,27                                                        | 0,01                                                     | 4%                                                                  | 2,15                                                      | 2,15                                                        | 0,00                                              | $0\%$                                                               |
| $P-8$         | 0,24                                                      | 0,24                                                        | 0,00                                                     | 0%                                                                  | 2,02                                                      | $\overline{2,02}$                                           | 0,00                                              | $0\%$                                                               |
| $P-9$         | 0,17                                                      | 0,17                                                        | 0,00                                                     | 0%                                                                  | 1,09                                                      | 1,09                                                        | 0,00                                              | $0\%$                                                               |
| $P-10$        | 0,12                                                      | 0,12                                                        | 0,00                                                     | 0%                                                                  | 0,89                                                      | 0,89                                                        | 0,00                                              | $0\%$                                                               |
| $P-11$        | 0,15                                                      | 0,15                                                        | 0,00                                                     | 0%                                                                  | 0,77                                                      | 0,77                                                        | 0,00                                              | $0\%$                                                               |
| $P-12$        | 0,17                                                      | 0,17                                                        | 0,00                                                     | 0%                                                                  | 1,02                                                      | 1,02                                                        | 0,00                                              | $0\%$                                                               |
| $P-13$        | 0,04                                                      | 0,04                                                        | 0,00                                                     | 0%                                                                  | 0,81                                                      | 0,81                                                        | 0,00                                              | $0\%$                                                               |
| $P-14$        | 0,18                                                      | 0,18                                                        | 0,00                                                     | 0%                                                                  | 0,97                                                      | 0,96                                                        | 0,01                                              | 1%                                                                  |
| $P-15$        | 0,23                                                      | 0,23                                                        | 0,00                                                     | 0%                                                                  | 1,46                                                      | 1,46                                                        | 0,00                                              | $0\%$                                                               |
| $P-16$        | 0,27                                                      | 0,27                                                        | 0,00                                                     | 0%                                                                  | 1,96                                                      | 1,96                                                        | 0,00                                              | $0\%$                                                               |
| $P-17$        | 0,30                                                      | 0,30                                                        | 0,00                                                     | 0%                                                                  | 1,4                                                       | 1,40                                                        | 0,00                                              | $0\%$                                                               |
| $P-18$        | 0,35                                                      | 0,35                                                        | 0,00                                                     | 0%                                                                  | 0,87                                                      | 0,87                                                        | 0,00                                              | $0\%$                                                               |
| $P-19$        | 0,97                                                      | 0,97                                                        | 0,00                                                     | 0%                                                                  | 3,33                                                      | 3,33                                                        | 0,00                                              | $0\%$                                                               |
| $P-20$        | 0,27                                                      | 0,27                                                        | 0,00                                                     | 0%                                                                  | 1,23                                                      | 1,23                                                        | 0,00                                              | $0\%$                                                               |
| $P-21$        | 0,18                                                      | 0, 18                                                       | 0,00                                                     | 0%                                                                  | 1,3                                                       | 1,30                                                        | 0,00                                              | $0\%$                                                               |
| $P-22$        | 0,13                                                      | 0,13                                                        | 0,00                                                     | 0%                                                                  | 0,8                                                       | 0,80                                                        | 0,00                                              | $0\%$                                                               |
| $P-24$        | 0,19                                                      | 0, 19                                                       | 0,00                                                     | 0%                                                                  | 1,52                                                      | 1,52                                                        | 0,00                                              | $0\%$                                                               |
| $P-25$        | 0,16                                                      | 0, 16                                                       | 0,00                                                     | 0%                                                                  | 1,03                                                      | 1,03                                                        | 0,00                                              | $0\%$                                                               |
| $P-26$        | 0,12                                                      | 0,12                                                        | 0,00                                                     | 0%                                                                  | 0,58                                                      | 0,59                                                        | 0,01                                              | 2%                                                                  |
| $P-27$        | 0,10                                                      | 0, 10                                                       | 0,00                                                     | 0%                                                                  | 0,81                                                      | 0,81                                                        | 0,00                                              | $0\%$                                                               |
| $P-28$        | 0,16                                                      | 0,16                                                        | 0,00                                                     | 0%                                                                  | 0,8                                                       | 0,79                                                        | 0,01                                              | 1%                                                                  |
| $P-29$        | 0,20                                                      | 0,20                                                        | 0,00                                                     | 0%                                                                  | 0,76                                                      | 0,76                                                        | 0,00                                              | $0\%$                                                               |
| $P-30$        | 0,10                                                      | 0,10                                                        | 0,00                                                     | 0%                                                                  | 1,25                                                      | 1,24                                                        | 0,01                                              | 1%                                                                  |
| $P-31$        | 0,13                                                      | 0,13                                                        | 0,00                                                     | 0%                                                                  | 1,31                                                      | 1,30                                                        | 0,01                                              | 1%                                                                  |
| $P-32$        | 0,18                                                      | 0, 18                                                       | 0,00                                                     | 0%                                                                  | 0,81                                                      | 0,81                                                        | 0,00                                              | $0\%$                                                               |
| $P-33$        | 0,29                                                      | 0,29                                                        | 0,00                                                     | 0%                                                                  | 1,86                                                      | 1,86                                                        | 0,00                                              | $0\%$                                                               |
| $P-34$        | 0,22                                                      | 0,22                                                        | 0,00                                                     | 0%                                                                  | 1,25                                                      | 1,25                                                        | 0,00                                              | $0\%$                                                               |
| $P-35$        | 0, 16                                                     | 0, 16                                                       | 0,00                                                     | $0\%$                                                               | 1                                                         | 1,00                                                        | 0,00                                              | $0\%$                                                               |
| $P-36$        | 0,56                                                      | 0,56                                                        | 0,00                                                     | 0%                                                                  | 2,7                                                       | 2,70                                                        | 0,00                                              | $0\%$                                                               |
| $P-37$        | 0,05                                                      | 0,05                                                        | 0,00                                                     | 0%                                                                  | 2,24                                                      | 2,24                                                        | 0,00                                              | 0%                                                                  |
| P-38          | 0, 19                                                     | 0, 19                                                       | 0,00                                                     | 0%                                                                  | 1,13                                                      | 1,14                                                        | 0,01                                              | 1%                                                                  |
| $P-39$        | 0,13                                                      | 0,13                                                        | 0,00                                                     | $0\%$                                                               | 0,88                                                      | 0,89                                                        | 0,01                                              | 1%                                                                  |
| $P-40$        | 0,02                                                      | 0,02                                                        | 0,00                                                     | $0\%$                                                               | 1,04                                                      | 1,04                                                        | 0,00                                              | $0\%$                                                               |
| $P-41$        | 0,05                                                      | 0,05                                                        | 0,00                                                     | $0\%$                                                               | 0,67                                                      | 0,67                                                        | 0,00                                              | $0\%$                                                               |
| $P-42$        | 0,28                                                      | 0,28                                                        | 0,00                                                     | $0\%$                                                               | 1,57                                                      | 1,57                                                        | 0,00                                              | $0\%$                                                               |
| $P-43$        | 0,18                                                      | 0,18                                                        | 0,00                                                     | $0\%$                                                               | 0,91                                                      | 0,91                                                        | 0,00                                              | $0\%$                                                               |
| $P-44$        | 0,48                                                      | 0,48                                                        | 0,00                                                     | $0\%$                                                               | 0,3                                                       | 0,30                                                        | 0,00                                              | $0\%$                                                               |
| $P-45$        | 0,11                                                      | 0,11                                                        | 0,00                                                     | $0\%$                                                               | 0,53                                                      | 0,53                                                        | 0,00                                              | $0\%$                                                               |
| $P-46$        | 0,16                                                      | 0,16                                                        | 0,00                                                     | $0\%$                                                               | 0,04                                                      | 0,04                                                        | 0,00                                              | $0\%$                                                               |
| $P-47$        | 0,48                                                      | 0,48                                                        | 0,00                                                     | $0\%$                                                               | 1,66                                                      | 1,66                                                        | 0,00                                              | $0\%$                                                               |
| $P-48$        | 0,03                                                      | 0,03                                                        | 0,00                                                     | $0\%$                                                               | 0,48                                                      | 0,48                                                        | 0,00                                              | $0\%$                                                               |
| $P-49$        | 0,55                                                      | 0,55                                                        | 0,00                                                     | $0\%$                                                               | 1,6                                                       | 1,60                                                        | 0,00                                              | $0\%$                                                               |
| $P-50$        | 0,56                                                      | 0,56                                                        | 0,00                                                     | $0\%$                                                               | 1,58                                                      | 1,58                                                        | 0,00                                              | $0\%$                                                               |
| $P-51$        | 0,01                                                      | 0,01                                                        | 0,00                                                     | $0\%$                                                               | 0,3                                                       | 0,30                                                        | 0,00                                              | 0%                                                                  |
| $P-52$        | 0,56                                                      | 0,56                                                        | 0,00                                                     | 0%                                                                  | 1,16                                                      | 1,16                                                        | 0,00                                              | $0\%$                                                               |
| $P-53$        | 0, 16                                                     | 0, 16                                                       | 0,00                                                     | $0\%$                                                               | 1,38                                                      | 1,38                                                        | 0,00                                              | 0%                                                                  |
| $P-54$        | 0,14                                                      | 0,14                                                        | 0,00                                                     | $0\%$                                                               | 0,94                                                      | 0,94                                                        | 0,00                                              | $0\%$                                                               |
| $P-55$        | 0,06                                                      | 0,06                                                        | 0,00                                                     | $0\%$                                                               | 0,86                                                      | 0,86                                                        | 0,00                                              | 0%                                                                  |

**Tabela 14: Tabela comparativa de velocidade nos trechos – Epanet x WaterCAD**

![](_page_83_Picture_1123.jpeg)

![](_page_84_Picture_1123.jpeg)

![](_page_85_Picture_431.jpeg)

![](_page_85_Figure_1.jpeg)

**Figura 40: Correlação velocidade Epanet x WaterCAD – CASO 1**

![](_page_85_Figure_3.jpeg)

**Figura 41: Correlação velocidade Epanet x WaterCAD – CASO 1**

Em relação às velocidades, ocorre o mesmo observado para as pressões, valores praticamente iguais obtidos em ambos os modelos, como pode ser observado nas figuras acima. Sendo os motivos das semelhanças e das pequenas diferenças os mesmos já relatados para a pressão

Nota-se que os valores de velocidade se apresentam muito baixos, estando mais da metade deles abaixo de 0,14 m/s. A causa é a pequena vazão na rede, ocasionada pelos consumos nos nós que também estão baixos.

Contudo já estão sendo usados os menores diâmetros possíveis, impossibilitando um aumento da velocidade alterando-se as tubulações.

#### **7.2 Epanet x Sistema UFC**

A mesma comparação feita para o Epanet e o WaterCAD pode ser observada a seguir para o Epanet e o Sistema UFC, tanto para pressão quanto velocidade, a Tabela 15 e as Figuras 42 e 43 apresentam o caso da pressão.

| <b>Nós Hidráulicos</b> | CASO <sub>1</sub><br><b>Pressão</b><br>(m.c.a.)<br><b>Epanet</b> | CASO <sub>1</sub><br><b>Pressão</b><br>(m.c.a.)<br><b>Sistema UFC</b> | CASO <sub>1</sub><br><b>Diferença</b><br><b>Absoluta</b> | CASO <sub>1</sub><br><b>Diferença</b><br><b>Relativa</b><br>à Média | CASO <sub>2</sub><br><b>Pressão</b><br>(m.c.a.)<br><b>Epanet</b> | <b>CASO 2</b><br><b>Pressão</b><br>(m.c.a.)<br><b>Sistema UFC</b> | CASO <sub>2</sub><br><b>Diferença</b><br><b>Absoluta</b> | CASO <sub>2</sub><br><b>Diferença</b><br><b>Relativa</b><br>à Média |
|------------------------|------------------------------------------------------------------|-----------------------------------------------------------------------|----------------------------------------------------------|---------------------------------------------------------------------|------------------------------------------------------------------|-------------------------------------------------------------------|----------------------------------------------------------|---------------------------------------------------------------------|
| n <sub>1</sub>         | 26,58                                                            | 24,70                                                                 | 1,88                                                     | 7%                                                                  | 35,40                                                            | 34,58                                                             | 0,82                                                     | 2%                                                                  |
| n2                     | 24,41                                                            | 22,52                                                                 | 1,89                                                     | 8%                                                                  | 21,84                                                            | 32,12                                                             | 10,28                                                    | 38%                                                                 |
| n3                     | 28,50                                                            | 26,58                                                                 | 1,92                                                     | 7%                                                                  | 33,93                                                            | 34,24                                                             | 0,31                                                     | 1%                                                                  |
| n4                     | 27,03                                                            | 25,29                                                                 | 1,74                                                     | 7%                                                                  | 24,20                                                            | 31,70                                                             | 7,50                                                     | 27%                                                                 |
| n <sub>5</sub>         | 29,40                                                            | 27,50                                                                 | 1,90                                                     | 7%                                                                  | 25,29                                                            | 32,99                                                             | 7,70                                                     | 26%                                                                 |
| n <sub>6</sub>         | 30,15                                                            | 28,22                                                                 | 1,93                                                     | 7%                                                                  | 27,65                                                            | 33,53                                                             | 5,88                                                     | 19%                                                                 |
| n7                     | 31,62                                                            | 29,58                                                                 | 2,04                                                     | $\overline{7\%}$                                                    | 26,61                                                            | 34,39                                                             | 7,78                                                     | 26%                                                                 |
| n8                     | 32,07                                                            | 30,17                                                                 | 1,90                                                     | 6%                                                                  | 27,08                                                            | 34,99                                                             | 7,91                                                     | 25%                                                                 |
| n <sub>9</sub>         | 22,20                                                            | 20,33                                                                 | 1,87                                                     | 9%                                                                  | 19,67                                                            | 29,92                                                             | 10,25                                                    | 41%                                                                 |
| n10                    | 25,09                                                            | 23,40                                                                 | 1,69                                                     | 7%                                                                  | 32,57                                                            | 33,03                                                             | 0,46                                                     | 1%                                                                  |
| n11                    | 30,97                                                            | 28,86                                                                 | 2,11                                                     | 7%                                                                  | 25,13                                                            | 33,32                                                             | 8,19                                                     | 28%                                                                 |
| n12                    | 29,40                                                            | 27,46                                                                 | 1,94                                                     | 7%                                                                  | 23,71                                                            | 32,49                                                             | 8,78                                                     | 31%                                                                 |
| n13                    | 28,27                                                            | 26,26                                                                 | 2,01                                                     | 7%                                                                  | 22,64                                                            | 32,25                                                             | 9,61                                                     | 35%                                                                 |
| n14                    | 27,04                                                            | 25,25                                                                 | 1,79                                                     | 7%                                                                  | 21,44                                                            | 32,01                                                             | 10,57                                                    | 40%                                                                 |
| n15                    | 21,62                                                            | 19,63                                                                 | 1,99                                                     | 10%                                                                 | 28,45                                                            | 29,31                                                             | 0,86                                                     | 3%                                                                  |
| n16                    | 18,39                                                            | 16,48                                                                 | 1,91                                                     | 11%                                                                 | 25,01                                                            | 26,17                                                             | 1,16                                                     | 5%                                                                  |
| n17                    | 19,56                                                            | 17,52                                                                 | 2,04                                                     | 11%                                                                 | 16,89                                                            | 27,11                                                             | 10,22                                                    | 46%                                                                 |
| n18                    | 16,29                                                            | 14,45                                                                 | 1,84                                                     | 12%                                                                 | 13,39                                                            | 24,04                                                             | 10,65                                                    | 57%                                                                 |
| n19                    | 20,60                                                            | 18,65                                                                 | 1,95                                                     | 10%                                                                 | 15,65                                                            | 28,20                                                             | 12,55                                                    | 57%                                                                 |
| n20                    | 17,89                                                            | 16,10                                                                 | 1,79                                                     | 11%                                                                 | 12,84                                                            | 25,67                                                             | 12,83                                                    | 67%                                                                 |
| n21                    | 17,58                                                            | 15,48                                                                 | 2,10                                                     | 13%                                                                 | 12,21                                                            | 25,04                                                             | 12,83                                                    | 69%                                                                 |
| n22                    | 23,77                                                            | 21,68                                                                 | 2,09                                                     | 9%                                                                  | 18,80                                                            | 31,20                                                             | 12,40                                                    | 50%                                                                 |
| n <sub>23</sub>        | 32,06                                                            | 29,47                                                                 | 2,59                                                     | 8%                                                                  | 16,97                                                            | 18,81                                                             | 1,84                                                     | 10%                                                                 |
| n24                    | 29,51                                                            | 26,89                                                                 | 2,62                                                     | 9%                                                                  | 19,07                                                            | 16,07                                                             | 3,00                                                     | 17%                                                                 |
| n25                    | 20,89                                                            | 18,59                                                                 | 2,30                                                     | 12%                                                                 | 15,27                                                            | 14,53                                                             | 0,74                                                     | 5%                                                                  |
| n26                    | 15,49                                                            | 12,72                                                                 | 2,77                                                     | 20%                                                                 | 10,78                                                            | 19,70                                                             | 8,92                                                     | 59%                                                                 |
| n27                    | 32,96                                                            | 30,49                                                                 | 2,47                                                     | 8%                                                                  | 15,72                                                            | 19,94                                                             | 4,22                                                     | 24%                                                                 |

**Tabela 15: Tabela comparativa de pressões nos nós hidráulicos – Epanet x Sistema UFC**

![](_page_87_Picture_1108.jpeg)

![](_page_88_Picture_994.jpeg)

![](_page_89_Figure_0.jpeg)

**Figura 42: Correlação pressão Epanet x Sistema UFC – CASO 1**

![](_page_89_Figure_2.jpeg)

**Figura 43: Correlação pressão Epanet x Sistema UFC – CASO 2**

A comparação das pressões obtidas nos modelos Epanet e Sistema UFC apresentou diferenças em relação a cada estudo de caso. Enquanto no primeiro caso, por conta das baixas vazões, a correlação ficou muito boa, acima de 0,9, com a maior diferença absoluta de 3,2 m.c.a.. No caso 2 a correlação cai bastante, ficando ligeiramente acima de 0,7 e com diferenças médias dos resultados de pressão de aproximadamente 6,0 m.c.a.

Isso se explica devido à vazão ser dez vezes maior no segundo estudo de caso, o que acentuou as diferenças conceituais dos modelos sobre as distribuições de vazões, e principalmente quanto ao dimensionamento do Lenhsnet e do UFC4, que apresentaram valores de diâmetros bem diferentes. Enquanto no primeiro caso os baixos valores vazão e pequenas diferenças no diâmetro impedem que a diferente forma de distribuição e dimensionamento interfiram nos resultados significativamente.

Na Tabela 16 e Figuras 44 e 45 pode-se observar a comparação das velocidades obtidas no Epanet e no Sistema UFC.

|                | CASO <sub>1</sub>          | CASO <sub>1</sub><br><b>Velocidade</b> | CASO <sub>1</sub> | CASO <sub>1</sub>              | CASO <sub>2</sub>          | CASO <sub>2</sub><br><b>Velocidade</b> | <b>CASO 2</b>    | CASO <sub>2</sub>                   |
|----------------|----------------------------|----------------------------------------|-------------------|--------------------------------|----------------------------|----------------------------------------|------------------|-------------------------------------|
| <b>Trechos</b> | <b>Velocidade</b><br>(m/s) | (m/s)                                  | <b>Diferença</b>  | <b>Diferença</b><br>Relativa à | <b>Velocidade</b><br>(m/s) | (m/s)                                  | <b>Diferença</b> | <b>Diferença</b><br><b>Relativa</b> |
|                | <b>Epanet</b>              | <b>Sistema</b>                         | <b>Absoluta</b>   | <b>Média</b>                   | <b>Epanet</b>              | <b>Sistema</b>                         | <b>Absoluta</b>  | à Média                             |
|                |                            | <b>UFC</b>                             |                   |                                |                            | <b>UFC</b>                             |                  |                                     |
| $P-3$          | 0.73                       | 0.83                                   | 0,10              | 13%                            | 2,40                       | 1,37                                   | 1.03             | 55%                                 |
| $P-4$          | 1,61                       | 1,82                                   | 0,21              | 12%                            | 2,35                       | 2,40                                   | 0,05             | 2%                                  |
| $P-5$          | 0,60                       | 0,66                                   | 0,06              | 10%                            | 1,87                       | 1,32                                   | 0,55             | 34%                                 |
| $P-6$          | 0,57                       | 0,62                                   | 0,05              | 8%                             | 1,79                       | 2,54                                   | 0,75             | 35%                                 |
| $P-7$          | 0,26                       | 0,30                                   | 0.04              | 14%                            | 2,15                       | 0,87                                   | 1,28             | 85%                                 |
| $P-8$          | 0,24                       | 0,27                                   | 0,03              | 12%                            | 2,02                       | 0,51                                   | 1,51             | 119%                                |
| $P-9$          | 0,17                       | 0.18                                   | 0.01              | 6%                             | 1,09                       | 0.64                                   | 0,45             | 52%                                 |
| $P-10$         | 0,12                       | 0,14                                   | 0.02              | 15%                            | 0,89                       | 0,28                                   | 0,61             | 104%                                |
| $P-11$         | 0,15                       | 0,11                                   | 0,04              | 31%                            | 0,77                       | 0,88                                   | 0,11             | 13%                                 |
| $P-12$         | 0,17                       | 0,23                                   | 0,06              | 30%                            | 1,02                       | 0,20                                   | 0,82             | 134%                                |
| $P-13$         | 0,04                       | 0,05                                   | 0,01              | 22%                            | 0,81                       | 0,54                                   | 0,27             | 40%                                 |
| $P-14$         | 0,18                       | 0.23                                   | 0,05              | 24%                            | 0,97                       | 0,26                                   | 0,71             | 115%                                |
| $P-15$         | 0,23                       | 0,26                                   | 0,03              | 12%                            | 1,46                       | 0,28                                   | 1,18             | 136%                                |
| $P-16$         | 0,27                       | 0,27                                   | 0.00              | $0\%$                          | 1,96                       | 1,15                                   | 0,81             | 52%                                 |
| $P-17$         | 0,30                       | 0.44                                   | 0.14              | 38%                            | 1,40                       | 1,70                                   | 0,30             | 19%                                 |
| $P-18$         | 0,35                       | 0.12                                   | 0,23              | 98%                            | 0,87                       | 2,12                                   | 1,25             | 84%                                 |
| $P-19$         | 0,97                       | 1,11                                   | 0,14              | 13%                            | 3,33                       | 2,01                                   | 1,32             | 49%                                 |
| $P-20$         | 0,27                       | 0,37                                   | 0,10              | 31%                            | 1,23                       | 0,15                                   | 1,08             | 157%                                |
| $P-21$         | 0,18                       | 0,19                                   | 0,01              | 5%                             | 1,30                       | 0,24                                   | 1,06             | 138%                                |
| $P-22$         | 0,13                       | 0, 15                                  | 0,02              | 14%                            | 0,80                       | 0,14                                   | 0,66             | 140%                                |
| $P-24$         | 0,19                       | 0,30                                   | 0,11              | 45%                            | 1,52                       | 0,13                                   | 1,39             | 168%                                |
| $P-25$         | 0,16                       | 0.17                                   | 0,01              | 6%                             | 1,03                       | 0,02                                   | 1,01             | 192%                                |
| $P-26$         | 0,12                       | 0,14                                   | 0,02              | 15%                            | 0,58                       | 0,35                                   | 0,23             | 49%                                 |
| $P-27$         | 0,10                       | 0,21                                   | 0,11              | 71%                            | 0,81                       | 0,10                                   | 0,71             | 156%                                |
| $P-28$         | 0,16                       | 0,31                                   | 0, 15             | 64%                            | 0,80                       | 0,07                                   | 0,73             | 168%                                |
| $P-29$         | 0,20                       | 0,26                                   | 0,06              | 26%                            | 0,76                       | 0,25                                   | 0,51             | 101%                                |
| $P-30$         | 0,10                       | 0,23                                   | 0,13              | 79%                            | 1,25                       | 0,44                                   | 0,81             | 96%                                 |
| $P-31$         | 0,13                       | 0.17                                   | 0.04              | 27%                            | 1,31                       | 1,12                                   | 0,19             | 16%                                 |
| $P-32$         | 0,18                       | 0,21                                   | 0,03              | 15%                            | 0,81                       | 0,30                                   | 0,51             | 92%                                 |
| $P-33$         | 0,29                       | 0,32                                   | 0.03              | 10%                            | 1,86                       | 2,91                                   | 1,05             | 44%                                 |
| $P-34$         | 0,22                       | 0,22                                   | 0,00              | 0%                             | 1,25                       | 2,12                                   | 0,87             | 52%                                 |
| $P-35$         | 0,16                       | 0,18                                   | 0,02              | 12%                            | 1,00                       | 2,02                                   | 1,02             | 68%                                 |
| $P-36$         | 0,56                       | 0,58                                   | 0,02              | 4%                             | 2,70                       | 3,88                                   | 1,18             | 36%                                 |
| $P-37$         | 0,05                       | 0,06                                   | 0,01              | 18%                            | 2,24                       | 1,21                                   | 1,03             | 60%                                 |
| $P-38$         | 0,19                       | 0,25                                   | 0,06              | 27%                            | 1,13                       | 0,11                                   | 1,02             | 165%                                |
| $P-39$         | 0,13                       | 0,21                                   | 0,08              | 47%                            | 0,88                       | 0,51                                   | 0,37             | 53%                                 |
| $P-40$         | 0,02                       | 0,03                                   | 0,01              | 40%                            | 1,04                       | 1,83                                   | 0,79             | 55%                                 |
| $P-41$         | 0,05                       | 0,08                                   | 0,03              | 46%                            | 0,67                       | 1,49                                   | 0,82             | 76%                                 |

**Tabela 16: Tabela comparativa de velocidade nos trechos – Epanet x Sistema UFC**

![](_page_91_Picture_1110.jpeg)

![](_page_92_Picture_1110.jpeg)

![](_page_93_Picture_668.jpeg)

![](_page_93_Figure_1.jpeg)

**Figura 44: Correlação velocidade Epanet x Sistema UFC – CASO 1**

**CASO 1**

![](_page_94_Figure_0.jpeg)

**Figura 45: Correlação velocidade Epanet x Sistema UFC – CASO 2**

Conforme esperado, na comparação dos modelos Epanet e Sistema UFC, o mesmo padrão observado para as pressões repete-se para velocidades. Enquanto no caso 1 a correlação se apresenta razoável, no 2 ela é diminui bastante.

De fato é uma grande diferença, para as velocidades a correlação fica muito baixa, de 0,34. Apesar de tanto para o caso 1 e o caso 2 as velocidades variarem entre uma mesma faixa em ambos os modelos, no caso 2 elas não seguem um padrão uma em relação à outra. Mais uma vez consequência das diferentes formas dos modelos distribuírem a vazão na rede e principalmente dos diferentes diâmetros dimensionados pelos programas.

Vale ressaltar que apesar do Epanet fazer a simulação hidráulica do Sistema UFC, resultados divergentes eram esperados na comparação Epanet e Sistema UFC. Isto devido às diferentes distribuições das vazões e aos diferentes diâmetros sugeridos pelo Lenhsnet e pelo UFC4.

### **7.3 WaterCAD x Sistema UFC**

Na Tabela 17 e Figuras 46 e 47 estão os comparativos dos resultados de pressão obtidos no WaterCAD e no Sistema UFC.

| <b>Nós Hidráulicos</b> | CASO <sub>1</sub><br><b>Pressão</b><br>(m.c.a.)<br><b>WaterCAD</b> | CASO <sub>1</sub><br><b>Pressão</b><br>(m.c.a.)<br><b>Sistema</b><br><b>UFC</b> | CASO <sub>1</sub><br><b>Diferença</b><br><b>Absoluta</b> | CASO <sub>1</sub><br><b>Diferença</b><br>Relativa à<br><b>Média</b> | CASO <sub>2</sub><br><b>Pressão</b><br>(m.c.a.)<br><b>WaterCAD</b> | CASO <sub>2</sub><br><b>Pressão</b><br>(m.c.a.)<br><b>Sistema</b><br><b>UFC</b> | CASO <sub>2</sub><br><b>Diferença</b><br><b>Absoluta</b> | <b>CASO 2</b><br><b>Diferença</b><br><b>Relativa</b><br>à Média |
|------------------------|--------------------------------------------------------------------|---------------------------------------------------------------------------------|----------------------------------------------------------|---------------------------------------------------------------------|--------------------------------------------------------------------|---------------------------------------------------------------------------------|----------------------------------------------------------|-----------------------------------------------------------------|
| n1                     | 26,58                                                              | 24,70                                                                           | 1,88                                                     | 7%                                                                  | 35,41                                                              | 34,58                                                                           | 0,83                                                     | 2%                                                              |
| n2                     | 24,40                                                              | 22,52                                                                           | 1,88                                                     | 8%                                                                  | 21,86                                                              | 32,12                                                                           | 10,26                                                    | 38%                                                             |
| n3                     | 28,50                                                              | 26,58                                                                           | 1,92                                                     | 7%                                                                  | 33,97                                                              | 34,24                                                                           | 0,27                                                     | 1%                                                              |
| n4                     | 27,03                                                              | 25,29                                                                           | 1,74                                                     | 7%                                                                  | 24,22                                                              | 31,70                                                                           | 7,48                                                     | 27%                                                             |
| n <sub>5</sub>         | 29,40                                                              | 27,50                                                                           | 1,90                                                     | 7%                                                                  | 25,29                                                              | 32,99                                                                           | 7,70                                                     | 26%                                                             |
| n <sub>6</sub>         | 30,14                                                              | 28,22                                                                           | 1,92                                                     | 7%                                                                  | 27,64                                                              | 33,53                                                                           | 5,89                                                     | 19%                                                             |
| n7                     | 31,61                                                              | 29,58                                                                           | 2,03                                                     | 7%                                                                  | 26,61                                                              | 34,39                                                                           | 7,78                                                     | 26%                                                             |
| n <sub>8</sub>         | 32,07                                                              | 30,17                                                                           | 1,90                                                     | 6%                                                                  | 27,08                                                              | 34,99                                                                           | 7,91                                                     | 25%                                                             |
| n <sub>9</sub>         | 22,19                                                              | 20,33                                                                           | 1,86                                                     | 9%                                                                  | 19,69                                                              | 29,92                                                                           | 10,23                                                    | 41%                                                             |
| n10                    | 25,09                                                              | 23,40                                                                           | 1,69                                                     | 7%                                                                  | 32,59                                                              | 33,03                                                                           | 0,44                                                     | 1%                                                              |
| n11                    | 30,97                                                              | 28,86                                                                           | 2,11                                                     | 7%                                                                  | 25,14                                                              | 33,32                                                                           | 8,18                                                     | 28%                                                             |
| n12                    | 29,40                                                              | 27,46                                                                           | 1,94                                                     | 7%                                                                  | 23,72                                                              | 32,49                                                                           | 8,77                                                     | 31%                                                             |
| n13                    | 28,27                                                              | 26,26                                                                           | 2,01                                                     | 7%                                                                  | 22,65                                                              | 32,25                                                                           | 9,60                                                     | 35%                                                             |
| n14                    | 27,04                                                              | 25,25                                                                           | 1,79                                                     | 7%                                                                  | 21,45                                                              | 32,01                                                                           | 10,56                                                    | 40%                                                             |
| n15                    | 21,62                                                              | 19,63                                                                           | 1,99                                                     | 10%                                                                 | 28,47                                                              | 29,31                                                                           | 0,84                                                     | 3%                                                              |
| n16                    | 18,39                                                              | 16,48                                                                           | 1,91                                                     | 11%                                                                 | 25,03                                                              | 26,17                                                                           | 1,14                                                     | 4%                                                              |
| n17                    | 19,55                                                              | 17,52                                                                           | 2,03                                                     | 11%                                                                 | 16,91                                                              | 27,11                                                                           | 10,20                                                    | 46%                                                             |
| n18                    | 16,28                                                              | 14,45                                                                           | 1,83                                                     | 12%                                                                 | 13,41                                                              | 24,04                                                                           | 10,63                                                    | 57%                                                             |
| n19                    | 20,60                                                              | 18,65                                                                           | 1,95                                                     | 10%                                                                 | 15,67                                                              | 28,20                                                                           | 12,53                                                    | 57%                                                             |
| n20                    | 17,88                                                              | 16,10                                                                           | 1,78                                                     | 10%                                                                 | 12,85                                                              | 25,67                                                                           | 12,82                                                    | 67%                                                             |
| n21                    | 17,58                                                              | 15,48                                                                           | 2,10                                                     | 13%                                                                 | 12,22                                                              | 25,04                                                                           | 12,82                                                    | 69%                                                             |
| n22                    | 23,77                                                              | 21,68                                                                           | 2,09                                                     | 9%                                                                  | 18,82                                                              | 31,20                                                                           | 12,38                                                    | 50%                                                             |
| n23                    | 32,07                                                              | 29,47                                                                           | 2,60                                                     | 8%                                                                  | 16,95                                                              | 18,81                                                                           | 1,86                                                     | 10%                                                             |
| n24                    | 29,52                                                              | 26,89                                                                           | 2,63                                                     | 9%                                                                  | 19,02                                                              | 16,07                                                                           | 2,95                                                     | 17%                                                             |
| n25                    | 20,91                                                              | 18,59                                                                           | 2,32                                                     | 12%                                                                 | 15,24                                                              | 14,53                                                                           | 0,71                                                     | 5%                                                              |
| n26                    | 15,50                                                              | 12,72                                                                           | 2,78                                                     | 20%                                                                 | 10,75                                                              | 19,70                                                                           | 8,95                                                     | 59%                                                             |
| n27                    | 32,97                                                              | 30,49                                                                           | 2,48                                                     | 8%                                                                  | 15,71                                                              | 19,94                                                                           | 4,23                                                     | 24%                                                             |
| n28                    | 33,61                                                              | 30,75                                                                           | 2,86                                                     | 9%                                                                  | 15,30                                                              | 20,30                                                                           | 5,00                                                     | 28%                                                             |
| n29                    | 21,52                                                              | 18,82                                                                           | 2,70                                                     | 13%                                                                 | 12,65                                                              | 17,19                                                                           | 4,54                                                     | 30%                                                             |
| n30                    | 25,65                                                              | 22,82                                                                           | 2,83                                                     | 12%                                                                 | 14,31                                                              | 16,33                                                                           | 2,02                                                     | 13%                                                             |
| n31                    | 31,37                                                              | 28,66                                                                           | 2,71                                                     | 9%                                                                  | 18,54                                                              | 18,13                                                                           | 0,41                                                     | 2%                                                              |
| n32                    | 32,47                                                              | 29,69                                                                           | 2,78                                                     | 9%                                                                  | 15,81                                                              | 19,09                                                                           | 3,28                                                     | 19%                                                             |
| n33                    | 33,48                                                              | 30,50                                                                           | 2,98                                                     | 9%<br>9%                                                            | 14,34                                                              | 20,15                                                                           | 5,81                                                     | 34%<br>2%                                                       |
| n34<br>n35             | 30,84                                                              | 28,05                                                                           | 2,79                                                     | 10%                                                                 | 18,69                                                              | 19,04                                                                           | 0,35                                                     | 4%                                                              |
| n36                    | 28,55                                                              | 25,78                                                                           | 2,77                                                     | 9%                                                                  | 17,41                                                              | 16,68                                                                           | 0,73                                                     | 20%                                                             |
| n37                    | 32,09<br>32,77                                                     | 29,40<br>29,93                                                                  | 2,69                                                     | 9%                                                                  | 15,65<br>14,26                                                     | 19,04<br>19,65                                                                  | 3,39<br>5,39                                             | 32%                                                             |
|                        |                                                                    |                                                                                 | 2,84                                                     | 9%                                                                  |                                                                    |                                                                                 |                                                          | 35%                                                             |
| n38<br>n39             | 32,86<br>32,34                                                     | 30,08<br>29,68                                                                  | 2,78<br>2,66                                             | 9%                                                                  | 13,89<br>16,59                                                     | 19,76<br>18,20                                                                  | 5,87<br>1,61                                             | 9%                                                              |
| n40                    | 33,42                                                              | 30,21                                                                           | 3,21                                                     | 10%                                                                 | 13,53                                                              | 20,08                                                                           | 6,55                                                     | 39%                                                             |
| n41                    | 33,02                                                              | 30,25                                                                           | 2,77                                                     | 9%                                                                  | 15,30                                                              | 19,02                                                                           | 3,72                                                     | 22%                                                             |
| n42                    | 22,23                                                              | 20,60                                                                           | 1,63                                                     | 8%                                                                  | 14,59                                                              | 18,96                                                                           | 4,37                                                     | 26%                                                             |
| n43                    | 30,53                                                              | 28,92                                                                           | 1,61                                                     | 5%                                                                  | 22,78                                                              | 27,54                                                                           | 4,76                                                     | 19%                                                             |
| n44                    | 32,83                                                              | 31,00                                                                           | 1,83                                                     | 6%                                                                  | 25,10                                                              | 30,38                                                                           | 5,28                                                     | 19%                                                             |
| n45                    | 25,67                                                              | 23,94                                                                           | 1,73                                                     | 7%                                                                  | 15,81                                                              | 20,10                                                                           | 4,29                                                     | 24%                                                             |
|                        |                                                                    |                                                                                 |                                                          |                                                                     |                                                                    |                                                                                 |                                                          |                                                                 |

**Tabela 17: Tabela comparativa de pressões nos nós – WaterCAD x Sistema UFC**

![](_page_96_Picture_1114.jpeg)

![](_page_97_Picture_658.jpeg)

![](_page_98_Figure_0.jpeg)

**Figura 46: Correlação pressão WaterCAD x Sistema UFC – CASO 1**

![](_page_98_Figure_2.jpeg)

**Figura 47: Correlação pressão WaterCAD x Sistema UFC – CASO 2**

Na Tabela 18 e Figuras 48 e 49 há os resultados de velocidades obtidos na simulação hidráulica dos modelos WaterCAD e Sistema UFC, na sequencia serão comentados e explicados tantos o resultados obtidos para velocidade como para pressão.

| <b>Trechos</b>   | CASO <sub>1</sub><br><b>Velocidade</b> | CASO <sub>1</sub><br>Velocidade<br>(m/s) | CASO <sub>1</sub><br><b>Diferença</b> | CASO <sub>1</sub><br><b>Diferença</b> | CASO <sub>2</sub><br>Velocidade | <b>CASO 2</b><br><b>Velocidade</b><br>(m/s) | <b>CASO 2</b><br><b>Diferença</b> | CASO <sub>2</sub><br><b>Diferença</b> |
|------------------|----------------------------------------|------------------------------------------|---------------------------------------|---------------------------------------|---------------------------------|---------------------------------------------|-----------------------------------|---------------------------------------|
|                  | (m/s)<br><b>WaterCAD</b>               | <b>Sistema</b><br><b>UFC</b>             | <b>Absoluta</b>                       | Relativa à<br><b>Média</b>            | (m/s)<br><b>WaterCAD</b>        | <b>Sistema</b><br><b>UFC</b>                | <b>Absoluta</b>                   | <b>Relativa</b><br>à Média            |
| $P-3$            | 0,73                                   | 0,83                                     | 0,10                                  | 13%                                   | 2,40                            | 1,37                                        | 1,03                              | 55%                                   |
| $P-4$            | 1,61                                   | 1,82                                     | 0,21                                  | 12%                                   | 2,35                            | 2,40                                        | 0,05                              | 2%                                    |
| $P-5$            | 0,61                                   | 0,66                                     | 0,05                                  | 8%                                    | 1,87                            | 1,32                                        | 0,55                              | 34%                                   |
| $P-6$            | 0,57                                   | 0,62                                     | 0,05                                  | 8%                                    | 1,79                            | 2,54                                        | 0,75                              | 35%                                   |
| $P-7$            | 0,27                                   | 0,30                                     | 0,03                                  | 11%                                   | 2,15                            | 0,87                                        | 1,28                              | 85%                                   |
| $P-8$            | 0,24                                   | 0,27                                     | 0,03                                  | 12%                                   | 2,02                            | 0,51                                        | 1,51                              | 119%                                  |
| $P-9$            | 0,17                                   | 0,18                                     | 0,01                                  | 6%                                    | 1,09                            | 0,64                                        | 0,45                              | 52%                                   |
| $P-10$           | 0,12                                   | 0,14                                     | 0,02                                  | 15%                                   | 0,89                            | 0,28                                        | 0,61                              | 104%                                  |
| $P-11$           | 0,15                                   | 0,11                                     | 0,04                                  | 31%                                   | 0,77                            | 0,88                                        | 0,11                              | 13%                                   |
| $P-12$           | 0,17                                   | 0,23                                     | 0,06                                  | 30%                                   | 1,02                            | 0,20                                        | 0,82                              | 134%                                  |
| $P-13$           | 0,04                                   | 0,05                                     | 0,01                                  | 22%                                   | 0,81                            | 0,54                                        | 0,27                              | 40%                                   |
| $P-14$           | 0,18                                   | 0,23                                     | 0,05                                  | 24%                                   | 0,96                            | 0,26                                        | 0,70                              | 115%                                  |
| $P-15$           | 0,23                                   | 0,26                                     | 0,03                                  | 12%                                   | 1,46                            | 0,28                                        | 1,18                              | 136%                                  |
| $P-16$           | 0,27                                   | 0,27                                     | 0,00                                  | $0\%$                                 | 1,96                            | 1,15                                        | 0,81                              | 52%                                   |
| $P-17$           | 0,30                                   | 0,44                                     | 0,14                                  | 38%                                   | 1,40                            | 1,70                                        | 0,30                              | 19%                                   |
| $P-18$           | 0,35                                   | 0,12                                     | 0,23                                  | 98%                                   | 0,87                            | 2,12                                        | 1,25                              | 84%                                   |
| $P-19$           | 0,97                                   | 1,11                                     | 0,14                                  | 13%                                   | 3,33                            | 2,01                                        | 1,32                              | 49%                                   |
| $P-20$           | 0,27                                   | 0,37                                     | 0,10                                  | 31%                                   | 1,23                            | 0, 15                                       | 1,08                              | 157%                                  |
| $P-21$           | 0,18                                   | 0,19                                     | 0,01                                  | 5%                                    | 1,30                            | 0,24                                        | 1,06                              | 138%                                  |
| $P-22$           | 0,13                                   | 0,15                                     | 0,02                                  | 14%                                   | 0,80                            | 0,14                                        | 0,66                              | 140%                                  |
| $P-24$           | 0, 19                                  | 0,30                                     | 0,11                                  | 45%<br>6%                             | 1,52                            | 0,13                                        | 1,39                              | 168%                                  |
| $P-25$<br>$P-26$ | 0, 16<br>0,12                          | 0,17<br>0,14                             | 0,01<br>0,02                          | 15%                                   | 1,03<br>0,59                    | 0,02<br>0,35                                | 1,01<br>0,24                      | 192%<br>51%                           |
| $P-27$           | 0,10                                   | 0,21                                     | 0,11                                  | 71%                                   | 0,81                            | 0, 10                                       | 0,71                              | 156%                                  |
| $P-28$           | 0, 16                                  | 0,31                                     | 0,15                                  | 64%                                   | 0,79                            | 0,07                                        | 0,72                              | 167%                                  |
| $P-29$           | 0,20                                   | 0,26                                     | 0,06                                  | 26%                                   | 0,76                            | 0,25                                        | 0,51                              | 101%                                  |
| $P-30$           | 0,10                                   | 0,23                                     | 0,13                                  | 79%                                   | 1,24                            | 0,44                                        | 0,80                              | 95%                                   |
| $P-31$           | 0,13                                   | 0,17                                     | 0,04                                  | 27%                                   | 1,30                            | 1,12                                        | 0,18                              | 15%                                   |
| $P-32$           | 0,18                                   | 0,21                                     | 0,03                                  | 15%                                   | 0,81                            | 0,30                                        | 0,51                              | 92%                                   |
| P-33             | 0,29                                   | 0,32                                     | 0,03                                  | 10%                                   | 1,86                            | 2,91                                        | 1,05                              | 44%                                   |
| $P-34$           | 0,22                                   | 0,22                                     | 0,00                                  | $0\%$                                 | 1,25                            | 2,12                                        | 0,87                              | 52%                                   |
| $P-35$           | 0, 16                                  | 0,18                                     | 0,02                                  | 12%                                   | 1,00                            | 2,02                                        | 1,02                              | 68%                                   |
| $P-36$           | 0,56                                   | 0,58                                     | 0,02                                  | 4%                                    | 2,70                            | 3,88                                        | 1,18                              | 36%                                   |
| $P-37$           | 0,05                                   | 0,06                                     | 0,01                                  | 18%                                   | 2,24                            | 1,21                                        | 1,03                              | 60%                                   |
| P-38             | 0, 19                                  | 0,25                                     | 0,06                                  | 27%                                   | 1,14                            | 0, 11                                       | 1,03                              | 165%                                  |
| $P-39$           | 0,13                                   | 0,21                                     | 0,08                                  | 47%                                   | 0,89                            | 0,51                                        | 0,38                              | 54%                                   |
| $P-40$           | 0,02                                   | 0,03                                     | 0,01                                  | 40%                                   | 1,04                            | 1,83                                        | 0,79                              | 55%                                   |
| $P-41$           | 0,05                                   | 0,08                                     | 0,03                                  | 46%                                   | 0,67                            | 1,49                                        | 0,82                              | 76%                                   |
| $P-42$           | 0,28                                   | 0,41                                     | 0,13                                  | 38%                                   | 1,57                            | 2,92                                        | 1,35                              | 60%                                   |
| $P-43$           | 0,18                                   | 0,24                                     | 0,06                                  | 29%                                   | 0,91                            | 0,87                                        | 0,04                              | 4%                                    |
| $P-44$           | 0,48                                   | 0,68                                     | 0,20                                  | 34%                                   | 0,30                            | 2,38                                        | 2,08                              | 155%                                  |
| $P-45$           | 0,11                                   | 0,17                                     | 0,06                                  | 43%                                   | 0,53                            | 0,40                                        | 0,13                              | 28%                                   |
| $P-46$           | 0,16                                   | 0,20                                     | 0,04                                  | 22%                                   | 0,04                            | 0,06                                        | 0,02                              | 40%                                   |
| $P-47$           | 0,48                                   | 0,55                                     | 0,07                                  | 14%                                   | 1,66                            | 1,04                                        | 0,62                              | 46%                                   |
| $P-48$           | 0,03                                   | 0,05                                     | 0,02                                  | 50%                                   | 0,48                            | 0,31                                        | 0,17                              | 43%                                   |
| $P-49$           | 0,55                                   | 0,65                                     | 0,10                                  | 17%                                   | 1,60                            | 1,62                                        | 0,02                              | 1%                                    |
| $P-50$           | 0,56                                   | 0,65                                     | 0,09                                  | 15%                                   | 1,58                            | 1,82                                        | 0,24                              | 14%                                   |
| $P-51$           | 0,01                                   | 0,01                                     | 0,00                                  | 0%                                    | 0,30                            | 0,30                                        | 0,00                              | 0%                                    |
| $P-52$           | 0,56                                   | 0,64                                     | 0,08                                  | 13%                                   | 1,16                            | 1,22                                        | 0,06                              | 5%                                    |
| $P-53$<br>$P-54$ | 0,16<br>0,14                           | 0,09<br>0,10                             | 0,07<br>0,04                          | 56%<br>33%                            | 1,38<br>0,94                    | 0,80<br>0,56                                | 0,58<br>0,38                      | 53%<br>51%                            |
| $P-55$           | 0,06                                   | 0,05                                     | 0,01                                  | 18%                                   | 0,86                            | 0,32                                        | 0,54                              | 92%                                   |
|                  |                                        |                                          |                                       |                                       |                                 |                                             |                                   |                                       |

**Tabela 18: Tabela comparativa de velocidade nos trechos – WaterCAD x Sistema UFC**

![](_page_100_Picture_1110.jpeg)

![](_page_101_Picture_1110.jpeg)

![](_page_102_Picture_401.jpeg)

![](_page_102_Figure_1.jpeg)

**Figura 48: Correlação velocidade WaterCAD x Sistema UFC – CASO 1**

![](_page_103_Figure_0.jpeg)

**Figura 49: Correlação velocidade WaterCAD x Sistema UFC – CASO 2**

A comparação dos modelos WaterCAD e Sistema UFC não difere muito do que pode ser observado acima, na comparação dos modelos Epanet e Sistema UFC. Isto porque conforme analisado anteriormente os modelos Epanet e WaterCAD apresentaram resultados muito semelhantes.

Assim o que foi anteriormente observado se repete, no caso 1 a correlação das pressões é muito boa, superior a 0,9, enquanto no caso 2, devido as diferentes vazões associadas a cada nó hidráulico, a correlação cai, ficando um pouco acima de 0,7. Mais uma vez a justificativa é que com maiores valores de vazão, suas diferentes maneiras de distribuí-la tenham maior peso na modelagem.

Em relação às velocidades os coeficientes de correlação apresentaram as mesmas alterações que na comparação Epanet, Sistema UFC. Tendo, no estudo de caso 2, a correlação o mesmo valor, até a segunda casa decimal, em ambas as comparações, 0,34.

#### **7.4 Epanet x Sistema UFC (Lenhsnet)**

Conforme citado anteriormente, foi decidido por simular o Estudo de Caso 2 no Sistema UFC utilizando os diâmetros propostos pelo Lenhsnet, com intuito de possibilitar uma análise da influência dos diferentes valores sugeridos pelo Lenhsnet e pelo UFC4 e das diferentes formas de distribuição de vazão dos modelos. Na Tabela 19 e na Figura 50 pode ser observado o comparativo dos resultados de pressão.

**Tabela 19: Tabela comparativa de pressões nos nós – Epanet x Sistema UFC (Lenhsnet)**

|                 | CASO <sub>2</sub> | CASO <sub>2</sub>  |                 |                  |
|-----------------|-------------------|--------------------|-----------------|------------------|
|                 | <b>Pressão</b>    | <b>Pressão</b>     | Diferença       | <b>Diferença</b> |
| <b>Nós</b>      | (m.c.a.           | (m.c.a.)           | <b>Absoluta</b> | Relativa a       |
|                 | <b>Epanet</b>     | <b>Sistema UFC</b> |                 | <b>Média</b>     |
|                 |                   | (Lenhsnet)         |                 |                  |
| n <sub>1</sub>  | 35,40             | 33,81              | 1,59            | 5%               |
| n2              | 21,84             | 19,85              | 1,99            | 10%              |
| n3              | 33,93             | 32,05              | 1,88            | 6%               |
| n4              | 24,20             | 21,79              | 2,41            | 10%              |
| n <sub>5</sub>  | 25,29             | 22,51              | 2,78            | 12%              |
| n <sub>6</sub>  | 27,65             | 24,96              | 2,69            | 10%              |
| n7              | 26,61             | 23,84              | 2,77            | 11%              |
| n <sub>8</sub>  | 27,08             | 24,28              | 2,80            | 11%              |
| n <sub>9</sub>  | 19,67             | 17,79              | 1,88            | 10%              |
| n10             | 32,57             | 31,12              | 1,45            | 5%               |
| n11             | 25,13             | 22,31              | 2,82            | 12%              |
| n12             | 23,71             | 21,12              | 2,59            | 12%              |
| n <sub>13</sub> | 22,64             | 20,30              | 2,34            | 11%              |
| n14             | 21,44             | 19,30              | 2,14            | 11%              |
| n15             | 28,45             | 27,11              | 1,34            | 5%               |
| n16             | 25,01             | 23,76              | 1,25            | 5%               |
| n17             | 16,89             | 15,19              | 1,70            | 11%              |
| n18             | 13,39             | 11,93              | 1,46            | 12%              |
| n19             | 15,65             | 14,28              | 1,37            | 9%               |
| n20             | 12,84             | 11,59              | 1,25            | 10%              |
| n21             | 12,21             | 11,19              | 1,02            | 9%               |
| n22             | 18,80             | 17,23              | 1,57            | 9%               |
| n23             | 16,97             | 19,15              | 2,18            | 12%              |
| n24             | 19,07             | 20,55              | 1,48            | 7%               |
| n25             | 15,27             | 16,48              | 1,21            | 8%               |
| n26             | 10,78             | 11,78              | 1,00            | 9%               |
| n27             | 15,72             | 17,83              | 2,11            | 13%              |
| n28             | 15,32             | 17,51              | 2,19            | 13%              |
| n29             | 12,66             | 14,01              | 1,35            | 10%              |
| n30             | 14,32             | 16,02              | 1,70            | 11%              |
| n31             | 18,55             | 20,32              | 1,77            | 9%               |
| n32             | 15,82             | 18,09              | 2,27            | 13%              |
| n33             | 14,35             | 16,63              | 2,28            | 15%              |
| n34             | 18,72             | 20,30              | 1,58            | 8%               |
| n35             | 17,45             | 18,85              | 1,40            | 8%               |
| n36             | 15,67             | 17,49              | 1,82            | 11%              |
| n37             | 14,27             | 16,59              | 2,32            | 15%              |
| n38             | 13,90             | 15,66              | 1,76            | 12%              |
| n39             | 16,59             | 17,78              | 1,19            | 7%               |
| n40             | 13,54             | 15,74              | 2,20            | 15%              |
| n41             | 15,31             | 16,91              | 1,60            | 10%              |
| n42             | 14,61             | 14,14              | 0,47            | 3%               |
| n43             | 22,82             | 22,29              | 0,53            | 2%               |
| n44             | 25,15             | 24,59              | 0,56            | 2%               |
| n45             | 15,84             | 15,40              | 0,44            | 3%               |
| n46             | 21,66             | 21,23              | 0,43            | 2%               |
| n47             | 23,09             | 22,65              | 0,44            | 2%               |
| n48             | 19,30             | 18,93              | 0,37            | 2%               |
| n49             | 20,99             | 20,62              | 0,37            | 2%               |
| n <sub>50</sub> | 21,55             | 21,21              | 0,34            | 2%               |

![](_page_105_Picture_610.jpeg)

![](_page_106_Picture_416.jpeg)

![](_page_106_Figure_1.jpeg)

**Figura 50: Correlação pressão Epanet x Sistema UFC (Lenhsnet) – CASO 2**

Nota-se que ao usar o mesmo diâmetro, sugerido pelo Lenhsnet, nos dois modelos, Epanet e Sistema UFC, a correlação das pressões melhora consideravelmente. O aumento aproximado de 0,7 para 0,9 comprova a grande influência dos diferentes diâmetros usados no Estudo de Caso 2.

Com os diâmetros iguais as diferenças obtidas nas pressões foram pequenas, sendo a média em torno 1,6 e a maior delas menor que 4.

Outro ponto a ser observado, é que as pressões obtidas no Sistema UFC, usando os diâmetros do Lenhsnet, atendem a norma, e apresentam valores aceitáveis, variando entre 11 e 33 m.c.a.. Ressaltando mais uma vez que ele distribui as vazões pela extensão dos trechos e não pela área de influência de cada nó hidráulico.

Na Tabela 20 e Figura 51 estão os resultados e suas correlações para as velocidades nos trechos da rede de distribuição.

| <b>Trechos</b> | <b>CASO 2</b><br><b>Velocidade</b><br>(m/s)<br><b>Epanet</b> | CASO <sub>2</sub><br><b>Velocidade</b><br>(m/s)<br><b>Sistema UFC</b><br>(Lenhsnet) | CASO <sub>2</sub><br><b>Diferença</b><br><b>Absoluta</b> | CASO <sub>2</sub><br><b>Diferença</b><br>Relativa a<br><b>Média</b> |
|----------------|--------------------------------------------------------------|-------------------------------------------------------------------------------------|----------------------------------------------------------|---------------------------------------------------------------------|
| $P-3$          | 2,40                                                         | 2,32                                                                                | 0,08                                                     | 3%                                                                  |
| $P-4$          | 2,35                                                         | 2,28                                                                                | 0,07                                                     | 3%                                                                  |
| $P-5$          | 1,87                                                         | 1,84                                                                                | 0,03                                                     | 2%                                                                  |
| $P-6$          | 1,79                                                         | 1,73                                                                                | 0,06                                                     | 3%                                                                  |
| $P-7$          | 2,15                                                         | 2,04                                                                                | 0,11                                                     | 5%                                                                  |
| $P-8$          | 2,02                                                         | 1,88                                                                                | 0,14                                                     | 7%                                                                  |
| $P-9$          | 1,09                                                         | 0,98                                                                                | 0,11                                                     | 11%                                                                 |
| $P-10$         | 0,89                                                         | 0,82                                                                                | 0,07                                                     | 8%                                                                  |
| $P-11$         | 0,77                                                         | 0,67                                                                                | 0,10                                                     | 14%                                                                 |
| $P-12$         | 1,02                                                         | 0,98                                                                                | 0,04                                                     | 4%                                                                  |
| $P-13$         | 0,81                                                         | 0,72                                                                                | 0,09                                                     | 12%                                                                 |
| $P-14$         | 0,97                                                         | 0,98                                                                                | 0,01                                                     | 1%                                                                  |
| $P-15$         | 1,46                                                         | 1,35                                                                                | 0,11                                                     | 8%                                                                  |
| $P-16$         | 1,96                                                         | 1,80                                                                                | 0,16                                                     | 9%                                                                  |
| $P-17$         | 1,40                                                         | 1,36                                                                                | 0,04                                                     | 3%                                                                  |
| $P-18$         | 0,87                                                         | 0,79                                                                                | 0,08                                                     | 10%                                                                 |
| $P-19$         | 3,33                                                         | 3,16                                                                                | 0,17                                                     | 5%                                                                  |
| $P-20$         | 1,23                                                         | 1,16                                                                                | 0,07                                                     | 6%                                                                  |
| $P-21$         | 1,30                                                         | 1,21                                                                                | 0,09                                                     | 7%                                                                  |
| $P-22$         | 0,80                                                         | 0,82                                                                                | 0,02                                                     | 2%                                                                  |
| $P-24$         | 1,52                                                         | 1,51                                                                                | 0,01                                                     | 1%                                                                  |
| $P-25$         | 1,03                                                         | 0,90                                                                                | 0,13                                                     | 13%                                                                 |
| $P-26$         | 0,58                                                         | 0,60                                                                                | 0,02                                                     | 3%                                                                  |
| $P-27$         | 0,81                                                         | 0,77                                                                                | 0,04                                                     | 5%                                                                  |
| $P-28$         | 0,80                                                         | 0,84                                                                                | 0,04                                                     | 5%                                                                  |
| $P-29$         | 0,76                                                         | 0,57                                                                                | 0,19                                                     | 29%                                                                 |
| $P-30$         | 1,25                                                         | 1,26                                                                                | 0,01                                                     | 1%                                                                  |
| $P-31$         | 1,31                                                         | 1,26                                                                                | 0,05                                                     | 4%                                                                  |
| $P-32$         | 0,81                                                         | 0,74                                                                                | 0,07                                                     | 9%                                                                  |

**Tabela 20: Tabela comparativa de velocidade nos trechos – Epanet x Sistema UFC (Lenhsnet)**
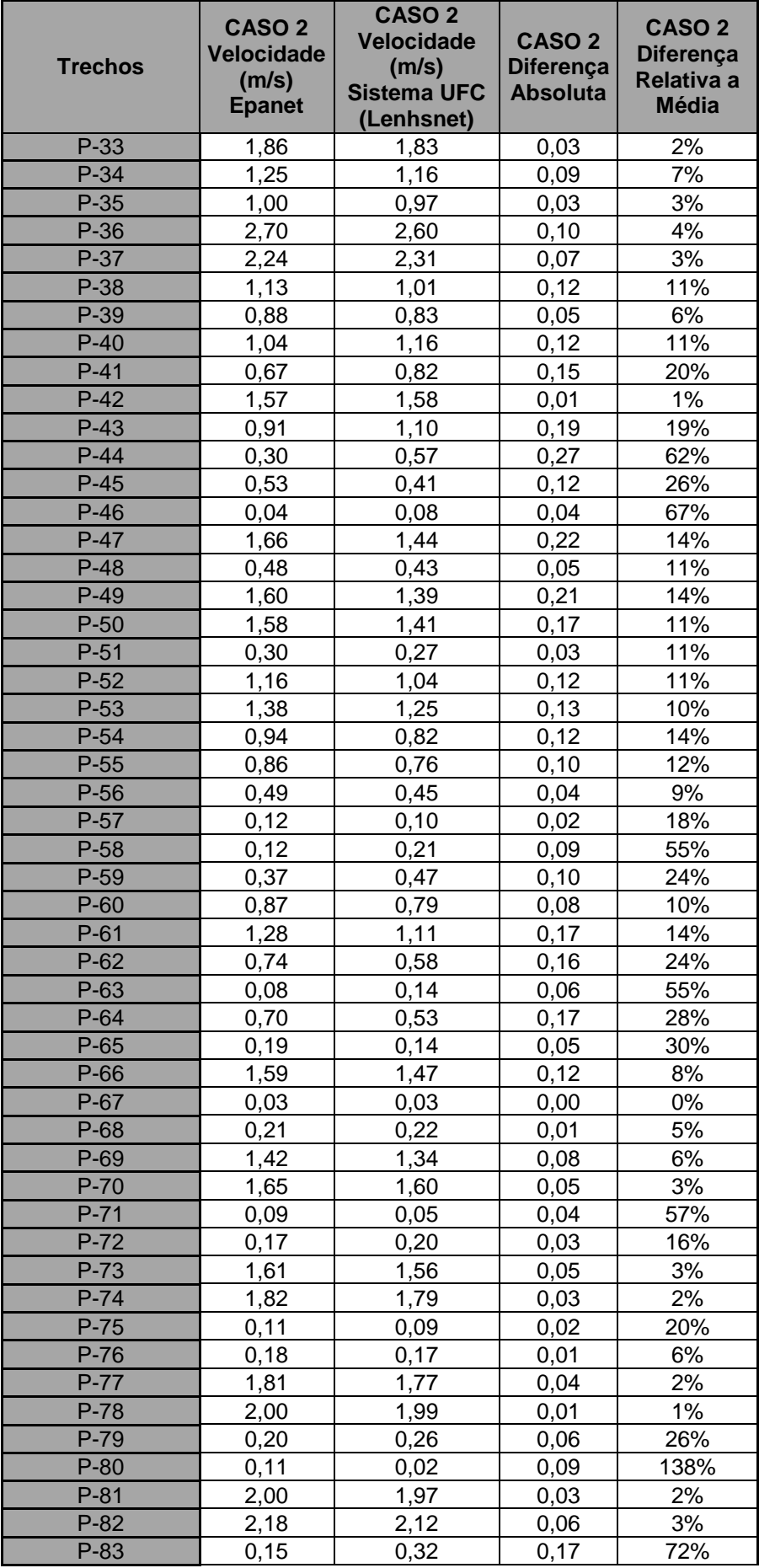

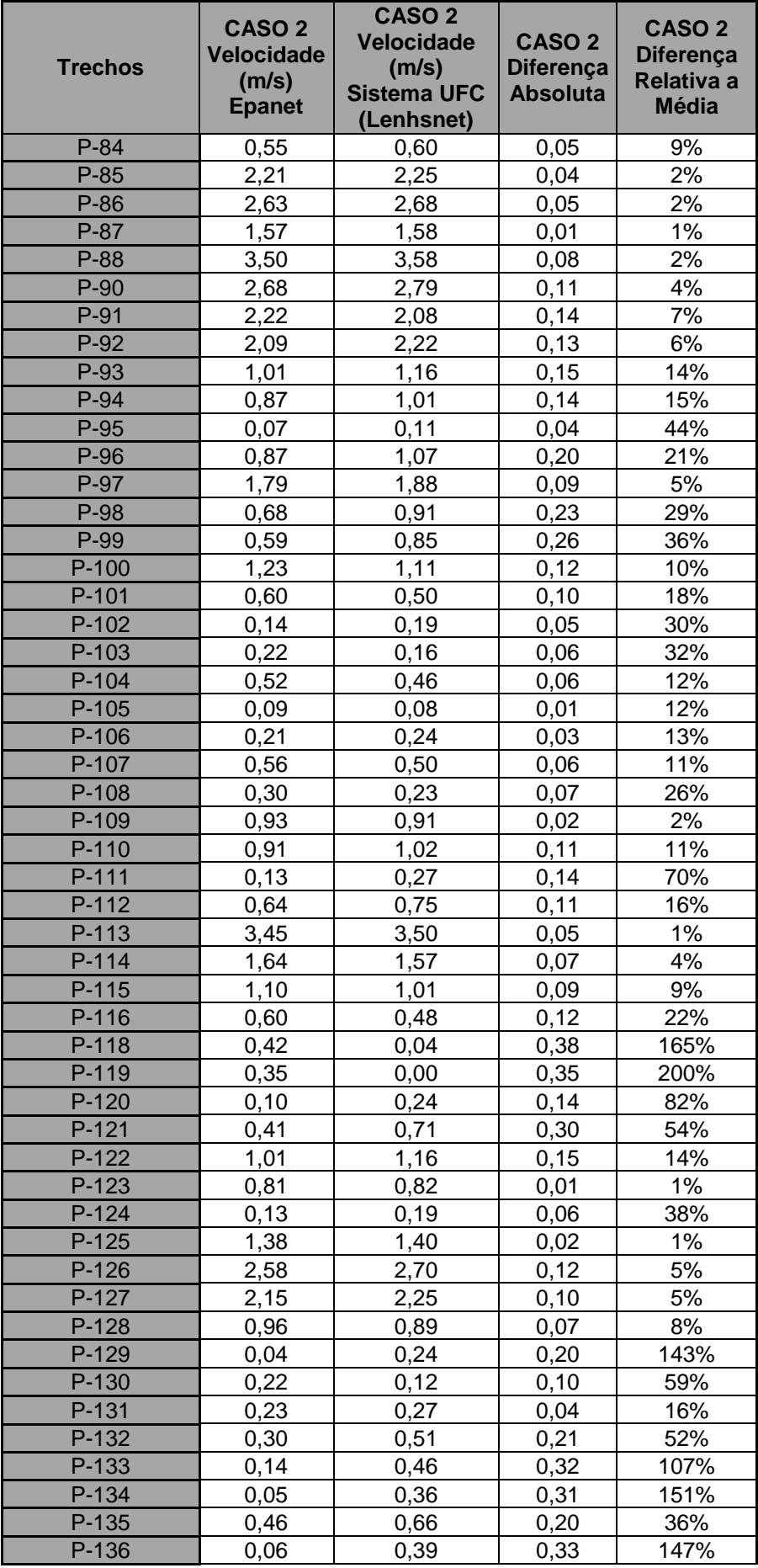

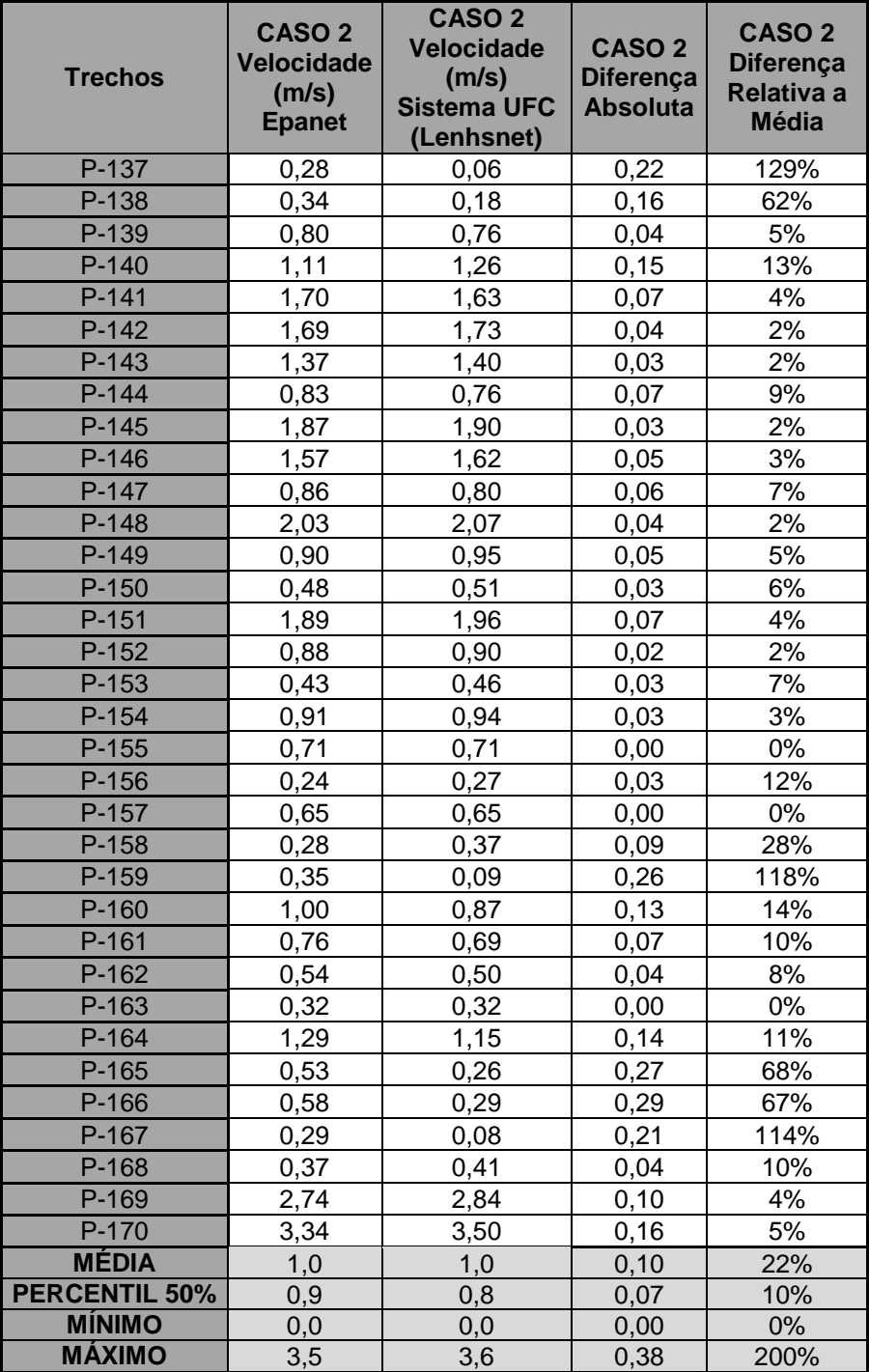

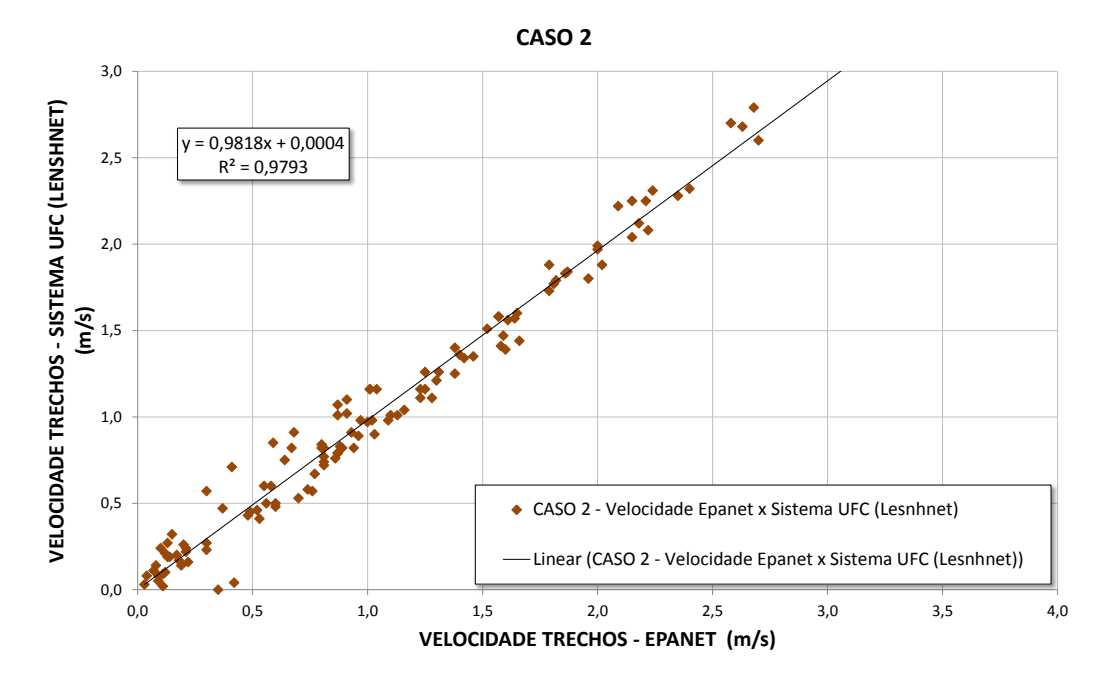

**Figura 51: Correlação velocidade Epanet x Sistema UFC (Lenhsnet) – CASO 2**

O ajuste dos diâmetros dos trechos do Sistema UFC, para os mesmos usados no Epanet, trouxe uma melhoria ainda maior para a correlação das velocidades. Anteriormente o fator quadrático era de 0,3, e nessa proposta chegou a 0,97.

O colossal aumento corrobora mais uma vez para a comprovação da grande influência dos diferentes diâmetros usados no Estudo de Caso 2, e para a necessidade de se avaliar o motivo de diâmetros tão diferentes serem sugeridos pelas duas ferramentas de pré dimensionamento, o Lenhsnet e o UFC4.

## **8. CONCLUSÃO**

Pode-se perceber que o Epanet é um programa simples e prático, de interface amigável, fácil utilização e que apesar de não possuir tantas funções quanto os outros dois, realizou todos os comandos necessários para o dimensionamento e simulação de uma rede de distribuição de água. Esses fatores somados à sua gratuidade justificam o fato de ser tão utilizado atualmente, tanto no mercado como com funções didáticas em universidades.

Após sua utilização o WaterCAD comprovou ser o mais completo e robusto dos programas. Suas funções e características como a importação de cotas de um arquivo .dwg, a possibilidade de editar os dados em planilhas, a utilização do zoom através do *scroll lock* e a compatibilidade com outras bases de dados, permitem traçar a rede e inserir os dados em um intervalo de tempo bem menor do que no Epanet, o que pode justificar o pagamento de sua licença.

O Sistema UFC, apesar dos erros anteriormente citados, mostrou-se um programa interessante, com possibilidades que nem o WaterCAD possui, como a especificação das peças de conexão que serão utilizadas.

Analisando a matriz comparativa pode-se perceber que o WaterCAD obteve mais avaliações positivas, o que não implica necessariamente em este ser o melhor dos três modelos, e sim para os itens avaliados este foi o que apresentou melhor desempenho para o trabalho proposto.

Então, apesar de comparados, não foi escolhido o melhor programa, pois isso depende da necessidade e da relação do projetista com cada interface. Como todos são compatíveis com outras bases de dados o usuário também não deve se limitar a utilizar um único modelo, podendo, por exemplo, traçar a rede e inserir os dados no WaterCAD, analisar os resultados no Epanet e realizar o detalhamento das conexões no UFC.

A única indicação é de que para a maioria dos novos usuários, estes aprendendo a utilizar os três os modelos ao mesmo tempo, o WaterCAD provavelmente se tornará a opção preferida, pois suas diversas funções possibilitam que o trabalho seja feito de forma mais rápida.

Vale também ressaltar que os resultados obtidos, principalmente no caso 2, na comparação do Epanet e WaterCAD com o Sistema UFC, foram muito discrepantes,

sendo isso resultado da grande diferença dos diâmetros obtidos em cada caso, que foram propostos pelo Lenhsnet e UFC4.

Uma pequena diferença já era esperada, devido as diferentes formas de distribuição de vazões nos nós hidráulicos, mas conforme citado, as variações foram muito superiores ao esperado, o que sugere a necessidade de avanço no estudo para avaliar os conceitos, métodos e o porquê das significativas diferenças nos resultados.

# **9. REFERÊNCIAS BIBLIOGRÁFICAS**

LIVI, Celso Pohlmann. *Fundamentos de Fenômenos de Transporte*. 1ed. Rio de Janeiro. LTC, 2010.

CORDERO, Ademar. *Apostila de Hidráulica. Blumenau*. Universidade Regional de Blumenau, 2010.

AZEVEDO NETTO, José Martinano. *Manual de Hidráulica*. 8 ed. São Paulo. Edgard Blücher Ltda., 1998.

TSUTYIA, Milton Tomoyuki. *Abastecimento de Água*. 3 ed. São Paulo. Departamento de Engenharia Hidráulica e Sanitária da Escola Politécnica da Universidade de São Paulo, 2006.

ABE, Narume. *Proposição de Calibração de Redes de Sistemas de Abastecimento de Água Através do Método Híbrido*. Tese D. Sc.. Programa de Pós Graduação e Área de Concentração em hidráulica e Saneamento - Escola de Engenharia de São Carlos da Universidade de São Paulo, São Paulo, SP, Brasil, 2014.

OKUMURA, Daniel Barbosa e RAMÍREZ, Luís R. Lima. *Projeto de Rede de Abastecimento de Água para a Vila Joaniza/Ilha do Governador*. Universidade Federal do Rio de Janeiro. Rio de Janeiro, 2009.

NBR 12211. *Estudos de concepção de sistemas públicos de abastecimento de água*. 1992.

NBR 12218. *Projeto de rede de distribuição de água para abastecimento público*. 1994.

NB 591. *Elaboração de Projetos de Sistemas de Adução de Água para Abastecimento Público*. 1977.

NB 594. *Elaboração de Projetos Hidráulicos de Redes de Distribuição de Água Potável para Abastecimento Público*. 1977.

PENA, Monica. *Notas de aula da matéria Abastecimento de Água.* Universidade Federal do Rio de Janeiro, Rio de Janeiro. Matéria ministrada em 08/2014.

OLAIA, Ana I. Santos. *Gestão de Sistemas de Abastecimento de Água Através de Modelação Hidráulica.* Tese M. Sc.. Faculdade de Ciências e Tecnologia - Universidade Nova de Lisboa, Lisboa, Portugal, 2012.

DA SILVA, Cristina M. Fernandes. *O Abastecimento Público de Água na Região do Algarve: Caracterização e Perspectivas de Evolução*. Tese M. Sc.. Faculdade de Engenharia da Universidade do Porto. Porto, Portugal, 2009.

ALVES, Zélia C. A. Gonçalves. *Modelação Hidráulica de um Sistema de Distribuição de Água – Aplicação a uma Zona de Castelo Branco.* Tese M. Sc.. Escola Superior de Tecnologia do Instituto Politécnico de Castelo Branco, Castelo Branco, Portugal, 2012.

SALVINO, Moisés Menezes, *Método de Dimensionamento e Controle Operacional Otimizado para Redes de Distribuição de Água*. Tese M. Sc.. Universidade Federal da Paraíba, João Pessoa, 2009.

DE CASTRO, Marco A. Holanda. *O Sistema UFC para Simulação Hidráulica de Redes de Abastecimento de Água, de Esgoto e Adutoras*. IN: GOMES, Heber Pimentel. GARCÍA, Rafael Pérez & REY, Pedro L. Iglesias (ORG.) Abastecimento de Água - O Estado da Arte e Técnicas Avançadas. João Pessoa, Ed. Universitária UFPB, 2007.

Pesquisa Nacional de Saneamento Básico, IBGE, 2000.

Pesquisa Nacional de Saneamento Básico, IBGE, 2008.

Laboratório de Eficiência Energética e Hidráulica em Saneamento, *Manual do Usuário Epanet 2.0*, UFPB, João Pessoa, Brasil.

Bentley, WaterCAD V8i User's Guide, USA.

Laboratório de Hidráulica Computaciona, *Manual Sistema de Abastecimento de Água – Simulação e Dimensionamento de Redes de Água e Adutoras: Módulos UFC2, UFC3, UFC4, UFC5 e UFC6,* UFC, Fortaleza, Brasil.

Manual de Curvas Características / Performance Curves Booklet / Manual de Curvas Características Nº A2740/42/44.1P/E/S/6Portal da empresa Bentley, acessado via internet em http://www.bentley.com/ptBR/Products/WaterCAD/, 22 de dezembro de 2014.

Site da secretaria de educação, acessado via internet em http://www.rio.rj.gov.br/web/sme/educacao-em-numeros, 07 de janeiro de 2015.

### **10. ANEXOS**

Anexo I – Mapa com traçado base da rede de abastecimento

Anexo II – Mapa com Projeto da Rede para o Estudo de Caso 2 – Cenário Majorado: Epanet e WaterCAD, Diâmetros do Lenhsnet

Anexo III – Mapa com Projeto da Rede para o Estudo de Caso 2 – Cenário Majorado: Sistema UFC Diâmetros do UFC4

Anexo IV – Dados do Manual Técnico das Bombas Utilizadas

Anexo V – Tabela om valores de diâmetro e vazões de cada trecho pós simulação hidráulica – Estudo de Caso 1 – Cenário Base

Anexo VI – Tabela om valores de diâmetro e vazões de cada trecho pós simulação hidráulica – Estudo de Caso 2 – Cenário Majorado

Anexo I

Mapa com Traçado Base da Rede de Abastecimento

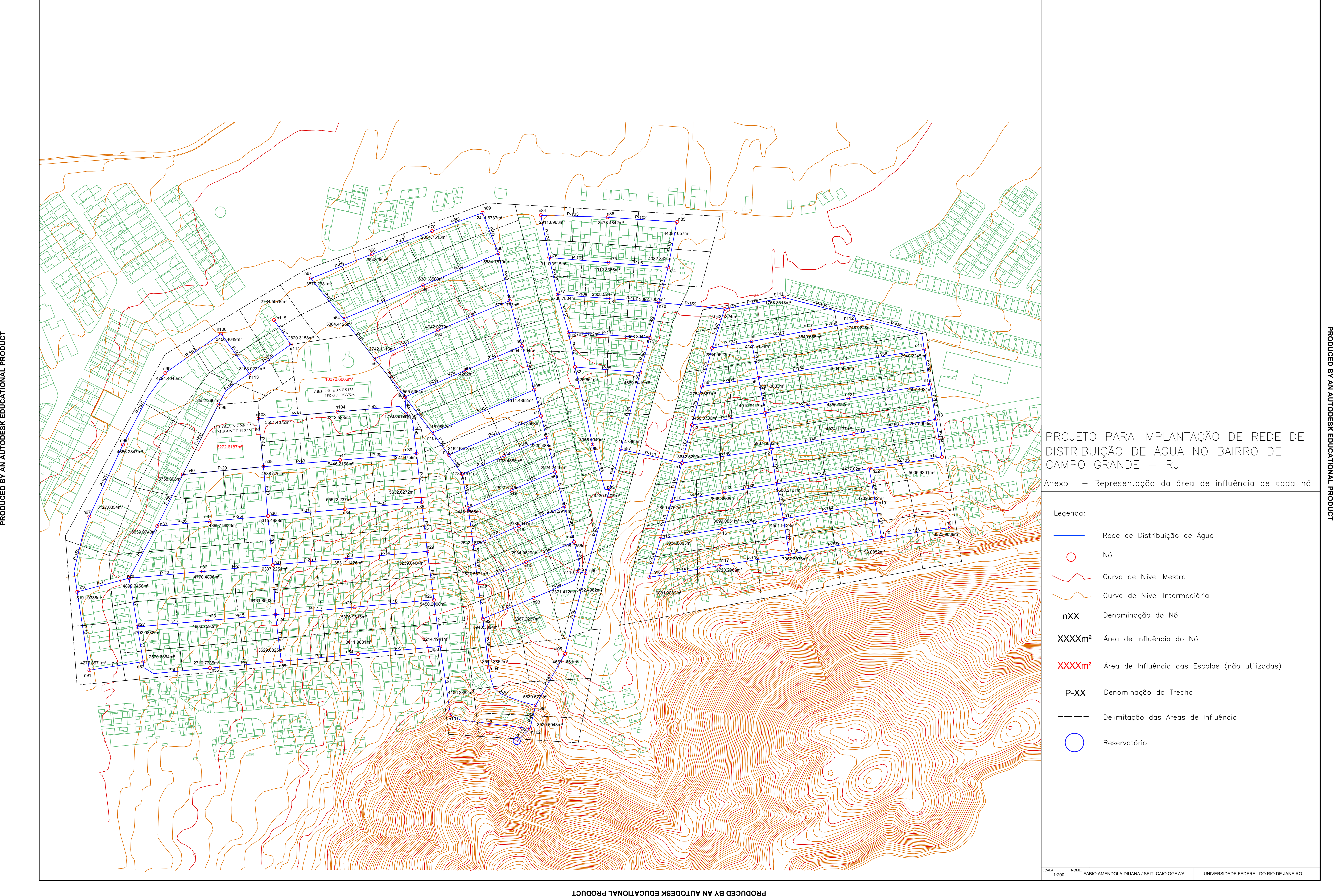

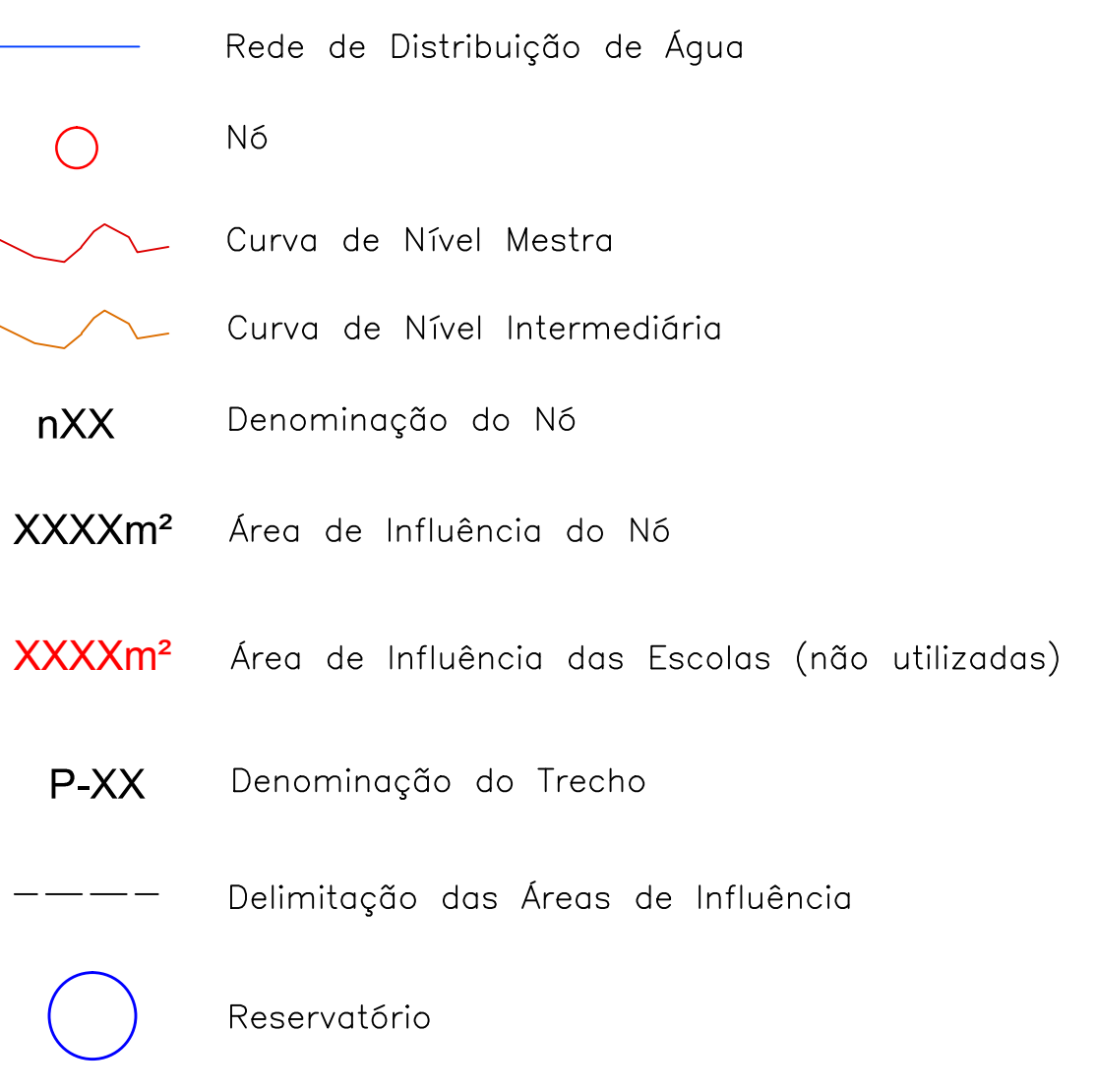

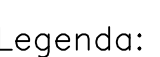

Anexo II

Mapa com Projeto da Rede para o Estudo de Caso 2 – Cenário Majorado: Epanet e WaterCAD, Diâmetros do Lenhsnet

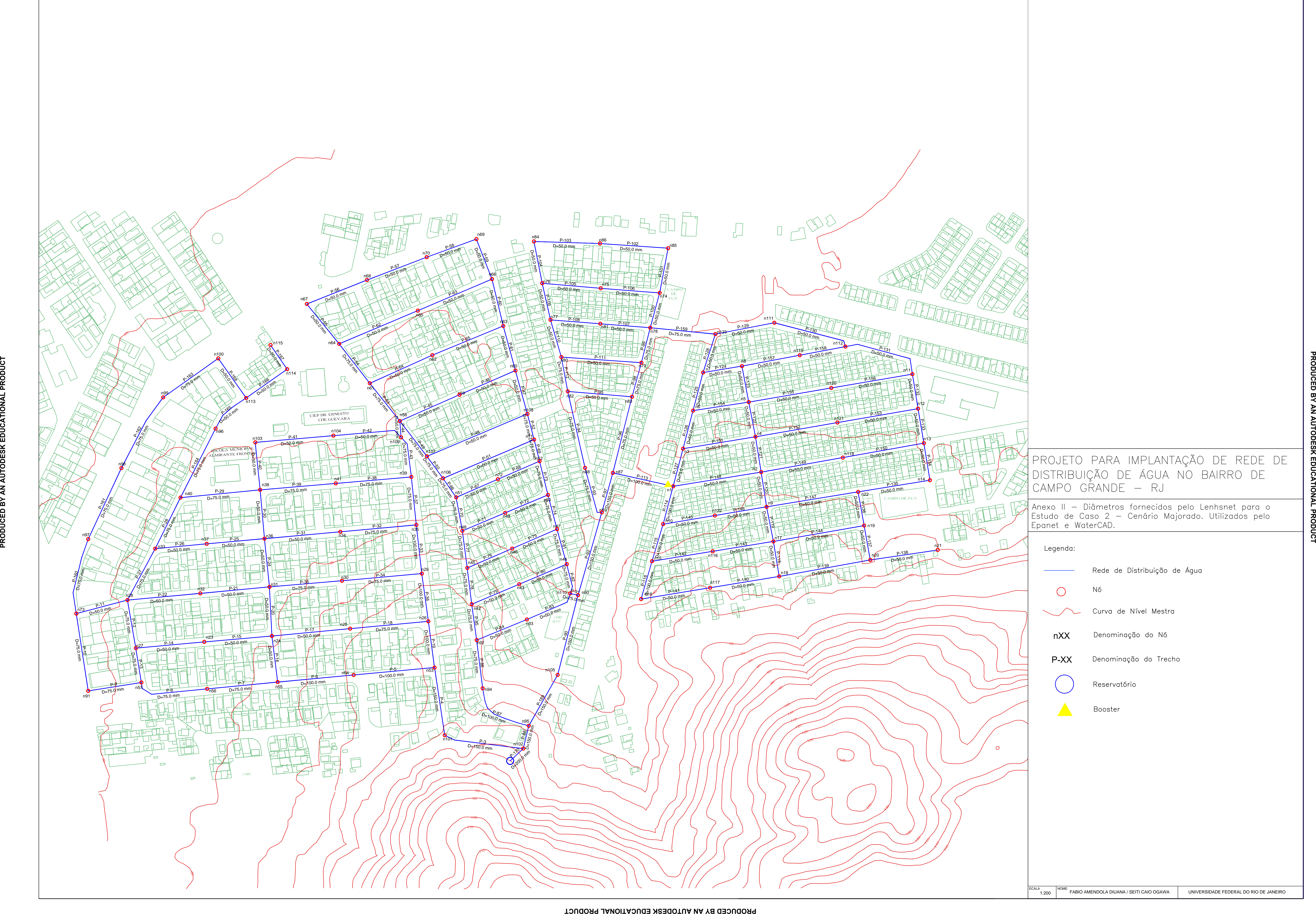

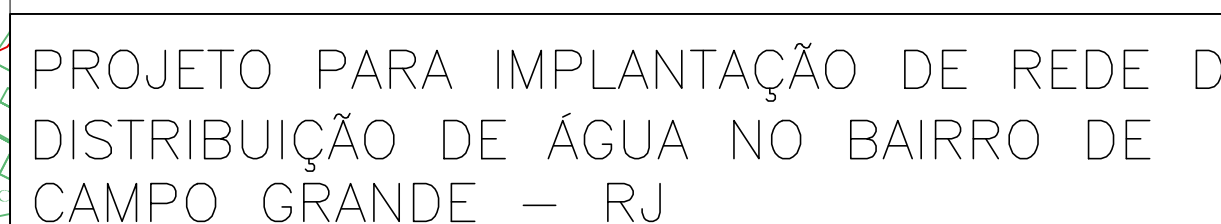

Anexo III

Mapa com Projeto da Rede para o Estudo de Caso 2 – Cenário Majorado: Sistema UFC Diâmetros do UFC4

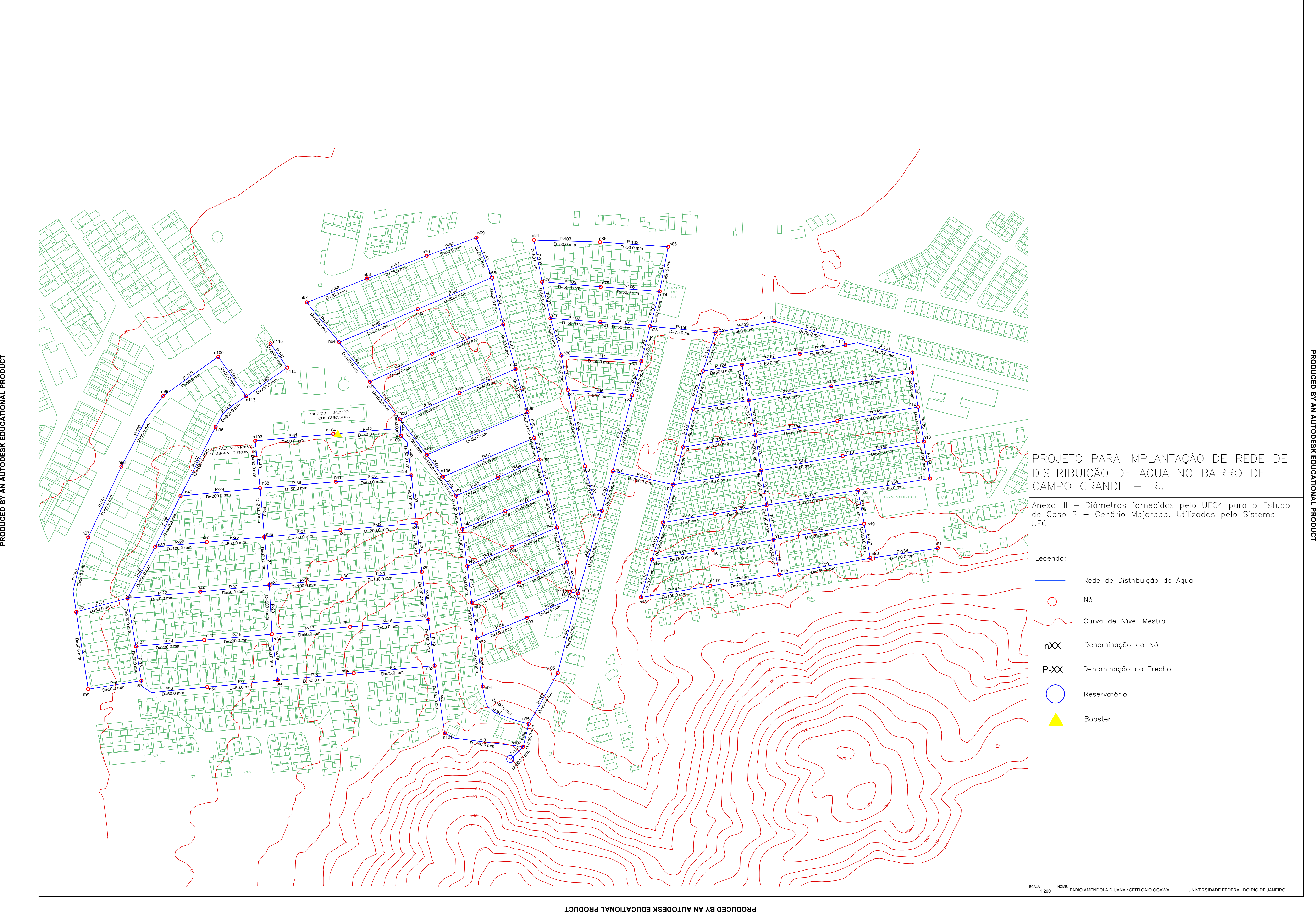

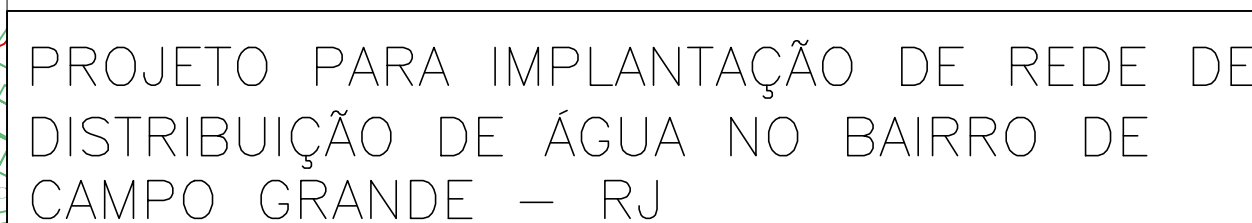

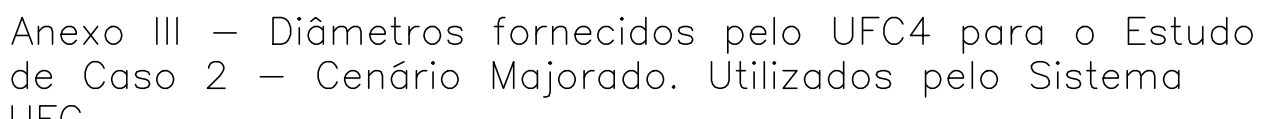

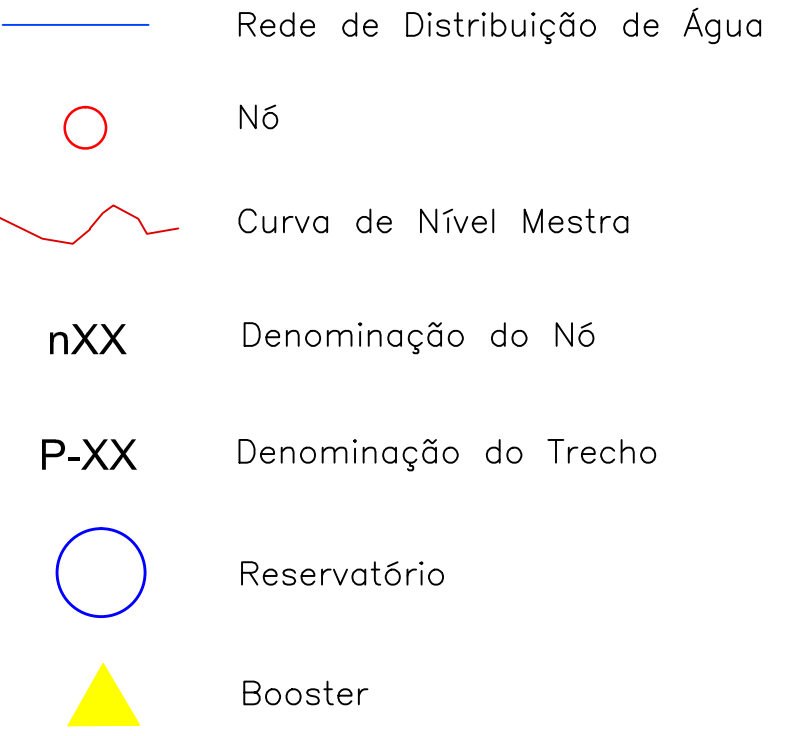

Anexo IV

Dados do Manual Técnico das Bombas Utilizadas

### **• Bomba Epanet e WaterCAD**

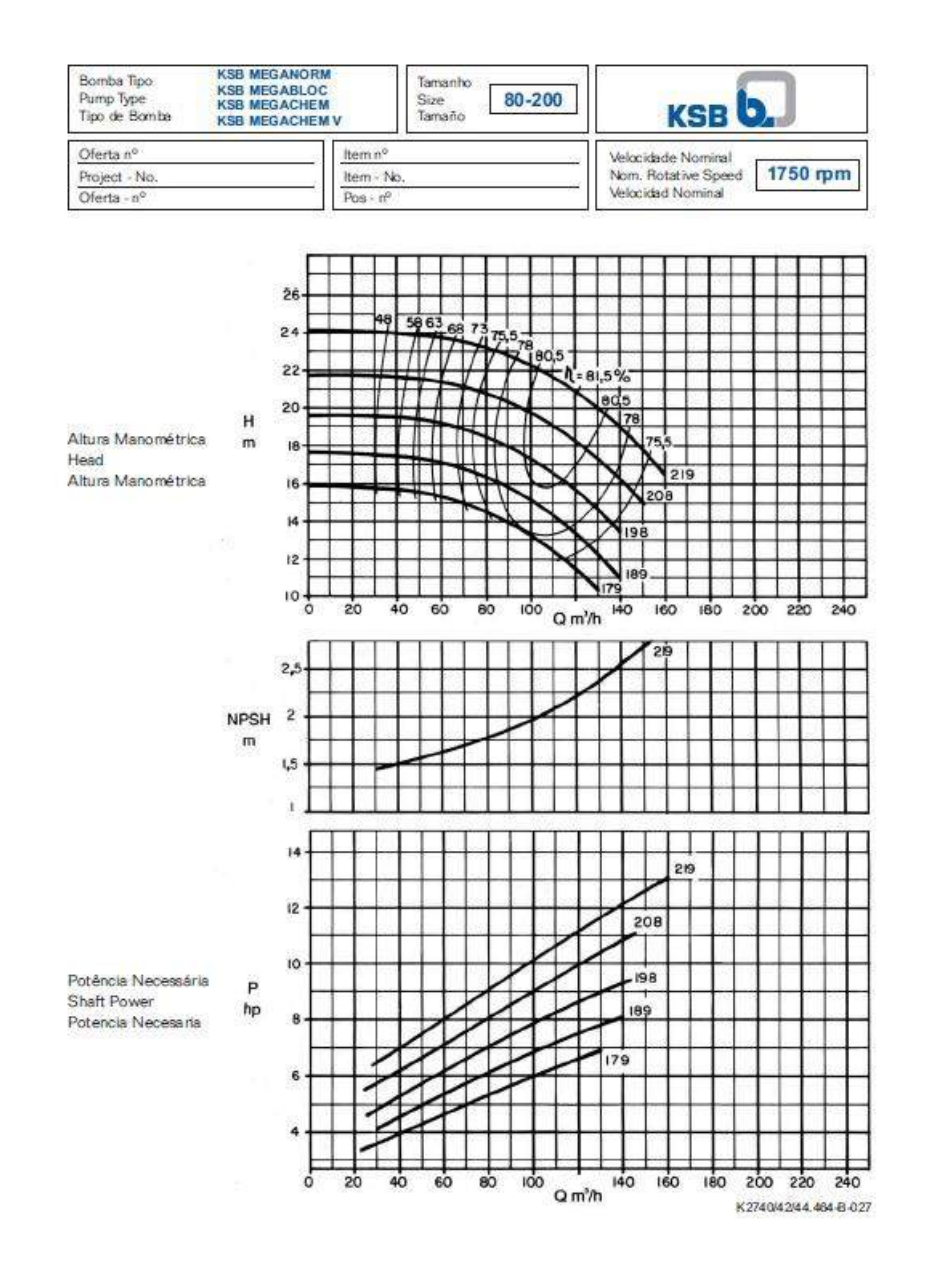

### **Bomba Sistema UFC**

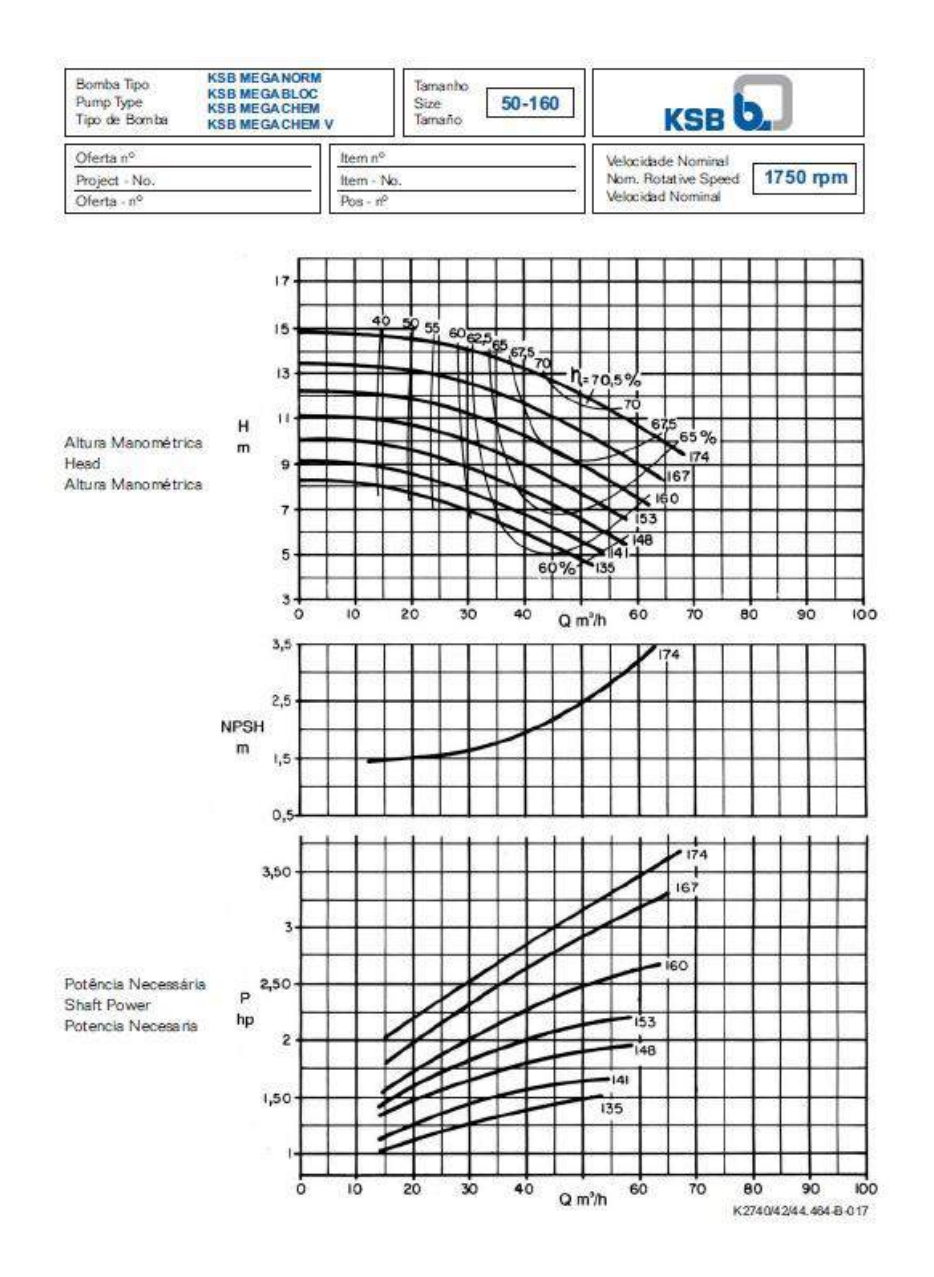

Anexo V

Tabela om valores de diâmetro e vazões de cada trecho pós simulação hidráulica – Estudo de Caso 1 – Cenário Base

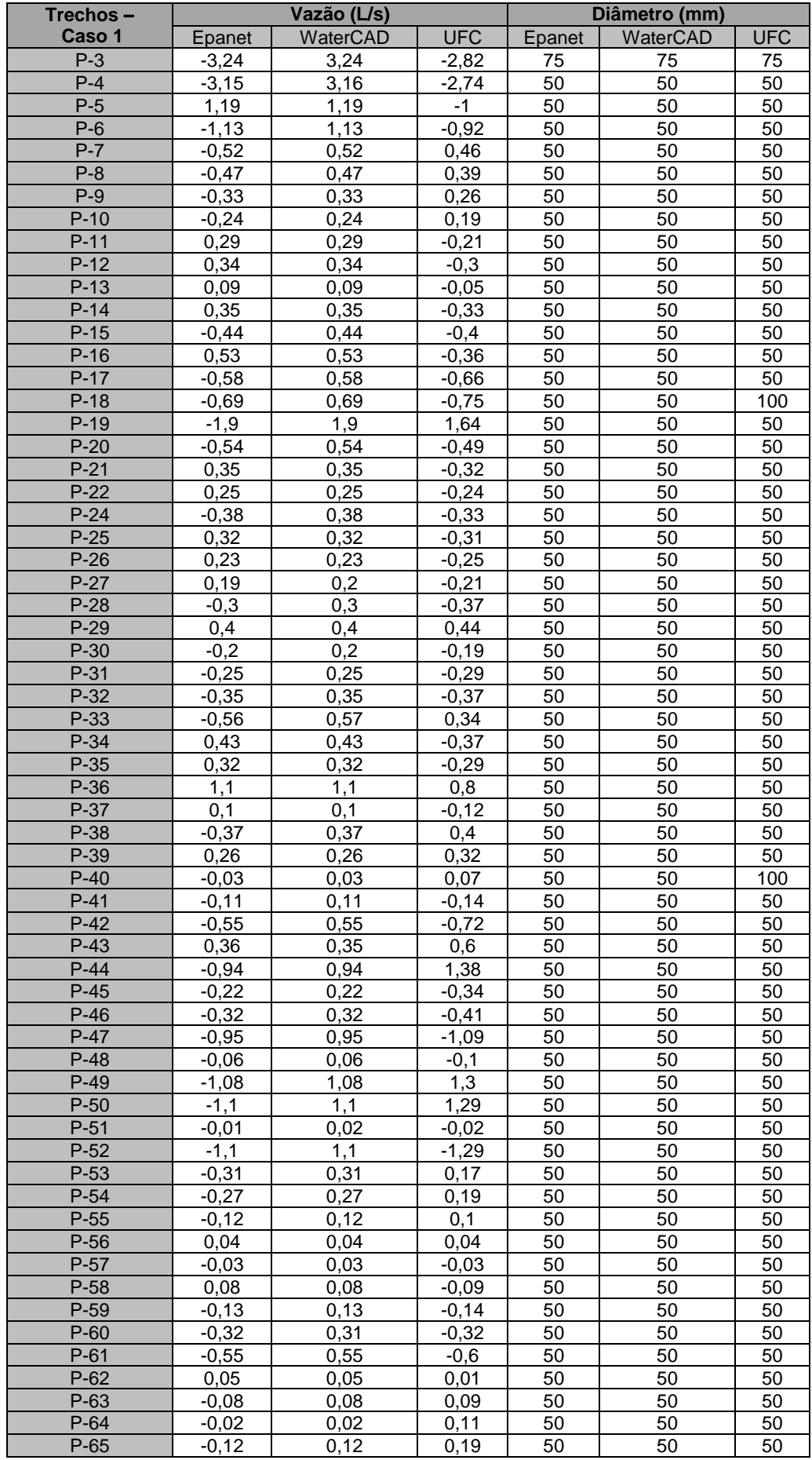

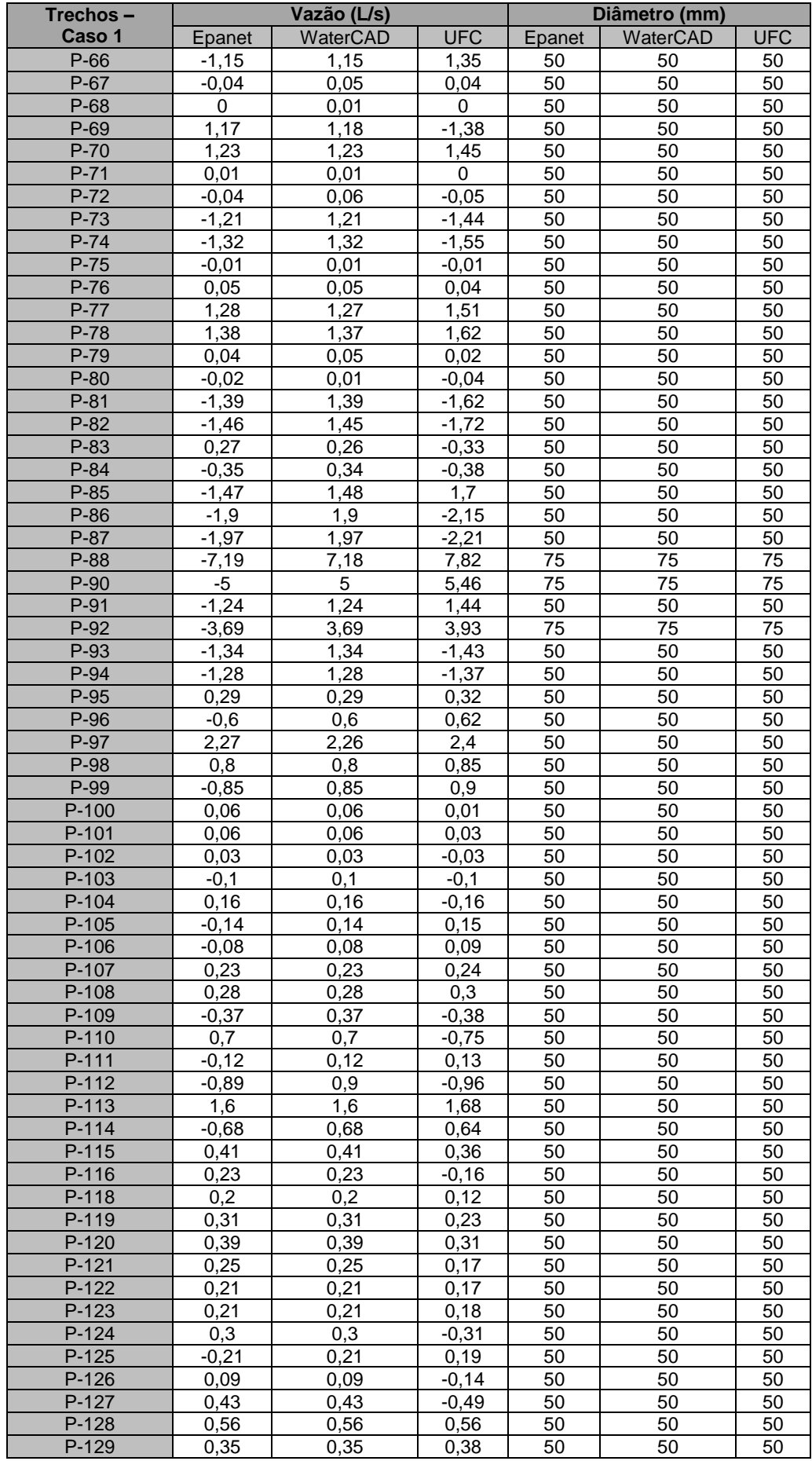

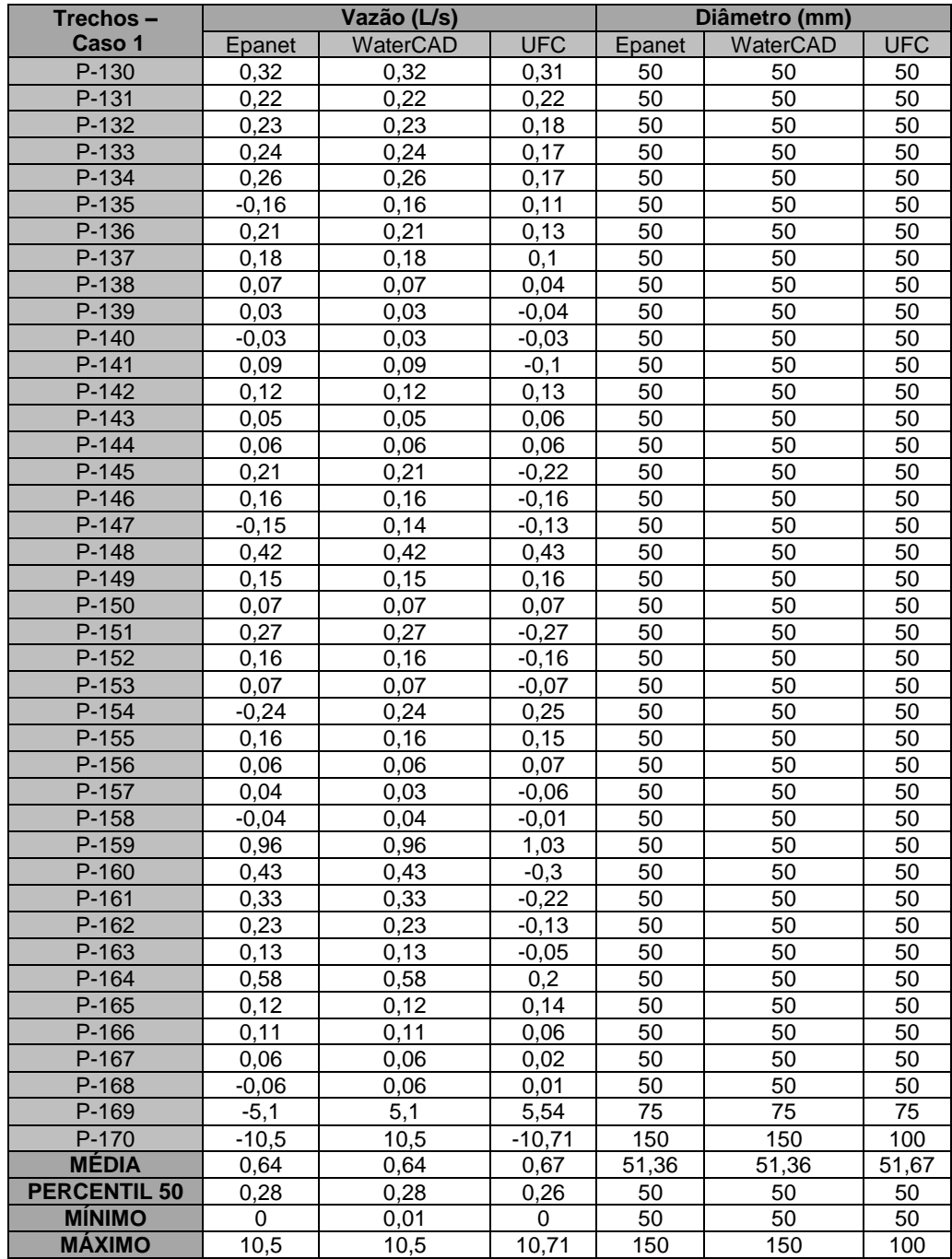

Anexo VI

Tabela om valores de diâmetro e vazões de cada trecho pós simulação hidráulica – Estudo de Caso 2 – Cenário Majorado

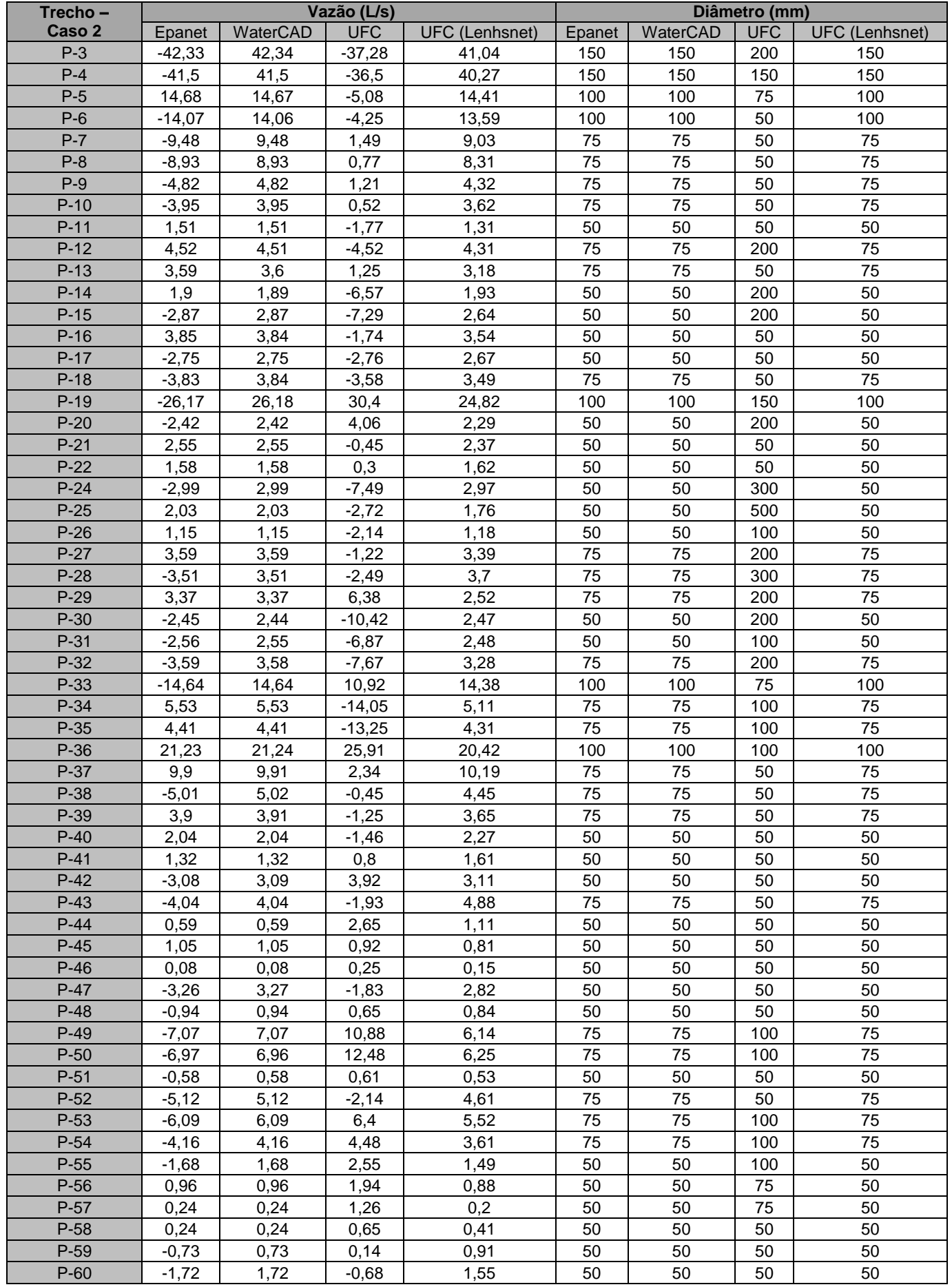

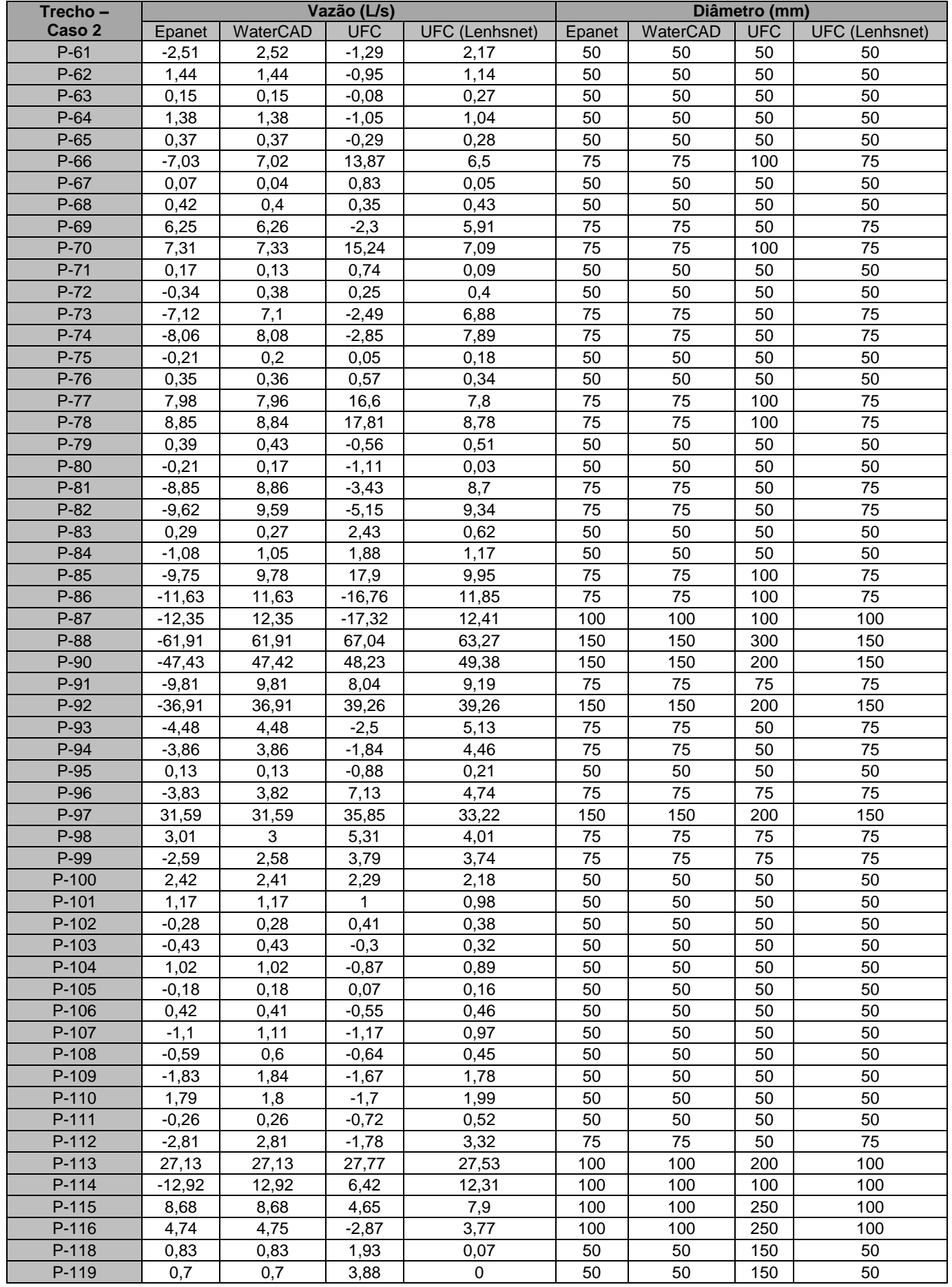

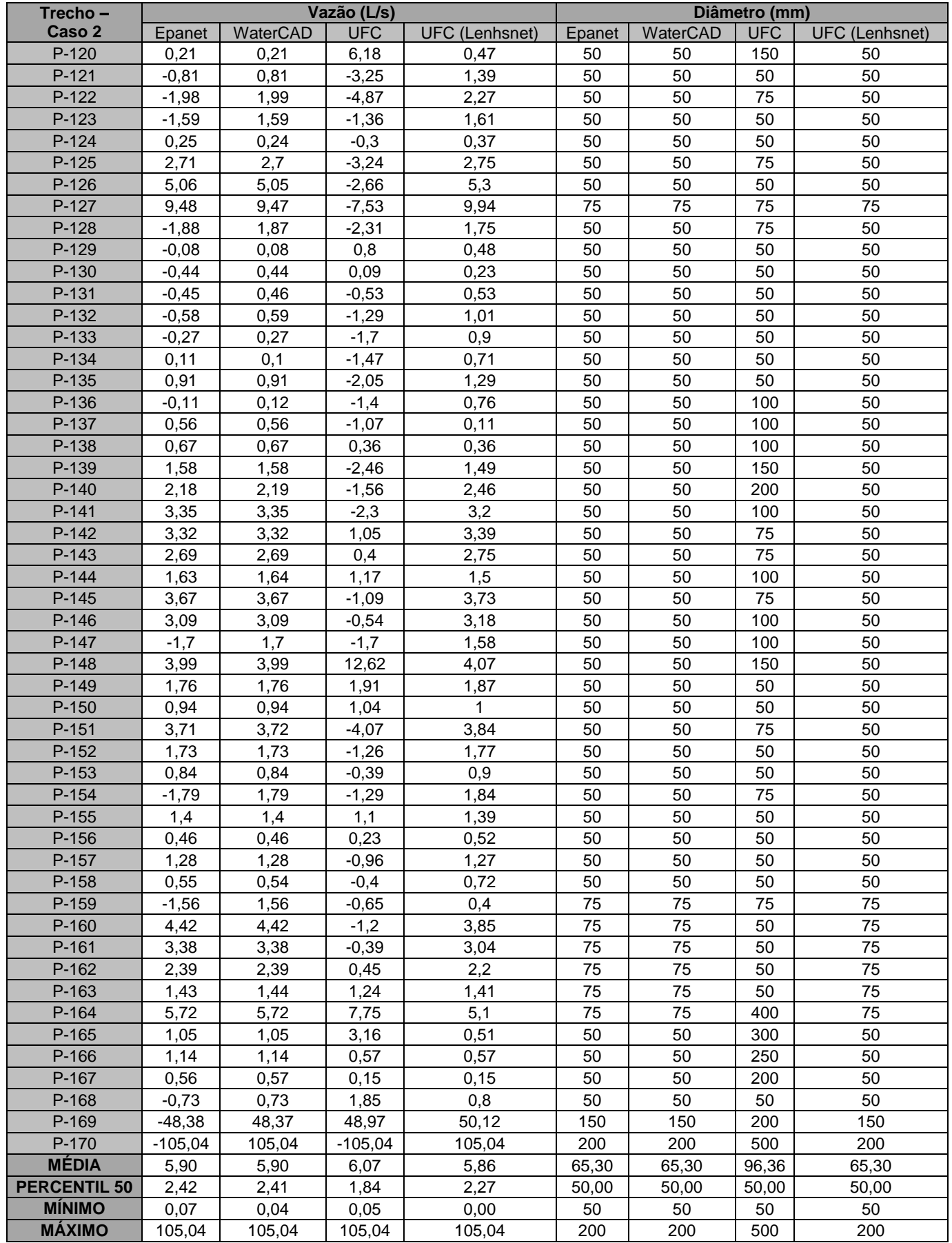